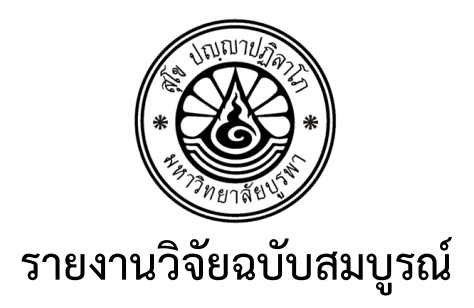

## **โครงการวิจัยเรื่อง**

## **เทคโนโลยีเภสัชสารสนเทศแสดงข้อมูลฉลากยาเอกสารกํากับยาแบบอัตโนมัติสําหรับ**

## **บริหารจัดการคลังยาปฎิชีวนะเพื่อความปลอดภัย**

**(Automatic Pharmacy Information Leaflet Identification of Organize**

**Antibiotics Drug Safety)**

**หัวหน้าโครงการวิจัย**

**นายวิรุฬห์ ศรีบริรักษ์**

**ภาควิชาวิศวกรรมไฟฟ้า คณะวิศวกรรมศาสตร์ มหาวิทยาลัยบูรพา**

**โครงการวิจัยประเภทงบประมาณเงินรายได้ จากเงินอุดหนุนรัฐบาล (งบประมาณแผ่นดิน) ประจําปีงบประมาณ พ.ศ. 2561 มหาวิทยาลัยบูรพา**

 **รหัสโครงการ 2561A10803003 สัญญาเลขที่ 101/2561**

# **รายงานวิจัยฉบับสมบูรณ์ โครงการวิจัยเรื่อง**

**เทคโนโลยีเภสัชสารสนเทศแสดงข้อมูลฉลากยาเอกสารกํากับยาแบบอัตโนมัติสําหรับ**

# **บริหารจัดการคลังยาปฎิชีวนะเพื่อความปลอดภัย**

**(Automatic Pharmacy Information Leaflet Identification of Organize**

**Antibiotics Drug Safety)**

**หัวหน้าโครงการวิจัย**

**นายวิรุฬห์ ศรีบริรักษ์**

**ภาควิชาวิศวกรรมวิศวกรรมไฟฟ้า คณะวิศวกรรมศาสตร์ มหาวิทยาลัยบูรพา**

 **มิถุนายน 2562**

# **ทุนอุดหนุนการวิจัยงบประมาณเงินรายได้ (เงินอุดหนุนจากรัฐบาล) ประจําปีงบประมาณ พ.ศ. 2561 รายงานวิจัยฉบับสมบูรณ์**

ตามที่ นายวิรุหห์ ศรีบริรักษ์ พนักงานมหาวิทยาลัย ตำแหน่งรองศาสตราจารย์ สังกัดภาควิชา วิศวกรรมไฟฟ้า คณะวิศวกรรมศาสตร์ มหาวิทยาลัยบูรพา ได้รับทุนอุดหนุนการวิจัย เรื่อง "เทคโนโลยีเภสัช สารสนเทศแสดงข้อมูลฉลากยาเอกสารกำกับยาแบบอัตโนมัติสำหรับบริหารจัดการคลังยาปฏิชีวนะเพื่อความ ปลอดภัย" จากทุนอุดหนุนการวิจัยงบประมาณเงินรายได้ (เงินอุดหนุนจากรัฐบาล) ประจำปีงบประมาณ พ.ศ. 2561 มีงบประมาณทั้งโครงการ 518,500 บาท ขณะนี้ผลการดำเนินการวิจัยเสร็จสิ้นเรียบร้อยแล้ว

## **รายละเอียดของโครงการวิจัย**

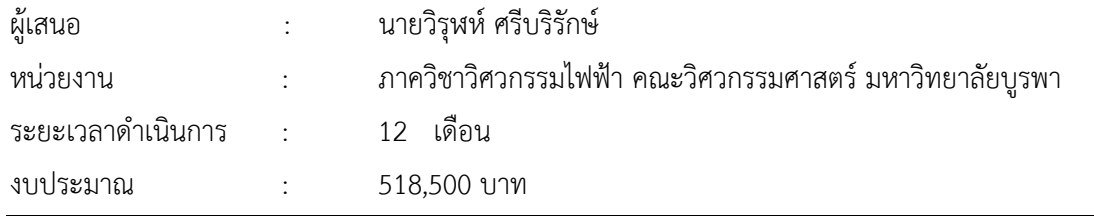

#### **บทคัดย่อ**

<span id="page-3-0"></span>จากสถานการณ์การใช้ยาในปัจจุบันนี้ผู้บริโภคขาดความรู้ความเข้าใจถึงอันตรายที่เกี่ยวกับยา อีกทั้ง ยังไม่มีแหล่งข้อมูลที่เข้าถึงได้ง่ายข้อมูลที่ได้รับจากเภสัชกรที่เป็นเพียงฉลากยาจากคลินิกหรือโรงพยาบาลจึงไม่ เพียงพอ จากปัญหาดังกล่าวข้างต้นจึงมีแนวคิดในการสร้างระบบแสดงข้อมูลฉลากยาเอกสารกำกับยาแบบ อัตโนมัติโดยการส่งข้อมูลดิจิตอลไปเก็บไว้ที่ฐานข้อมูลในเครื่องแม่ข่าย เพื่อเป็นเครื่องมือที่ช่วยในการลดความ คลาดเคลื่อนทางยา (Medication Error) ที่เกิดในกระบวนการใช้ยา ตั้งแต่การสั่งใช้ยา การคัดลอกคำสั่งใช้ยา การจ่ายยา และ สุดท้ายเป็นการบริหารยา โดยการนำเทคโนโลยี Optical Character Recognition (OCR) มา ท าการแปลงไฟล์ภาพเอกสารที่ได้รับการสแกนให้กลายเป็นไฟล์ข้อความตัวอักษรที่สามารถสืบค้นได้

โดยระบบที่พัฒนาขึ้นนี้ถูกแบ่งออกเป็น 4 ส่วน โดยส่วนแรกคือส่วนของการเก็บข้อมูล ซึ่งข้อมูลยาที่ ใช้ในการเก็บมาจากเอกสารกำกับยา โดยใช้เทคโนโลยี OCR (Optical Character Recognition) เป็นการ แปลงรูปภาพเป็นตัวอักษร ส่วนที่สองการจัดการข้อมูลยา ซึ่งเป็นส่วนที่ใช้ในการสร้าง แก้ไข ลบ และแสดง ข้อมูลยาทั้งหมดภายในระบบ ส่วนที่สามการค้นหาข้อมูลยา จะเป็นการค้นหาข้อมูลยาได้จากชื่อ สรรพคุณของ ยารวมถึงอาการของผู้ป่วย ส่วนที่สี่ส่วนการจัดการผู้ใช้จะควบคุมการเข้าถึงระบบในส่วนต่างๆ ของผู้ใช้แต่ละ ประเภท

ระบบเทคโนโลยีเภสัชสารสนเทศแสดงข้อมูลฉลากยาเอกสารกำกับยาแบบอัตโนมัตินี้มีประสิทธิภาพ ในการแปลงรูปภาพเป็นตัวอักษรด้วยเทคโนโลยี OCR ที่ความแม่นยำได้ถึงร้อยละ 96.61 และสามารถช่วยลด เวลาของการเก็บข้อมูลลงฐานข้อมูลยา และช่วยให้ผู้บริโภคมีความเข้าใจในการใช้ยา มีความรู้ความถูกต้อง เกี่ยวกับข้อมูล รู้วิธีของการเก็บรักษาของยาเพื่อให้ได้รับประโยชน์ ช่วยให้ปลอดภัยและลดปัญหาของการใช้ยา ที่ผิดกับโรค

**คําสําคัญ:** เทคโนโลยีเภสัชสารสนเทศ, เอกสารก ากับยา, การประมวลผลภาพ, OCR

#### **Abstract**

<span id="page-4-0"></span>In currently of drug use situation, Consumers lack knowledge and understanding of the dangers associated with drugs. And there is no easy access to information sources Information received from pharmacists being just drug leaflet from clinics or hospitals is not enough. As a result of the above problems, the idea of creating a drug leaflet information system is how to apply automatic drug documentation by sending digital information to store at server's database in order to reduce drug errors (Medication Error) caused. In the process of medication from the prescription, copying drug use orders, dispensing and finally administering drug, we adopt the Optical Character Recognition (OCR) technology to convert image file of drug leaflet to be digital information that can be searched easily.

For this research, it can be divided into 4 parts. The first part is the data collection which the drug information is collected from the drug documentation Using OCR (Optical Character Recognition) technology to convert images into texts. In this part Two, it is Drug Information Management used to create, edit, delete and display all drug information within the system. The third part is searching for drug information using the name medicinal properties including symptoms of patients. For the last part, it is about the User Management as the Access Control Level.

Pharmacy information leaflet identification system developed is enable to be effective in converting images into texts as the drug digital information using the OCR technology and the accuracy from our experiments is around 96.61 percent. This proposed system can help to reduce the time of data collection into the database in manually. Moreover this helps consumers understand the right methods of medicine storage and reduce the problem of drug abuse.

**Keyword**: Pharmacy information, Drug Leaflet Information, Image Processing, OCR

### **กิตติกรรมประกาศ**

<span id="page-5-0"></span>ผู้วิจัยขอขอบคุณ ภาควิชาวิศวกรรมไฟฟ้า คณะวิศวกรรมศาสตร์ และคณะเภสัชศาสตร์ มหาวิทยาลัย บูรพา ที่ให้ความสะดวกทางด้านเครื่องมือและห้องปฏิบัติการ รวมถึงเจ้าหน้าที่และทีมงานผู้ช่วยวิจัยจากทั้ง สองคณะฯ ที่ช่วยประสานงานและร่วมมือช่วยเหลือเป็นอย่างดี และขอบคุณทุนสนับสนุนการวิจัยจาก งบประมาณเงินรายได้จากเงินอุดหนุนรัฐบาล (งบประมาณแผ่นดิน) ประจาปีงบประมาณ พ.ศ. 2561 มหาวิทยาลัยบูรพา ผ่านสานักงานคณะกรรมการการวิจัยแห่งชาติ เลขที่สัญญา 101/2561

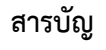

<span id="page-6-0"></span>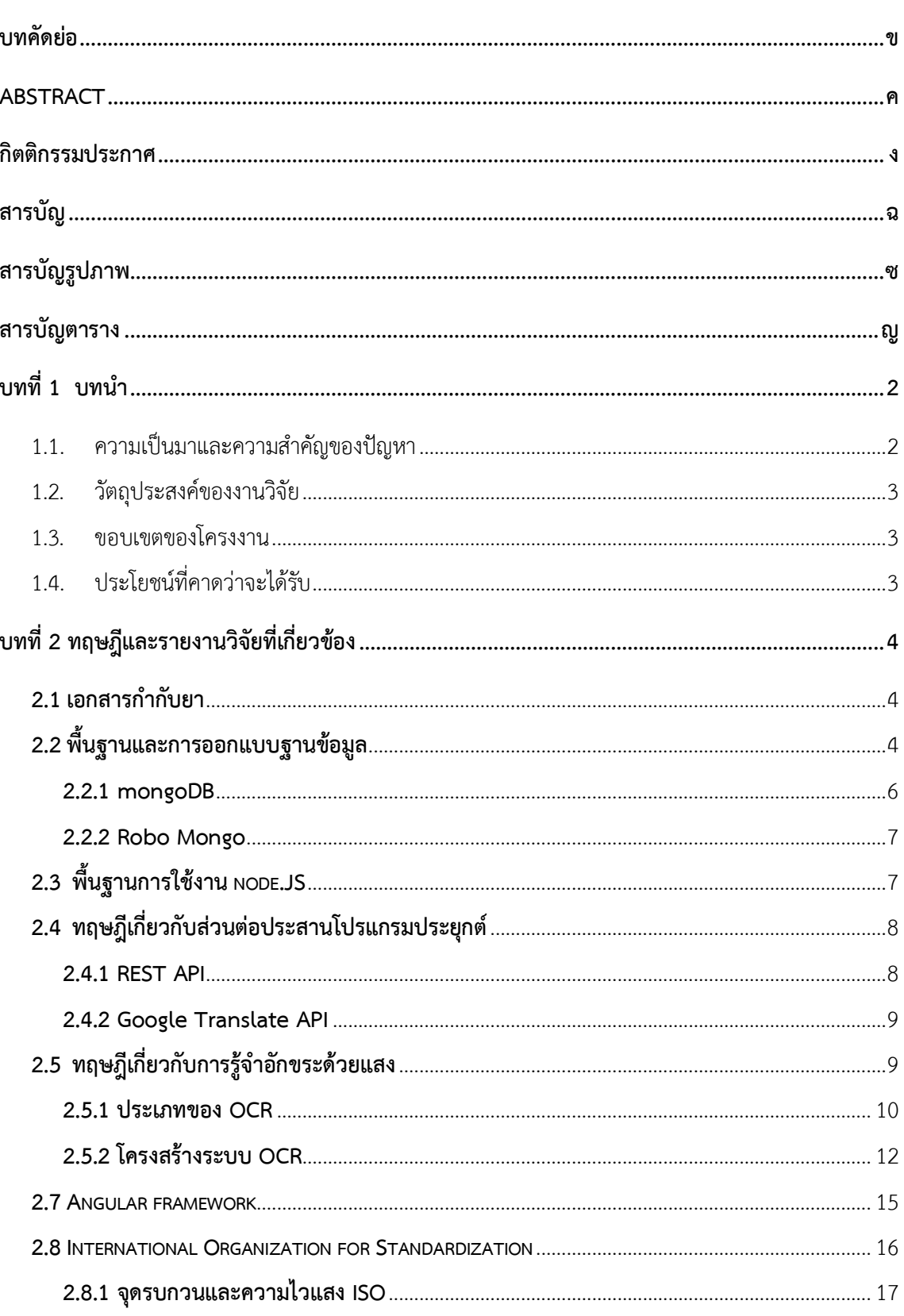

หน้า

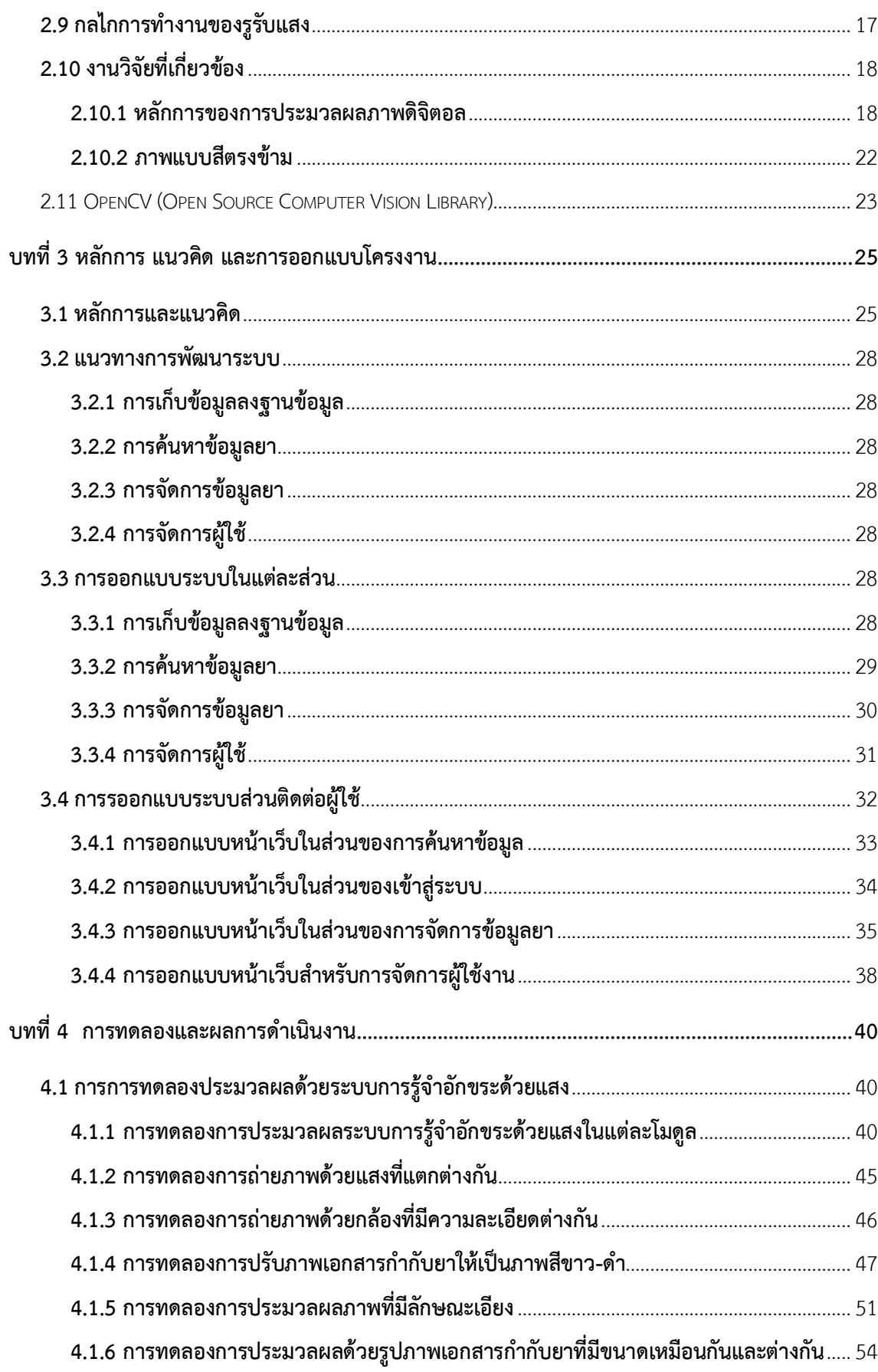

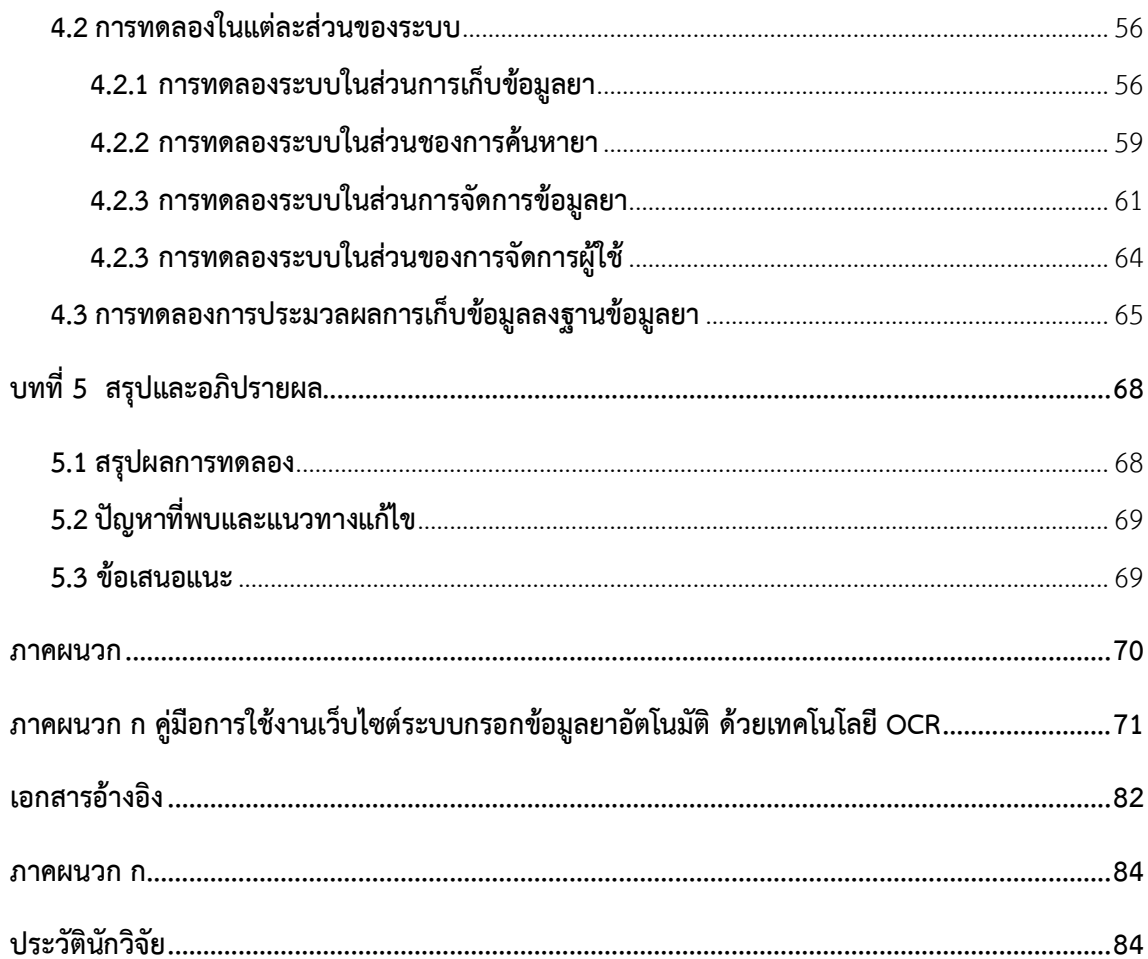

## สารบัญรูปภาพ

<span id="page-8-0"></span>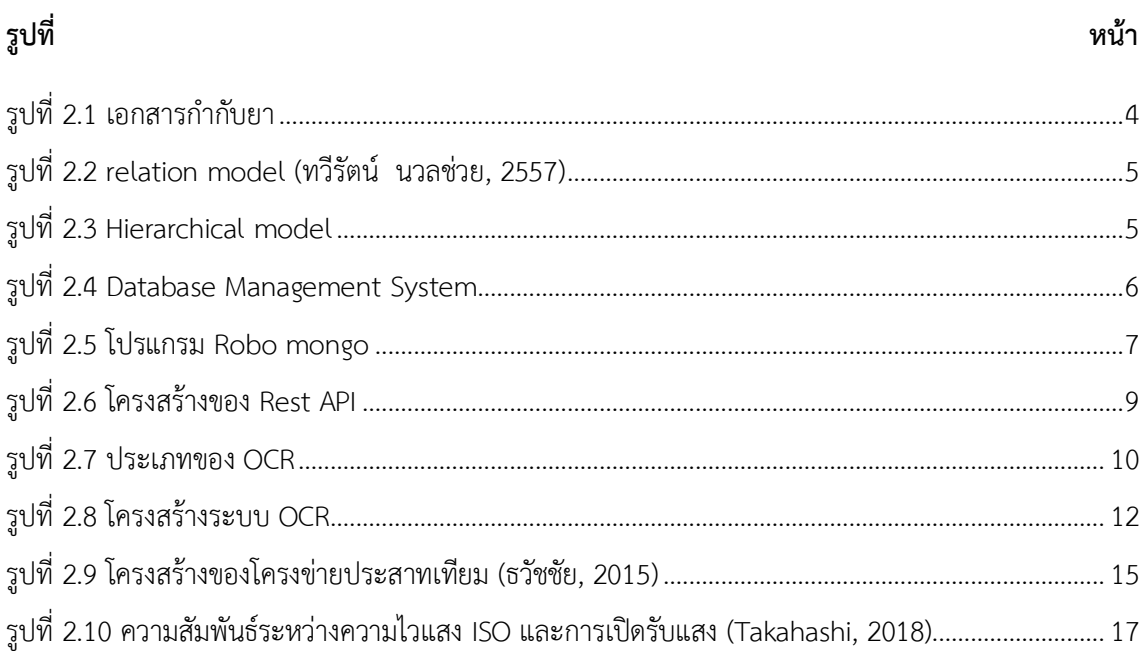

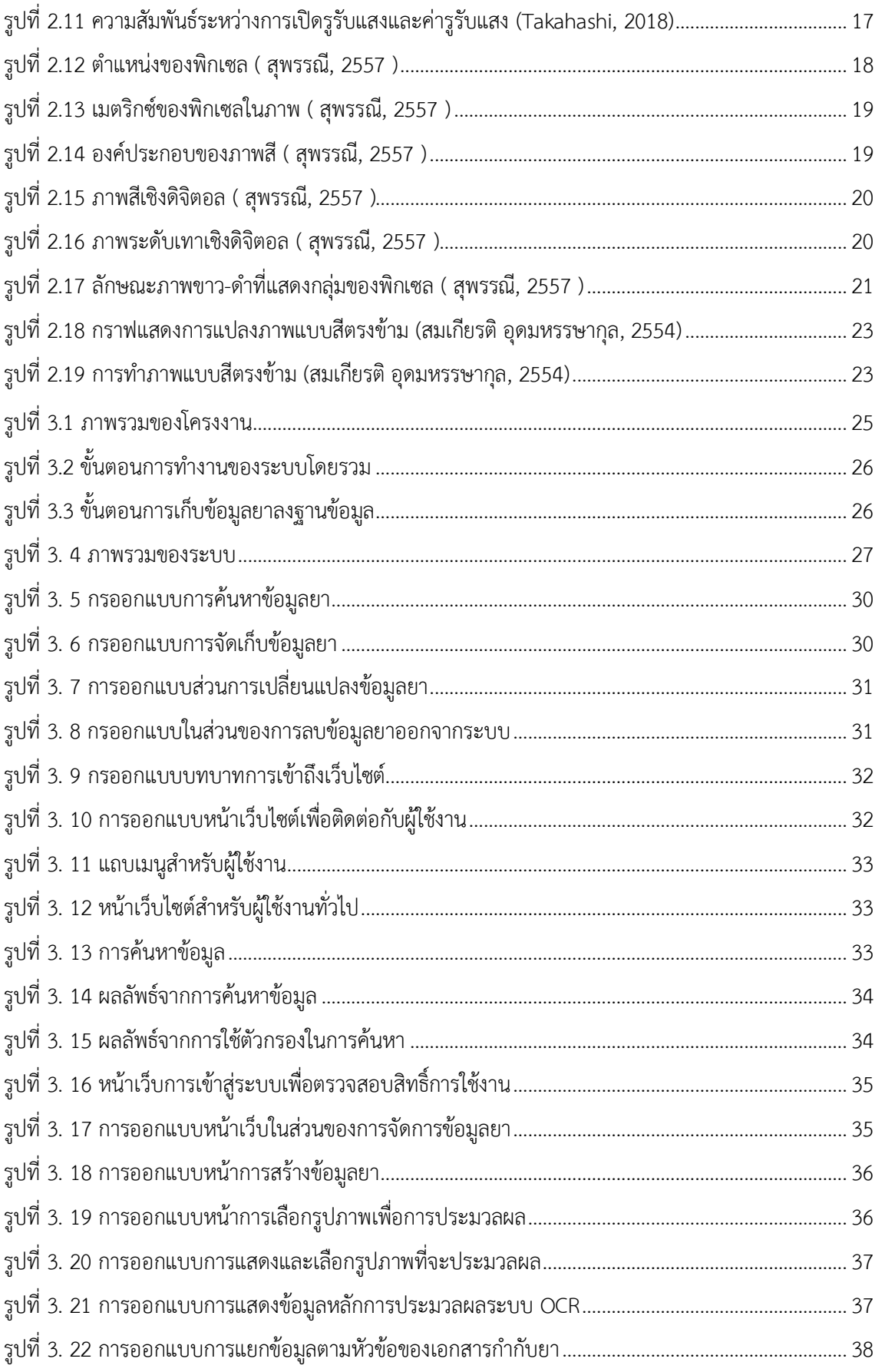

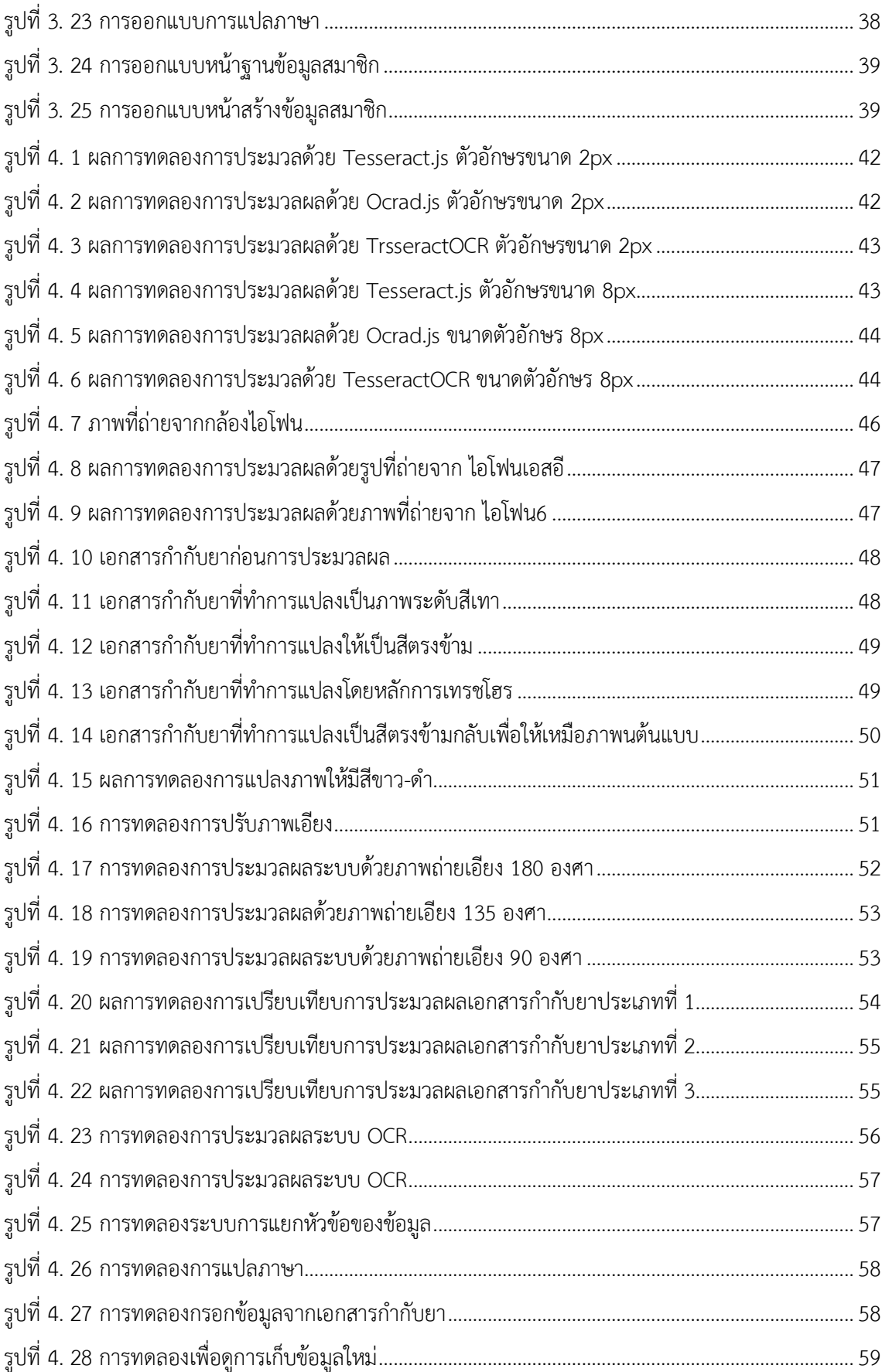

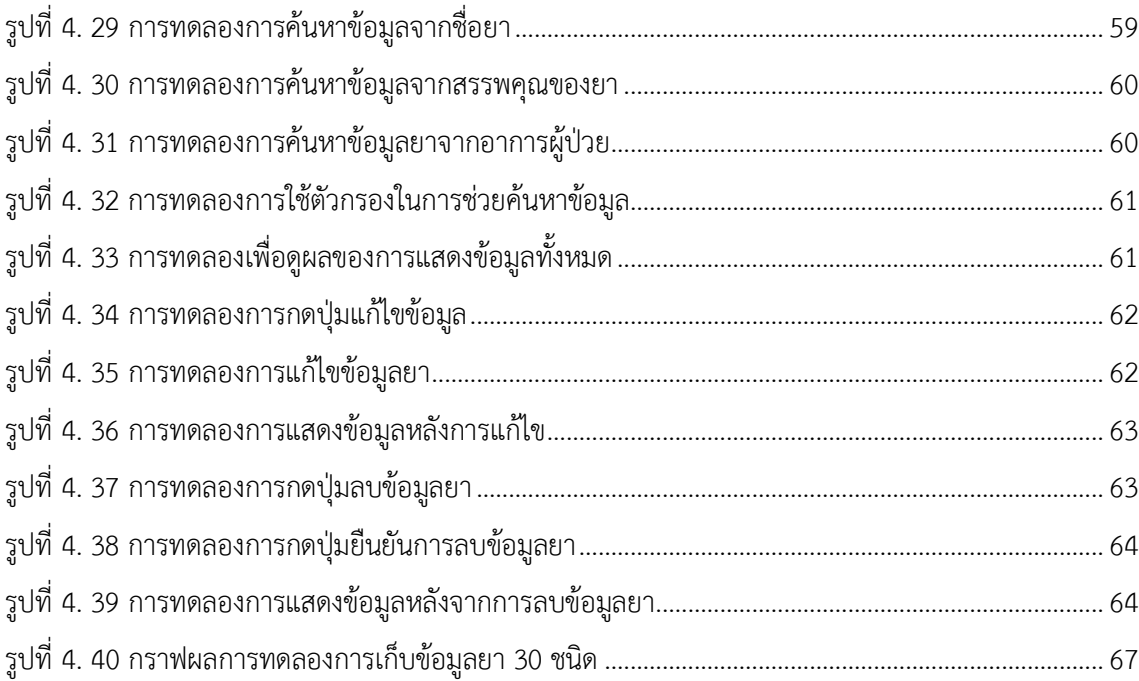

## **สารบัญตาราง**

## <span id="page-12-0"></span>**ตารางที่**

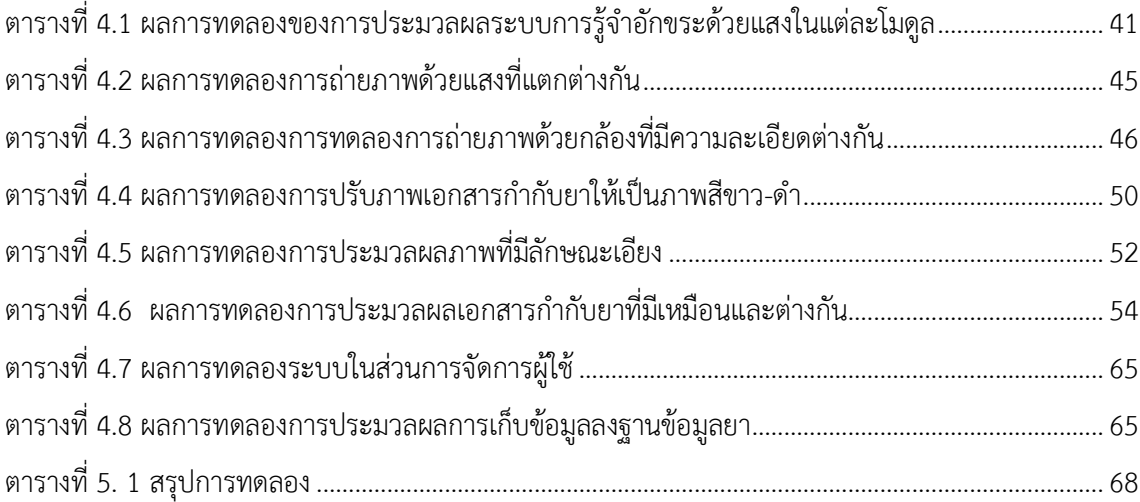

**บทที่ 1 บทนํา**

### <span id="page-13-1"></span><span id="page-13-0"></span>**1.1. ความเป็นมาและความสําคัญของปัญหา**

ในปัจจุบันมีผู้ที่ประสบปัญหาด้านสุขภาพเป็นจำนวนมากและเพิ่มขึ้นเรื่อยๆ เนื่องจากสภาพแวดล้อม ี สภาพอากาศ สารเคมี รวมทั้งการดำเนินชีวิตที่ผิดสุขลักษณะ ส่งผลให้มีผู้คนจำนวนมากสุขภาพร่างกายไม่ แข็งแรง เกิดโรคภัยไข้เจ็บและต้องได้รับการรักษาตัวเป็นประจำทั้งในโรงพยาบาลและซื้อยาผ่านเภสัชกรหรือ คนจ่ายยาเพื่อนำยาไปรับประทานเองที่บ้าน ซึ่งยาที่ได้รับมาอาจจะไม่ใช่ยาที่ถูกต้อง เพราะในปัจจุบันยามี จ านวนมากหลากหลายชนิดทั้งที่ผลิตภายในและภายนอกประเทศ มีทั้งยาจริงและยาปลอมปะปนกัน ส่งผลให้ เภสัชกรหรือผู้ควบคุมดูแลร้านขายยาไม่สามารถระบุชนิดของยาที่ผู้ป่วยนำมาเป็นตัวอย่างได้ทุกประเภททำให้ เกิดปัญหาในการตรวจสอบประเภทของยาและไม่สามารถจ่ายยาที่ถูกต้องให้กับผู้ป่วยได้

ด้วยเหตุนี้จึงมีแนวทางวิธีการแก้ปัญหาโดยการสร้างและพัฒนาเทคโนโลยีที่ทันสมัยที่จะสามารถช่วยในการ ้จำแนกยาได้ถูกต้อง รวดเร็วและสะดวกสบายมากขึ้น โดยการจำแนกประเภทของยาจะทำการจำแนกโดยใช้ โปรแกรม HALCON และ Visual Studio ซึ่งจะจำแนกประเภทของยาปฏิชีวนะจาก รูปทรง ขนาด และสี จำนวน 20 ชนิด โดยวิธีการประมวลผลภาพ ใช้การกำหนดเทรสโฮลด์จากฮิสโตแกรมและการแยกภาพเลือก พื้นที่ผ่านโปรแกรม HALCON มีการอ่านค่าพารามิเตอร์ของเม็ดยาได้แก่ พื้นที่ (area), รัศมี(radius), ค่าความ กลม (circularity) ,ค่าสี RGB และค่าสี HSV ของยาปฏิชีวนะของแต่ละประเภท เมื่อได้ค่าพารามิเตอร์ที่ ต้องการใช้แล้วจึงทำการแปลงคำสั่งจากภาษา HALCON เป็นภาษา C# นำไปประยุกต์ใช้ในโปรแกรม Visual Studio ซึ่งจะนำข้อมูลยาส่งไปยัง API เพื่อจัดเก็บเป็นฐานข้อมูล และสามารถเรียกข้อมูลกลับมาเมื่อต้องการ จ าแนกยา โดยในการรับส่งข้อมูลผ่าน API นี้ ใช้ HTTP Protocol ในการรับ-ส่งข้อมูล

#### <span id="page-14-0"></span>**1.2. วัตถุประสงค์ของงานวิจัย**

- 1.2.1. ศึกษารูปแบบของยาปฏิชีวนะ ออกแบบการจำแนกประเภทของยาปฏิชีวนะโดยแยกตาม รูปทรง ขนาดและสีของยาปฏิชีวนะ
- 1.2.2. สร้างและพัฒนาโปรแกรมสำหรับการจำแนกประเภทของยาปฏิชีวนะตามรูปทรง ขนาด และสี ที่ค่าแมชชิ่งมากกว่าหรือเท่ากับร้อยละ 90
- 1.2.3. ทดสอบการใช้งานโปรแกรมโดยพิจารณา รูปทรง ขนาด และสีของยาปฏิชีวนะแต่ละประเภท ออกจากกัน

## <span id="page-14-1"></span>**1.3. ขอบเขตของโครงงาน**

- 1.3.1. จำแนกยาปฏิชีวนะ จากรูปทรง ขนาด และสี ตามค่าพารามิเตอร์ทั้ง 10 ค่า ได้แก่ พื้นที่(area), รัศมี(radius), ค่าความกลม (circularity),ค่าสี RGB (red, green, blue), ค่าสีHSV (hue, saturation, value) และรูปทรง (shape)
- 1.3.2. สามารถประมวลผลภาพและอ่านค่าพารามิเตอร์ของภาพถ่ายยาได้จากโปรแกรม HALCON
- 1.3.3. สามารถรับ-ส่งข้อมูลของยาปฏิชีวนะจากโปรแกรม Visual Studio ไปยัง API ได้
- 1.3.4. สามารถจำแนกประเภทของยาปฏิชีวนะ 30 ชนิดในโปรแกรม Visual Studio ได้
- 1.3.5. มีค่าเปอร์เซ็นต์แมชชิ่งของการจำแนกยามากกว่าหรือเท่ากับร้อยละ 90 ขึ้นไป
- 1.3.6. สามารถจ าแนกยาจากภาพถ่ายที่ใช้ค่าแสงและระยะโฟกัสของกล้องที่เท่ากันทุกภาพ

## <span id="page-14-2"></span>**1.4. ประโยชน์ที่คาดว่าจะได้รับ**

- 1.4.1. สามารถนำไปใช้ในการจำแนกประเภทของยาปฏิชีวนะในอุตสาหกรรมการผลิตยาและ เภสัชภัณฑ์
- 1.4.2. สามารถรู้ประเภทของยาปฏิชีวนะจากรูปทรง ขนาด และสี ที่ทำการวิเคราะห์จาก โปรแกรม HALCON และโปรแกรม Visual Studio
- 1.4.3. สะดวกและรวดเร็วในการจำแนกประเภทของยาปฏิชีวนะ

## **บทที่ 2 ทฤษฎีและรายงานวิจัยที่เกี่ยวข้อง**

## <span id="page-15-1"></span><span id="page-15-0"></span>**2.1 เอกสารก ากับยา**

เอกสารกำกับยาเป็นเอกสารที่มีความสำคัญในกระบวนการควบคุมยา มีวัตถุประสงค์เพื่อให้ผู้สั่งใช้ยา ผู้ป่วยและประชาชน มีข้อมูลที่ถูกต้อง เชื่อถือได้ เป็นกลาง อ่านออกเข้าใจได้ และมีข้อมูลครบถ้วนเพื่อให้การ ใช้ยาเป็นไปอย่างสมเหตุสมผล

เอกสารก ากับยาใช้เป็นกรอบในการสื่อสารข้อมูลของผลิตภัณฑ์ยาระหว่างผู้ประกอบการและบุคลากร ทางการแพทย์ การควบคุมการโฆษณาและการส่งเสริมการขายยาของผู้ประกอบการ และการใช้เป็นกรอบใน การใช้ผลิตภัณฑ์นั้นๆ ของบุคลากรทางการแพทย์ ดังนั้น สำนักงานคณะกรรมการอาหารและยาจัดเผยแพร่ เอกสารก ากับยาที่ได้รับอนุมัติสู่สาธารณะ

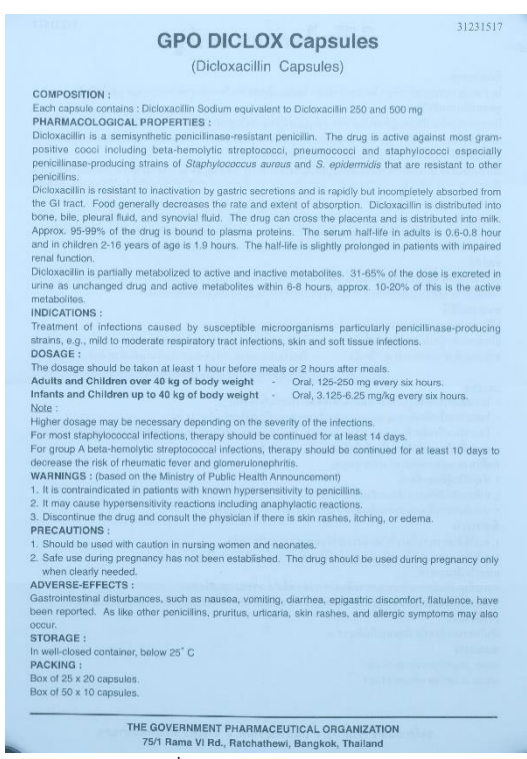

้รูปที่ 2.1 เอกสารกำกับยา

## <span id="page-15-3"></span><span id="page-15-2"></span>**2.2 พื้นฐานและการออกแบบฐานข้อมูล**

พื้นฐานและการออกแบบฐานข้อมูล (ทวีรัตน์ นวลช่วย, 2557) ฐานข้อมูล (Database) หมายถึงที่ เก็บข้อมูลและเกี่ยวข้องกันระหว่างข้อมูลเหล่านั้น โดยปกติแล้วในเรื่องของฐานข้อมูลจะเกี่ยวข้องกับไฟล์ลอจิ คัลมากกว่าไฟล์กายภาพโดยในการออกแบบฐานข้อมมูลมักจะออกแบบไฟล์ลอจิคัลมากกว่าไฟล์กายภาพ คือ

จะเป็นในส่วนของผู้ใช้งานหรือโปรแกรมแอพพลิเคชั่น แต่ถ้าเป็นไฟล์กายภาพนั้นจะเป็นในส่วนของระบบ หรือ การด าเนินงานของระบบโดยในส่วนของความเกี่ยวข้องกันทั้งสองแบบนั้น คือ สามารถใช้ไฟล์กายภาพสร้าง ไฟล์ลอจิคัลได้ แต่สำหรับการเปลี่ยนจากไฟล์ลอจิคัล เป็นไฟล์กายภาพนั้นในระดับธรรมดาจะใช้ตัวดำเนินการ ของระบบ แต่ถ้าเป็นฐานข้อมูลจะใช้ระบบจัดการข้อมูลเป็นตัวเปลี่ยนแผนที่และ นำเสนอโครงสร้างข้อมูล ให้กับแอพพลิเคชั่น หรือผู้ใช้ ตัวอย่างคือ ถ้าใช้ฐานข้อมูลแบบจำลองความสัมพันธ์ของโครงสร้างจะเป็นแบบ ตาราง ซึ่งถ้าใช้โครงสร้างแบบล าดับชั้น หรือ แบบเครือข่ายนั้น แอพพลิเคชั่นจะเป็นแบบต้นไม้ และ ความสัมพันธ์ ระบบฐานข้อมูลจะมีลักษณะคล้ายการนำแฟ้มข้อมูล ที่มีความสัมพันธ์กันมาจัดเก็บไว้ด้วยกัน แต่ ลักษณะโครงสร้างการจัดเก็บ รวมทั้งวิธีการใช้งานข้อมูลของฐานข้อมูล จะมีความแตกต่างออกไปจาก แฟ้มข้อมูล การใช้งานระบบฐานข้อมูลจะมีโปรแกรมที่ทำหน้าที่ในการบริหารจัดการข้อมูลและเป็นตัวกลาง ระหว่างผู้ใช้กับฐานข้อมูลที่เรียกว่า "Database Management System (DBMS)" หรือระบบจัดการ ฐานข้อมูล ซึ่งผู้ใช้จะต้องใช้งานฐานข้อมูล ผ่านทางระบบจัดการฐานข้อมูลนี้เท่านั้น

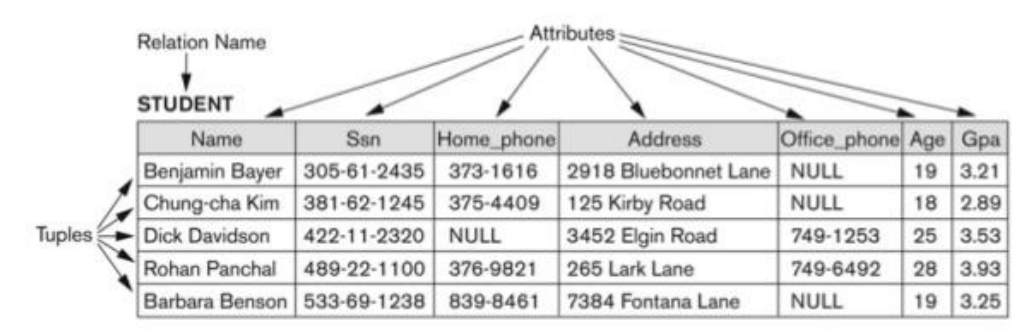

The attributes and tuples of a relation STUDENT.

รูปที่ 2.2 relation model (ทวีรัตน์ นวลช่วย, 2557)

<span id="page-16-0"></span>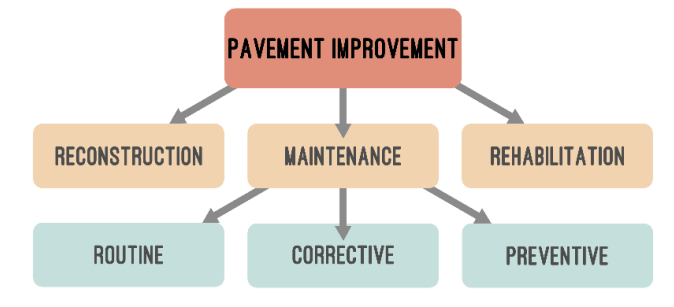

<span id="page-16-1"></span>รูปที่ 2.3 Hierarchical model

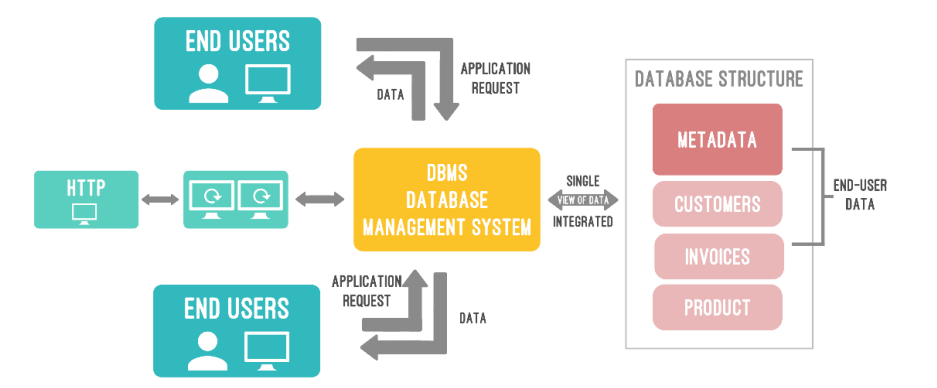

รูปที่ 2.4 Database Management System

<span id="page-17-1"></span>DBMS ย่อมาจาก Database Management System แปลว่า ระบบการจัดการฐานข้อมูล หรือ ซอฟแวร์ที่ดูแลจัดการเกี่ยวกับฐานข้อมูลโดยอำนวยความสะดวกให้แก่ผู้ใช้ทั้งในด้านการสร้าง การปรับปรุง แก้ไข การเข้าถึงข้อมูล และการจัดการเกี่ยวกับแฟ้มข้อมูลทางกายภาพ ภายในฐานข้อมูลซึ่งต่างไปจากระบบ ้แฟ้มข้อมูลคือ หน้าที่เหล่านี้จะเป็นของโปรแกรมเมอร์ ในการติดต่อฐานข้อมูลไม่ว่าจะด้วยการใช้คำสั่งในกลุ่ม Data Manpulation Language(DML) เป็นภาษาที่ใช้ในการจัดการข้อมูลภายในระบบฐานข้อมูลหรือ จะด้วย โปรแกรมต่างๆ ทุกคำสั่งที่ใช้กระทำกับฐานข้อมูลจะถูกโปรแกรม DBMS นำมาแปล (Compile) เป็นการ ึกระทำต่างๆภายใต้คำสั่งนั้นๆ เพื่อนำไปกระทำกับตัวข้อมูล ฐานข้อมูล

DBMS ถูกพัฒนาขึ้นเพื่อแก้ไขปัญหาด้าน ความเป็นอิสระของข้อมูลที่ไม่มีในระบบแฟ้มข้อมูล ท าให้มี ความเป็นอิสระจากทั้งส่วนของฮาร์ดแวร์และข้อมูลภายในฐานข้อมูลกล่าว คือ โปรแกรม DBMS นี้จะมีการ ่ ทำงานที่ไม่ขึ้นอยู่กับรูปแบบ (Platform) ของตัวฮาร์ดแวร์ ที่นำมาใช้กับระบบฐานข้อมูลรวมทั้งมีรูปแบบในการ อ้างถึงข้อมูลที่ไม่ขึ้นอยู่กับโครงสร้างทางกายภาพของข้อมูลด้วยการใช้ ภาษาสอบถามในการติดต่อกับข้อมูลใน ฐานข้อมูลแทนคำสั่งภาษาคอมพิวเตอร์ในยุคที่ 3 ส่งผลให้ผู้ใช้สามารถเรียกใช้ข้อมูลจากฐานข้อมูลได้โดยไม่ จำเป็นต้องทราบถึงประเภทหรือขนาดของข้อมูลนั้นหรือ สามารถกำหนดลำดับที่ของฟิลด์ ในการกำหนดการ ้ แสดงผลได้โดยไม่ต้องคำนึงถึงลำดับที่จริงของฟิลด์ นั้น

#### **2.2.1 mongoDB**

<span id="page-17-0"></span>MongoDB หมายถึงและวิธีใช้งานเบื้องต้น (Chai Phonbopit, 2015) MongoDB เป็น opensource document database โดยเป็นฐานข้อมูลแบบ NoSQL กล่าวคือ ฐานข้อมูลแบบ NoSQL จะ เกี่ยวข้องกับ MongoDB โดยตรง และข้อมูลไม่มีความสัมพันธ์ของตารางแบบ SQL โดยทั่วไป แต่จะมีการเก็บ ข้อมูลแบบ JSON (JavaScript Object Notation) แทนในการบันทึกข้อมูล ใน Mongo DB จะเรียกการเก็บ ข้อมูลว่าเอกสารซึ่งจะมีการเก็บค่าในลักษณะของคีย์ และค่า และแต่ละเอกสารจะรวมกันเป็นชุด ดังรูปที่ 2.5

ในการเก็บข้อมูลแต่ละเอกสารจะมีการใช้คีย์ที่มีชื่อว่า \_id ซึ่งที่เก็บ ObjectId ที่ถูกสร้างขึ้นอัตโนมัติ ในเวลาที่เอกสารถูกสร้างขึ้นโดย \_id นี้จะถูกใช้งานคล้ายกับคีย์หลักที่ใช้แทนข้อมูลเอกสารนั้นๆ

#### **2.2.2 Robo Mongo**

<span id="page-18-0"></span>Robo Mongo เป็นเครืองมือในรูปแบบของ GUI เอาไว้ช่วยจัดการ MongoDb ให้ใช้งานได้สะดวก และรวดเร็วมากยิ่งขึ้นมีการเก็บข้อมูลแบบเอกสาร

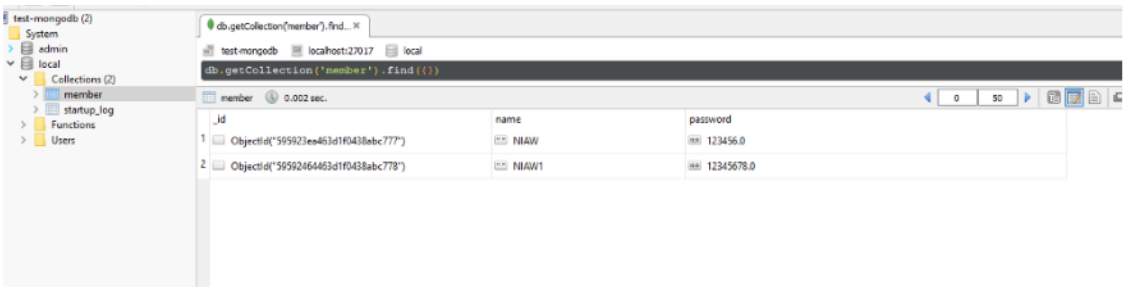

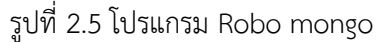

## <span id="page-18-2"></span><span id="page-18-1"></span>**2.3 พื้นฐานการใช้งาน node.JS**

Node.js ห ม า ย ถึง แ ล ะ ก า ร เ ริ่ ม ต้นใ ช้ง า น Node.js (Chai Phonbopit,2015) node.js คือ Programming language ที่ใช้โครงสร้างภาษา JavaScript ในการเขียน และมีการประมวลผลด้วย Chrome's V8 JavaScript โดยการเริ่มต้นจาก V8 โดย google เป็นคนพัฒนาเอาไว้ให้เอาไปใช้กันได้อย่างเสรี สามารถนำไปใช้กับงานส่วนไหนก็ได้ มีการประมวลผล JavaScript ได้เร็วมาก จึงได้มีการนำเอามาทำเป็น server interpreter เพราะสามารถทำงานได้รวดเร็ว และจะได้มีภาษาที่เขียนและใช้งานบน server แบบ รวดเร็ว จึงเป็นที่มาของ node.js รวมทั้ง V8 engine ก็ทำหน้าที่แปลงภาษา JavaScript ด้วย จึงทำให้ node.js ได้รับความนิยมมาก เพราะว่าไม่ต้องเรียนรู้ภาษาใหม่ ปกติแล้วในการเขียน Web จะใช้ภาษา PHP หรือ .Net ก็คือ JavaScript ในกรณี node.js แล้วตัว node.js คือ Apache หรือ IIS ที่เอาไว้ประมวลผล Application ดังนั้นจึงพบว่า การเขียน Node.js ด้วยภาษา JavaScript ก็สามารถเขียนได้ ถ้าเปรียบให้เข้าใจ มากขึ้นก็คือ หากติดตั้ง PHP ให้ Apache หรือ ติดตั้งให้ IIS นั้นก็เปรียบได้กับ Chrome V8 Engine ซึ้งไว้ แปลงภาษา JavaScript ให้ออกมาทำงานได้อย่างที่ต้องการ node.is มีส่วนเสริม (module/library/plugin/package) มากมายในคำสั่ง NPM (node.js Package Manager) ภายหลังมีการ เปลี่ยนชื่อเป็น JavaScript Package Manager ประโยชน์ของ node.js ก็คือ สามารถติดตั้ง package ต่างๆ ได้ในคำสั่งเดียว เช่น การเชื่อมต่อ node.jsกับ Database NoSQL (MongoDB)ต้องมีการติดตั้ง hapi.mongodb หรือ สามารถสั่งติดตั้ง NPM install socket.io ได้ทันที แล้วหลังจากนั้นเรียนรู้เพิ่มเต็ม socket.io มีการทำงานแบบอะซิงโครนัส ซึ่งถ้าเขียนด้วย C, PHP, .Net, Python หรือ ภาษาส่วนใหญ่ จะ ย่งยากมากกว่า เพราะว่าโดยปกติการทำงานของโค้ดที่เขียน จะทำงานจากบนลงล่างเสมอ และถ้าทำงานไม่ เสร็จ ก็จะไม่ทำงานบรรทัดต่อไปเรื่อยๆ จนจบ แต่ node.js มีการทำงานเป็นอะซิงโครนัส คือ การทำงาน บางอย่างไม่ต้องรอให้บรรทัดนั้นทำงานเสร็จ เช่น ส่งคำสั่งไป query ข้อมูลจาก database ไม่ต้องรอผล ก็ข้าม ไปทำงานบรรทัดต่อไปเลย แล้วเมื่อการทำงานนั้นทำงานเสร็จก็ค่อยรอผลลัพธ์กลับมา เป็นต้น ดังนั้น ปัญหาก็

เลยเกิดขึ้นทันที ถ้าการทำงานต่อไป เป็นสิ่งที่ต้องเอาผลลัพธ์มาใช้ต่อ โปรแกรมจะทำงานผิดพลาด เพราะว่า ผลลัพธ์ยังไม่กลับมา โปรแกรมก็จะ undefined/null กันไป node.is ทำงานเป็น single thread โดยกำเนิด ถึงแม้ว่าจะโปรแกรมเร็วก็จริง แต่ว่าการเขียน node.js ปกติ ที่ไม่มีการใช้เทคนิคต่างๆมาช่วย มันจะทำงานเป็น single thread เท่านั้น ดังนั้นโปแกรมไม่สามรถทำงานเต็มประสิทธิภาพของ server ได้เต็มที่ แต่การเขียนโค้ด ยาก หรือใช้เครื่องมือบางอย่างช่วยเพื่อให้มันทำงาน multithread ได้ โดยก่อนที่จะเขียน multithread ได้ ก็ ต้องเข้าใจเรื่องตัวแปร global / local ก่อน เพื่อที่จะเข้าใจการทำงานของ node.js แม้ว่าทำงาน single thread ก็ถือว่าทำงานได้เร็วมากระดับหนึ่ง (โดยมากกว่า python ) สรุป node.js เป็น Programming Language ตัวหนึ่ง ที่เขียนด้วย JavaScript และประมวลผลที่ server เป็นส่วนใหญ่ ภายใต้ Chrome V8 Engine เป็น engine ที่อยู่เบื้องหลัง และทำงานแบบอะซิงโครนัส

## <span id="page-19-0"></span>**2.4 ทฤษฎีเกี่ยวกับส่วนต่อประสานโปรแกรมประยุกต์**

API คืออะไร ทำความรู้จักกับ API (Codebee, 2016) Application Programming Interface (API) คือระบบบริการข้อมูลกลางระหว่าง client และการทำงานฝั่ง Server Side หน้าที่หลักของ API คือคอยรับ ค าสั่งจากฝั่ง client ซึ่งก็คือแอพพลิเคชั่นต่างๆ แอพพลิเคชั่นในที่นี้หมายความถึงทั้ง เว็บแอพพลิเคชั่น แอพพลิเคชั่นมือถือและอื่นๆ เรียกคำสั่งที่ได้จากฝั่ง client ว่าการ request เมื่อเกิดคำสั่งหรือการร้องขอใด ๆ ตัว API จะรับคำสั่งนั้น ๆ นำไปประมวลผลและสรุปเป็นก้อนข้อมูลที่ตรงกับการร้องขอและส่งข้อมูลเหล่านั้น กลับไปที่ส่วนของ client หรือ แอพพลิชั่นอีกครั้ง เรียกการทำงาน ในขั้นตอนนี้ว่า response API ผู้คนทั่วไป ก าลังใช้งาน API ปัจจุบันจะสังเกตว่าเว็บไซต์ส่วนใหญ่อาศัยการเข้าสู่ระบบผ่านบัญชีผู้ใช้เฟซบุ๊ก การเข้าสู่ ระบบสมาชิกในลักษณะนี้ ตัวเว็บไซต์จะต้องอาศัยเฟซบุ๊ก API เพื่อร้องขอ ข้อมูลเช่น ชื่อ อีเมล เป็นต้น Request Mehtod การสั่งงาน เมื่อมีคำสั่งหรือการร้องขอใด ๆ เกิดขึ้นจาก client ส่งมายัง server ตัวอย่างเช่น สมาชิกทำการเข้าสู่ระบบ ผ่านส่วนติดต่อผู้ใช้งาน ( User Interface ) แอพพลิเคชั่นรับข้อมูลการ กรอกข้อมูลอีเมลและรหัสผ่าน และ ส่งข้อมูลนั้นมาให้ server ระบบ API ทำการตรวจสอบข้อมูลอีเมลและ รหัสผ่านจากฐานข้อมูล และคืนค่ากลับไปยัง ส่วนการทำงานของ client Response การคืนข้อมูล ภาษา โปรแกรมมิ่งที่ใช้พัฒนา API จะเป็นภาษาแบบ back-end languages ตัวอย่างเช่น PHP, Python, Ruby ข้อมูลที่ถูกส่งค่ากลับมาจาก API มักจะอยู่ในรูปแบบ JSON, XML, CSVg

#### **2.4.1 REST API**

<span id="page-19-1"></span>REST ห รือ Representational State Transfer (Codebee, 2016) เป็น วิ ธีในก า รส ร้ าง Web Service รูปแบบหนึ่งที่อาศัย HTTP Method อันได้แก่ GET POST PUT และ DELETE ในการทำงาน และ ส่งกลับมาในรูปแบบของ JSON หรือ XML ซึ่ง XML หรือ Extensible Markup Language เป็นภาษาหนึ่งที่ ใช้ในการสดงผลข้อมูล เมื่อเทียบกับภาษา HTML จะต่างกันคือ HTML จะถูกออกแบบมาเพื่อการแสดงผล อย่างเดียวเท่านั้นแต่ XML นั้นถูกออกแบบมาเพื่อเก็บข้อมูลโดยทั้งข้อมูลและโครงสร้างของข้อมูลนั้นๆ ไว้

ด้วยกัน ส่งผลให้สามารถรับ-ข้อมูลไปมาข้าม Platform ได้อย่างสะดวกมากขึ้น เพราะเป็นการเรียกผ่าน HTTP Protocol และเนื่องจาก REST ส่งค่ากลับมาในรูปแบบของ JSON หรือ XML ซึ่งมีขนาดเล็กทำให้เมื่อต้องการ ใช้ข้อมูลก็สามารถเข้าถึงได้สะดวกมากขึ้น

API ย่อมาจาก Application Programming Interface

ในภาพรวมการทำงานของ REST API จะทำโดยรอรับการเรียกของแอพพลิเคชั่นว่าแอพพลิเคชั่น ้ต้องการข้อมูลอะไรแล้วหลังจากนั้น API ก็จะนำข้อมูลจากฐานข้อมูลออกตามที่แอพพลิเคชั่นต้องการ และ กลับไปในรูปของ XML หรือ JSON

Method กระบวนการทำงานหลัก ๆ ของ API จะมีกระบวนการทำงานหลัก ๆ ในการรับส่งข้อมูลกัน โดยแบ่งกระบวนการทำงานได้ดังนี้

- 1. POST Mehtod ใช้สำหรับการสร้างข้อมูลใหม่ในฐานข้อมูล
- 2. GET Mehtod ใช้สำหรับร้องขอข้อมูลในรูปแบบต่าง ๆ
- 3. PUT Mehtod ใช้สำหรับแทนที่ข้อมูลเดิม
- 4. PATCH Mehtod ใช้สำหรับปรับปรุงแก้ไขข้อมูลเดิม
- 5. DELETE Mehtod ใช้สำหรับการลบข้อมูล

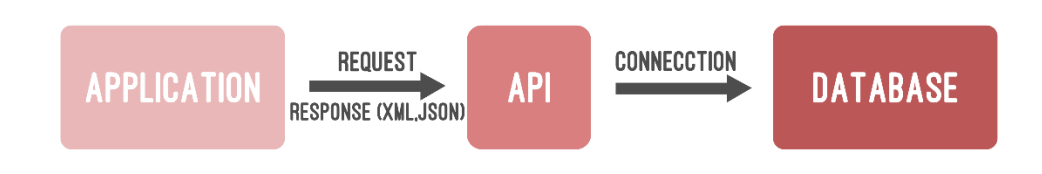

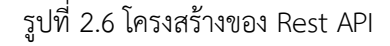

## <span id="page-20-2"></span>**2.4.2 Google Translate API**

<span id="page-20-0"></span>Google Translate API เป็นตัวช่วยในการเชื่อมต่อระหว่าง client กับ Google Translate เพื่อส่ง ข้อมูลไปแปลภาษาและส่งผลลัพธ์กลับมา โดยสามารถผ่านทางหน้าเว็บไซต์หรือไม่ผ่านทางหน้าเว็บไซต์ ขึ้นอยู่ กับผู้ใช้งานว่าจะให้แสดงในรูปแบบไหน และยังสามารถตรวจจับภาษาที่เข้าไปได้อัตโนมัติ

## <span id="page-20-1"></span>**2.5 ทฤษฎีเกี่ยวกับการรู้จ าอักขระด้วยแสง**

การรู้จำอักขระด้วยแสง (ธวัชชัย, 2015) OCR คือ Optical character recognition แปลว่า การรู้จำ อักขระทางแสง คือกระบวนการทางกลไกหรือทางอิเล็กทรอนิกส์เพื่อแปลภาพของข้อความจากการเขียนหรือ จากการพิมพ์ ไปเป็นข้อความที่สามารถแก้ไขได้โดยเครื่องคอมพิวเตอร์ การจับภาพอาจทำโดยเครื่อง สแกนเนอร์ กล้องดิจิทัล

#### <span id="page-21-0"></span>**2.5.1 ประเภทของ OCR**

OCRสามารถแบ่งได้เป็นกลุ่มๆตามลักษณะ หรือแหล่งที่มาของตัวอักษร ได้ดังนี้

- 1. การรู้จำตัวอักษรแบบออนไลน์ (On-line Character Recognition)
- 2. การรู้จำตัวอักษรแบบออฟไลน์ (Off-line Character Recognition)
- 2.1 ตัวอักษรโดด (Single Character)
- 2.1.1 การรู้จำตัวพิมพ์แบบฟอนต์เฉพาะ (Printed Fixed-Font Character Recognition)
- 2.1.2 การรู้จำลายมือเขียนแบบตัวโดด (Isolated Handprint Character Recognition (ICR))
- 2.2 การรู้จำลายมือแบบเขียนต่อเนื่อง (Script recognition)

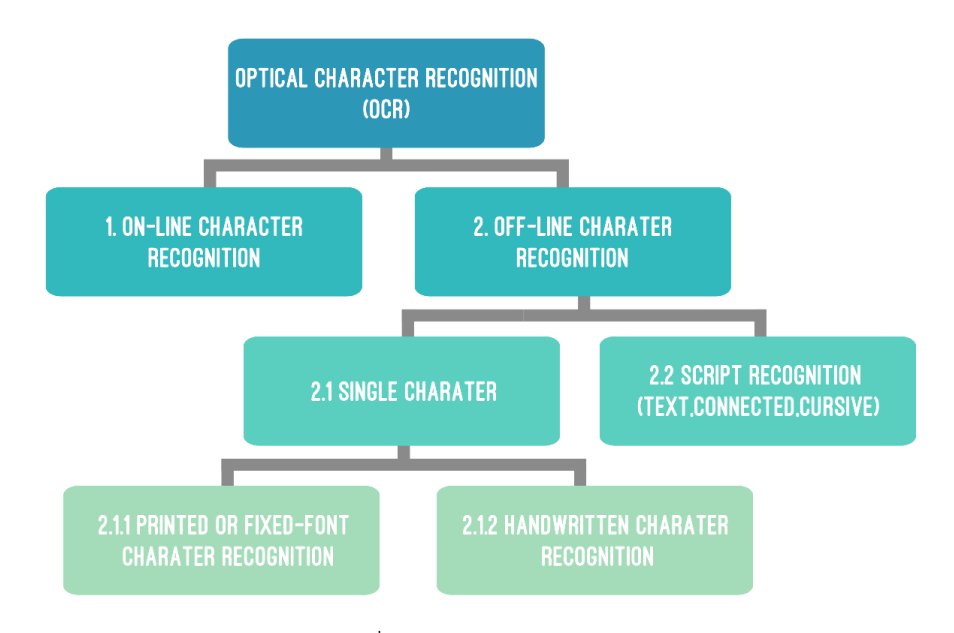

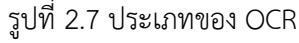

<span id="page-21-1"></span>1.การรู้จ าตัวอักษรแบบออนไลน์ (On-line Character Recognition)

้วิธีการอินพตข้อมลของกล่มนี้ ได้มาจากดิจิไทเซอร์ หรือปากกาอิเล็กทรอนิกส์ ที่ใช้กับเครื่อง ้ คอมพิวเตอร์มือถือ ส่วนการวิเคราะห์ตัวอักษร จะทำในขณะที่มีการลากเส้น เพื่อเขียนตัวอักษร (ออนไลน์) ถ้า ้ จะเทียบความยากง่าย กับการร้จำลายมือเขียนแบบออฟไลน์ กล่มนี้จะง่ายกว่า เพราะจะได้ข้อมูลเพิ่มเติม เกี่ยวกับทิศทาง และลำดับการลากเส้นมาช่วยด้วย OCR กลุ่มนี้มักมาพร้อมกับอุปกรณ์การเขียน ที่มีการ ก าหนดพื้นที่ให้อินพุตข้อมูล โดยส่วนใหญ่มักต้องเขียนทีละตัวอักษร โดยมีรหัสพิเศษเพื่อใช้ในการเขียน ตัวอักษรแต่ละตัว ความก้าวหน้าของเทคโนโลยี OCR มีผลเป็นอย่างมากต่อการเจริญเติบโตของธุรกิจใน วงการเครื่องคอมพิวเตอร์มือถือ ที่เป็นคอมพิวเตอร์ขนาดเล็ก ซึ่งต้องอาศัยการใส่อินพุตจากปากกา อิเล็กทรอนิกส์แทนคีย์บอร์ด

2.การรู้จำตัวอักษรแบบออฟไลน์ (Off-line Character Recognition)

อินพุตของระบบเป็นภาพของตัวอักษร ที่ได้จากเครื่องสแกน อาจจะเป็นตัวอักษรแบบพิมพ์ หรือแบบ เขียน และอาจเป็นตัวอักษรแบบเดี่ยวๆ หรือติดกันเป็นกลุ่มตัวอักษร ซึ่งจำแนกได้ดังนี้

2.1 ตัวอักษรโดด (Single Character)

อินพุตของระบบเป็นภาพของตัวอักษรที่เป็นตัวเดี่ยวๆ ไม่ได้เชื่อมติดกับ อักษรตัวอื่น ในกลุ่มนี้ สามารถแบ่งย่อยออกเป็น 2 กลุ่ม ได้แก่

2.1.1 การรู้จำตัวพิมพ์แบบฟอนต์เฉพาะ (Printed Fixed-Font Character Recognition) เป็นกลุ่ม ของโปรแกรมที่ใช้ได้กับตัวอักษรประเภทตัวพิมพ์ที่มีการกำหนดกลุ่มของฟอนต์ ซึ่งถือว่าอยู่ในระดับง่ายที่สุดใน ด้านการพัฒนาเทคนิคในการทำงานของโปรแกรม ถึงกระนั้นก็ตาม โปรแกรมในกลุ่มนี้ก็ยังประสบกับปัญหาที่ เกิดจากเอกสารคุณภาพต่ำ ซึ่งจะส่งผลให้ได้ภาพที่เปรอะเปื้อน ทำให้ภาพตัวอักษรติดกัน หรือขาดออกจากกัน เหล่านี้เป็นตัวการสำคัญ ที่ทำให้อัตราความถูกต้องของโปรแกรมลดลง

2.1.2 การรู้จำลายมือเขียนแบบตัวโดด (Isolated Handprint Character Recognition (ICR)) ตัวอักษรของกลุ่มนี้เป็นลายมือเขียนที่มักจะถูกกำหนดให้เขียนในกรอบที่จัดไว้ โดยเขียนทีละตัวแยกออกจาก กัน ตัวอย่างงานที่เข้าข่ายกลุ่มนี้ได้แก่ โปรแกรม OCR ที่ใช้แยกจดหมายจากรหัสไปรษณีย์ ซึ่งเป็นตัวเลขจาก ลายมือเขียน เป็นต้น การรู้จำลายมือเขียนเป็นเรื่องยากมาก เพราะตัวอักษรแต่ละตัว ที่เขียนโดยคนแต่ละคนมี ความหลากหลายมาก ถึงแม้บางครั้งจะเป็นการเขียนโดยคนๆ เดียว การเขียนแต่ละครั้งก็ยังแตกต่างกัน ดังนั้น โปรแกรมพวกนจึงมีข้อกำหนดบางอย่าง เช่น สามารถอ่านได้เฉพาะตัวเลข หรือสามารถอ่านลายมือของคนที่ได้ ลองเขียนตัวอักษรตัวอย่างให้โปรแกรมรู้จักก่อนเท่านั้น

2.2 การรู้จำลายมือแบบเขียนต่อเนื่อง (Script recognition)

กลุ่มนี้ได้โจทย์ในระดับที่ยากที่สุดในจำนวนตระกูล OCR ทั้งหลาย เพราะตัวอักษรที่โปรแกรมจะต้อง อ่านเป็นตัวอักษรที่เป็นลายมือเขียน โดยไม่มีข้อกำหนดใดๆ ผ้เขียนสามารถเขียนได้ตามธรรมชาติอย่างต่อเนื่อง ดังนั้นตัวอักษรที่ได้อาจมีเส้นที่ลากเชื่อมตัวอักษรหลายๆ ตัวให้ติดกัน และประกอบกับความแตกต่างอย่างมาก ของลายมือของคนแต่ละคน โปรแกรมในกลุ่มนี้บางทีเรียกว่าการรู้จำลายมือเขียนแบบอิสระ (freestyle handwriting recognition) ถึงแม้จะมีผลิตภัณฑ์ OCR กลุ่มนี้ออกสู่ตลาดบ้างแล้ว แต่หัวข้อนี้ก็ยังคงต้องการ การวิจัยเพิ่มเติมอีกมาก

## <span id="page-23-0"></span>**2.5.2 โครงสร้างระบบ OCR**

โครงสร้างของระบบ OCR โดยทั่วไปประกอบไปด้วยขั้นตอนการทำงานหลัก 3 ขั้น

<span id="page-23-1"></span>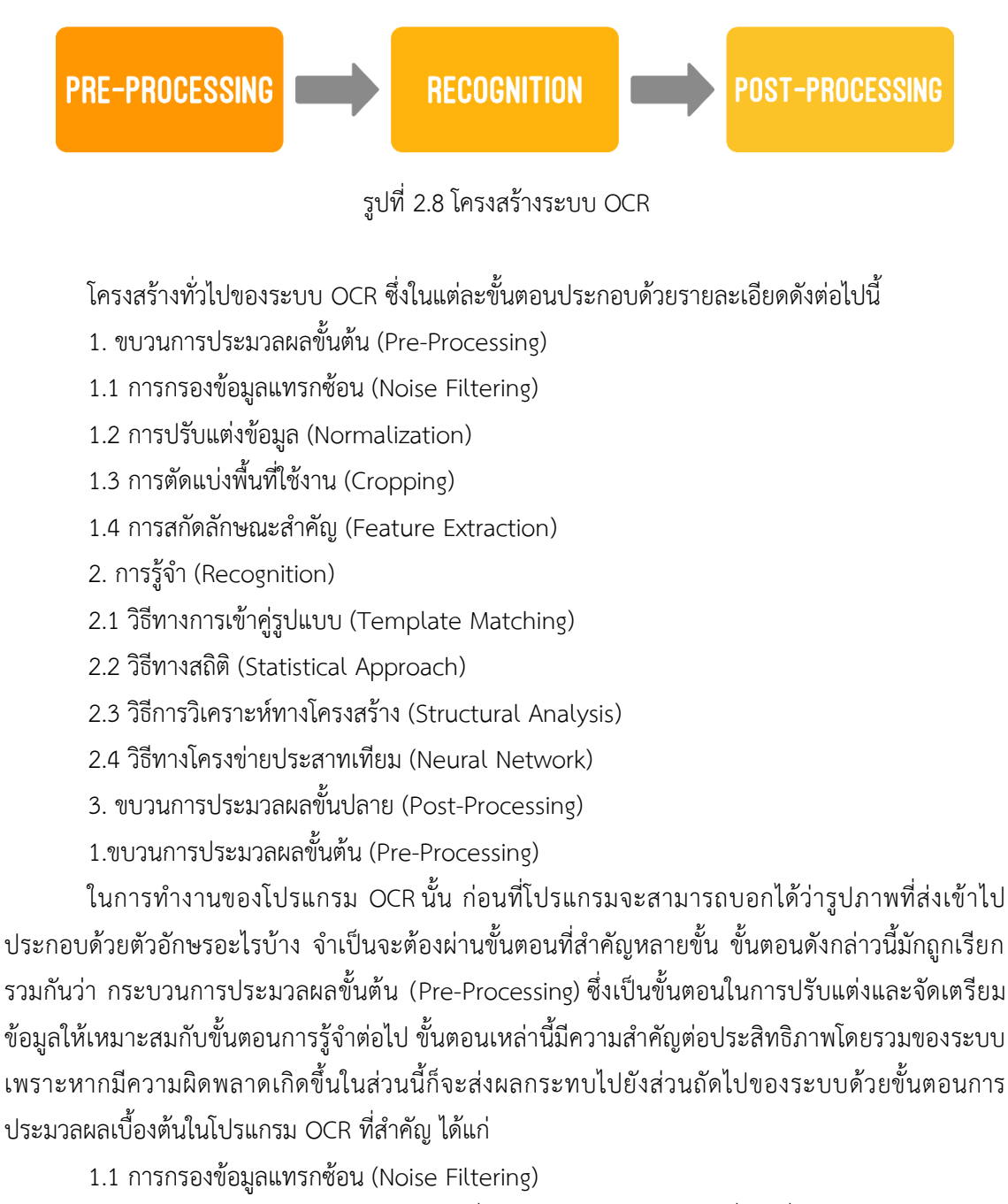

การกรองข้อมูลแทรกซ้อนมีจุดประสงค์เพื่อลดทอนส่วนของรูปภาพที่เป็นสิ่งแปลกปลอมอันไม่พึง ประสงค์ออกไป โดยข้อมูลแทรกซ้อนที่เกิดขึ้นส่วนใหญ่มักจะมาจากคุณภาพของเอกสารต้นฉบับที่นำมาทำการ ้อ่าน ซึ่งเป็นต้นเหตุสำคัญที่ทำให้ความถูกต้องของโปรแกรมลดลง จึงจำเป็นที่จะต้องจัดการกับส่วนเกินเหล่านี้

ออกไปให้ได้มากที่สุดเท่าที่จะเป็นไปได้ แต่ยังไม่มีวิธีการใดที่รับรองได้ว่าสามารถจัดการกับข้อมูลแทรกซ้อนได้ โดยสมบูรณ์ ดังนั้นส่วนการรู้จำของ OCR ก็จะต้องมีความทนทานต่อการแทรกซ้อนเหล่านี้ได้พอสมควร

## 1.2 การปรับแต่งข้อมูล (Normalization)

การปรับแต่งข้อมูลเป็นการปรับภาพตัวอักษรให้อยู่ในรูปแบบที่ระบบต้องการเพื่อนำไปใช้ในขั้นต่อไป ตัวอย่างการปรับแต่งข้อมูลในโปรแกรม OCR ทั่วๆ ไป อาทิเช่น การปรับขนาดรูปตัวอักษร การปรับตัวอักษรที่ เอียงให้ตรง การแปลงรูปสีหรือเกรย์สเกลให้เป็นขาวดำ หรือในทางกลับกัน การแปลงรูปขาวดำให้เป็นสีหรือเก รย์สเกล เป็นต้น

## 1.3 การตัดแบ่งพื้นที่ใช้งาน (Cropping)

การตัดแบ่งพื้นที่เป็นการตัดแยกเอาเฉพาะรูปตัวอักษรออกมาจากภาพ เพื่อส่งให้ขั้นตอนการรู้จำใน การระบุว่ารูปตัวอักษรนั้นเป็นรหัสอักษรอะไร หลักการพอสังเขปที่ใช้สำหรับการตัดรูปตัวอักษรโดยทั่วไปจะใช้ พื้นที่สีขาว (สีพื้น) รอบรูปเป็นตัวกำหนดขอบเขตในการตัด ในขั้นตอนนี้มักจะประสบปัญหาที่ส่งผลกระทบต่อ อัตราความถูกต้องของระบบโดยรวมอยู่สองปัญหา ปัญหาแรกคือปัญหาตัวติด เกิดจากรูปของตัวอักษรตั้งแต่ สองตัวขึ้นไปมีส่วนที่เชื่อมติดกัน ทำให้ไม่สามารถแยกตัวอักษรออกจากกันโดยใช้พื้นที่สีขาวรอบๆ ได้ จ าเป็นต้องหาอัลกอริธึมพิเศษมาช่วยในการแยกตัวอักษรออกจากกัน ส่วนปัญหาที่สองในทางตรงกันข้าม เป็น ปัญหาตัวขาดที่รูปตัวอักษรหนึ่งๆ ถูกแยกออกเป็นส่วนๆ ทำให้เวลาตัดตัวอักษรจากตัวเดียวจะได้เป็นสองตัว ี่ ซึ่งก็ต้องหาวิธีการเฉพาะสำหรับมาจัดการอีกเช่นกัน

1.4 การสกัดลักษณะสำคัญ (Feature Extraction)

ึการสกัดลักษณะสำคัญเป็นอีกขบวนการหนึ่งที่สำคัญมาก ตำราส่วนใหญ่จะแยกส่วนนี้ออกจากการ ่ ประมวลผลเบื้องต้น คือจะอยู่ระหว่างขั้นตอนการประมวลผลเบื้องต้นกับขั้นตอนการรู้จำ แต่ในที่นี้ขอรวมไว้ใน ตอนเดียวกัน การสกัดลักษณะสำคัญเป็นการดึงเอาโครงสร้างพื้นฐานที่สำคัญของตัวอักษรนั้นออกมา โดย โครงสร้างพื้นฐานที่ว่าจะต้องมีการกำหนดไว้ก่อนว่าจะมีอะไรบ้าง มีการนิยามอย่างไร ตัวอย่างเช่น สำหรับ ภาษาไทยอาจกำหนดว่าตัวอักษรภาษาไทยทั้งหมดประกอบด้วยโครงสร้างพื้นฐานคือ เส้นตรง (แนวตั้ง/นอน) เส้นเอียง ส่วนโค้ง ส่วนเว้า จุดแตกกิ่ง จุดตัด เป็นต้น เมื่อสามารถแยกเอาองค์ประกอบของตัวอักษรแต่ละตัว ้ออกมาได้แล้ว จากนั้นก็นำเสนอรูปภาพของตัวอักษรนั้นในรูปแบบของรายการขององค์ประกอบพื้นฐานต่างๆ แทน ซึ่งจะถูกส่งต่อเป็นอินพุตสำหรับขั้นตอนการรู้จำต่อไป

## 2.การรู้จำ (Recognition)

ขั้นตอนนี้ถือเป็นหัวใจของระบบ เพราะเป็นส่วนที่จะตัดสินว่ารูปตัวอักษรที่ส่งเข้าไปเป็นรหัสตัวอักษร ้อะไร เช่นเดียวกับส่วนอื่นๆ ที่มีวิธีการหลากหลายซึ่งนำมาใช้เพื่อให้ได้ผลการทำงานที่ดีที่สุด เทคนิคใหม่ๆ ได้ ถูกพัฒนาขึ้นมาอย่างต่อเนื่องเพื่อรองรับกับปัญหาที่เกิดจากเอกสารที่มีความสลับซับซ้อนมากขึ้น อย่างไรก็ตาม พอที่จะจัดแบ่งเทคนิคเหล่านี้ออกเป็นกลุ่มตามแนวทางหลักที่ใช้ในการแก้ปัญหา ถึงแม้บ่อยครั้งที่พบว่ามีความ คาบเกี่ยวกันของเทคนิคที่นำมาใช้ระหว่างกลุ่มที่ว่านี้ ทั้งนี้เพราะแต่ละแนวทางก็มีข้อดีข้อเสียที่แตกต่างกัน จึง มีความพยายามที่จะรวมเอาเทคนิคเหล่านี้มาใช้ร่วมกันเพื่อเพิ่มความสามารถของระบบเท่าที่จะเป็นไปได้ ดังนั้นการแบ่งกลุ่มในที่นี้ เป็นการแบ่งที่เน้นความชัดเจนในแง่ของขอบเขตทางทฤษฎีเป็นหลัก โดยแนวทางการ ร้จำสามารถแบ่งออกได้เป็น 4 กล่ม ดังนี้

2.1 วิธีทางการเข้าคู่รูปแบบ (Template Matching)

้วิธีการเข้าคู่รูปแบบเป็นวิธีการแรกๆ ที่มาใช้ในการรู้จำตัวอักษร หลักการโดยทั่วไปคือ จะต้องมี รูปแบบ (template) ที่สร้างขึ้นมาสำหรับอ่านตัวอักษร โดยมีการกำหนดตำแหน่งสำคัญที่สามารถใช้แยกแยะ ้ความแตกต่างระหว่างตัวอักษรแต่ละตัว เวลาทำงานก็ให้นำรูปภาพที่ต้องการอ่านไปทาบบนแบบเพื่อวัดความ คล้ายคลึงกันของภาพกับตัวแบบ จากนั้นก็ระบุว่าเป็นรหัสตัวอักษรอะไร โดยใช้ค่าผ่านระดับหรือวิธีการ บางอย่างในการตัดสิน วิธีการนี้จะค่อนข้างอ่อนไหวต่อข้อมูลแทรกซ้อน ขนาด และการเอียงของตัวอักษร จึง จ าเป็นต้องมีขั้นตอนการปรับแต่งข้อมูลที่ดี นอกจากนั้นขั้นตอนการเปรียบเทียบก็ไม่ใช่ว่าสามารถเทียบกันแบบ จุดต่อจุดได้ เพราะในทางปฏิบัติตัวอักษรที่ส่งเข้าสามารถมีความแปรปรวนได้หลายรูปแบบ ดังนั้นวิธีการเทียบ ก็ต้องมีประสิทธิภาพเพียงพอที่จะรองรับกับปัญหาดังกล่าวได้

2.2 วิธีทางสถิติ (Statistical Approach)

วิธีทางสถิติเป็นวิธีการที่ใช้หลักการทางสถิติ โดยนำค่าความน่าจะเป็นและ/หรือฟังก์ชันการแจกแจง ความน่าจะเป็นมาใช้ในการตัดสินใจ รูปภาพอินพุตที่ได้มาจากขั้นตอนการสกัดลักษณะสำคัญ จะถูกส่งเข้าไปใน ส่วนการรู้จำเฉพาะของแต่ละตัวอักษร ซึ่งได้ผลลัพธ์ออกมาเป็นค่าความน่าจะเป็นที่อินพุตเป็นตัวอักษรใด เมื่อ อินพุตได้ผ่านส่วนการรู้จำครบทุกตัวแล้ว ก็นำเอาผลลัพธ์ที่ได้ทั้งหมดมาเปรียบเทียบกันว่าได้ค่าความน่าจะเป็น ของตัวอักษรใดมากที่สุด ผลลัพธ์จะออกเป็นตัวอักษรนั้น

2.3 วิธีการวิเคราะห์ทางโครงสร้าง (Structural Analysis)

วิธีการวิเคราะห์ทางโครงสร้างคือการวิเคราะห์โครงสร้างตัวอักษร โดยถือว่าตัวอักษรทุกตัว ประกอบด้วยองค์ประกอบพื้นฐาน ซึ่งได้มาจากการสกัดลักษณะส าคัญ เช่นเดียวกันกับวิธีการทางสถิติ ต่างกัน ตรงที่ลักษณะสำคัญ ที่ส่งมาให้กับขั้นตอนการรู้จำแบบการวิเคราะห์ทางโครงสร้างนี้ มักจะใช้เป็นชื่อหรือค่าที่ บอกว่าลักษณะโครงสร้างสำคัญนั้นเป็นอะไร เช่น เส้นตรง วงกลม เป็นต้น แทนที่จะเป็นค่าจำนวนจริง ใน ขั้นตอนการรู้จ าลักษณะส าคัญทั้งหลายที่ประกอบเป็นตัวอักษรนั้น จะถูกส่งเข้าไปให้กับส่วนที่ตรวจวิเคราะห์ กฎการเขียนตัวอักษร เช่น ฟอร์มอลแกรมมาแมชชีน (formal grammar machine) โครงสร้างกราฟ หรือ โครงสร้างต้นไม้เป็นต้น เพื่อระบุว่าเป็นตัวอะไร ซึ่งจะตัดสินโดยการดูที่รูปแบบการเชื่อมต่อขององค์ประกอบ ต่างๆ เข้าเป็นตัวอักษรนั้น วิธีการนี้มีข้อดีตรงที่มีความยืดหยุ่นต่อความหลากหลายของตัวอักษรค่อนข้างมาก อย่างไรก็ตามอัตราความถูกต้องของวิธีนี้ขึ้นอยู่กับการสร้างกฎและการวิเคราะห์กฎที่มีประสิทธิภาพ ซึ่งเป็น ส่วนที่ส าคัญที่สุดของวิธีการนี้

2.4 วิธีทางโครงข่ายประสาทเทียม (Neural Network)

 วิธีทางโครงข่ายประสาทเทียมเป็นแนวทางใหม่ที่ได้รับความนิยมอย่างมากในช่วงหลัง เนื่องจาก ประสิทธิภาพในด้านการรู้จำแบบ ซึ่งถูกนำไปใช้ในงานหลายๆ ด้าน รวมทั้ง OCR ด้วย โครงข่ายประสาทเทียม เป็นเทคนิคที่พยายามเรียนแบบการทำงานของสมองมนุษย์ที่มีโครงข่ายเชื่อมต่อกันของหน่วยความจำย่อยๆ จ านวนมากที่สะสมความรู้เอาไว้ ความรู้เหล่านี้จะได้จากการฝึกสอนไว้ก่อน เช่นการสอนให้รู้จักตัวอักษร "ก"

ถึง "ฮ" โดยการส่งภาพตัวอักษรเหล่านี้เข้าไป พร้อมกับบอกว่ามีค่าเป็นรหัสตัวอักษรอะไร โครงข่ายประสาท เทียมจะเรียนรัถึงรูปแบบตัวอักษรที่หลากหลายของตัวอักษรตัวนั้น เพื่อว่าเวลาทำงานจริงจะได้มีความสามารถ พอที่จะรับมือกับภาพตัวอักษรในหลายๆ รูปแบบ สิ่งที่สอนให้กับโครงข่ายประสาทเทียมไม่จำเป็นต้องเป็นรูป ของตัวอักษรอย่างที่เห็นกันก็ได้ อินพุตที่ส่งให้มักจะผ่านขั้นตอนการสกัดลักษณะสำคัญและกระบวนการ ประมวลผลเบื้องต้นอื่นๆ ก่อนเสมอ

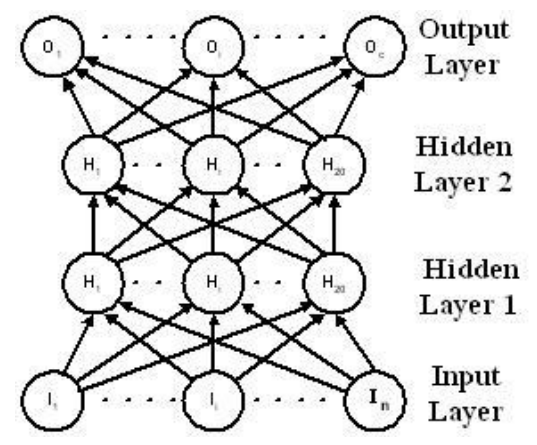

รูปที่ 2.9 โครงสร้างของโครงข่ายประสาทเทียม (ธวัชชัย, 2015)

<span id="page-26-1"></span>3.ขบวนการประมวลผลขั้นปลาย (Post-Processing)

หลังจากที่ผ่านขั้นตอนการรู้จำแล้ว รูปตัวอักษรที่ถูกส่งเข้าไปจะได้ผลลัพธ์ออกมาเป็นรหัสตัวอักษร ซึ่ง ก็ไม่ได้หมายความว่าเอาท์พุตที่ได้มาจะถูกต้องทั้งหมด ไม่มีผลิตภัณฑ์OCR ตัวใด ไม่ว่าจะเป็นภาษาใดก็ตามที่ รับรองความถูกต้อง 100% ดังนั้นเพื่อเพิ่มความถูกต้องให้แก่โปรแกรมจึงได้มีการเสริมส่วนการตรวจสอบและ แก้ไขข้อความเข้ามา โปรแกรมส่วนนี้มักจะทำงานเกี่ยวกับการตรวจสอบความถูกต้องของการสะกดคำและ ไวยากรณ์ภาษา โดยมักจะใช้พจนานกรมมาช่วยในการตรวจสอบคำผิด ซึ่งอาจแก้ไขให้โดยอัตโนมัติหรือแสดง เครื่องหมายบางอย่างเพื่อบอกให้ผู้ใช้ทราบว่าคำดังกล่าวอาจไม่ถูกต้อง ซึ่งผู้ใช้อาจแก้หรือไม่แก้ก็ขึ้นกับการ ตัดสินใจของผ้ใช้ นอกเหนือไปจากการตรวจสอบความถูกต้องระดับคำแล้ว บางโปรแกรมยังมีความสามารถ ตรวจสอบไวยากรณ์ในระดับประโยคได้ด้วยส่วนขบวนการประมวลผลขั้นปลายในโปรแกรมOCR เป็นส่วนที่มี ความสำคัญมาก ลำพังแต่ความสามารถของส่วนการรู้จำนั้นไม่สามารถไปถึงระดับที่ผู้ใช้ยอมรับได้ (ซึ่งที่ ต้องการจริงๆ คือ 100%) ดังนั้นส่วนนี้สามารถเพิ่มอัตราความถูกต้องให้แก่โปรแกรมได้ โดยเฉพาะในส่วนที่ นอกเหนือจากความสามารถของส่วนการรู้จำ เช่น ตัวอักษรที่เปรอะเปื้อนมากๆ หรือตัวอักษรที่ติดหรือขาด เป็นต้น

## <span id="page-26-0"></span>**2.7 Angular framework**

Angular framework (Takahashi, 2018) เป็นแพลตฟอร์มการพัฒนาแอพพลิเคชั่นในรูปแบบเว็บ ซึ่งสามารถนำไปใช้งานได้ทั้งใน สาร์ทโฟนและคอมพิวเตอร์ โดยมีแนวคิดในการออกแบบเป็นแบบโมดูล

กล่าวคือจะแยกออกเป็นส่วนๆอย่างชัดเจน และนอกจากนี้ยังมีไลบรารีต่างๆให้ใช้งานมากมาย เช่น router ใน การจัดการเรื่องการทำเส้นทางไปยังส่วนต่างๆ ของแอพพลิเคชั่น form ใช้จัดการในการทำแบบฟอร์มสำหรับ กรอกข้อมูล เป็นต้น

*โมดูล (Module)* ใน Angular framework คือการแบ่งแอพพลิเคชั่นออกเป็นส่วนย่อยๆ เพื่อแยก หน้าที่ แยกการทำงานออกจากกัน เพื่อให้ง่ายในการพัฒนาและการพัฒนาเพิ่มเติมในอนาคต

*คอมโพแนนท์ (Components)* คือส่วนที่ใช้ในการควบคุมการแสดงผล

*เทมเพลต (Templates)* คือส่วนที่เขียนด้วยภาษา HTML ถูกใช้งานเมื่อคอมโพแนนท์ต้องการสร้าง หน้าแอพพลิเคชั่นของแต่ละคอมโพแนนท์

*เมทดาต้า (Metadata) ค*ือส่วนที่ใช้เป็นข้อมูลสำหรับใช้ในการประมวลผลคลาสในคอมโพแนนท์

*การผูกข้อมูล (Data binding)* เป็นการส่งผ่านข้อมูลและอีเวนท์ (event) ระหว่าง DOM (Document Object Module)และคอมโพแนนท์ เช่นส่งอีเวท์การคลิก ส่งข้อมูลค่าตัวแปรๆในคอมโพแนนท์ไปแสดงผลใน หน้าเว็บ

*ไดเรกทีฟ (Directive)* เป็นการบอกให้ Angular ทำการประมวลผลเทมเพลตเพื่อสร้างเป็น DOM ใน รูปแบบใด ต้องทำอะไรก่อนสร้าง DOM เช่นจะต้องทำการตรวจสอบเงื่อนไขก่อน หรือจะทำการวนซ้ำเพื่อสร้าง DOM เป็นต้น

*เซอร์วิส (Services)* คือส่วนที่แอพพลิเคชั่นต้องการในการทำงาน เช่นการดึงข้อมูลจากฐานข้อมูล เรียนดูการตั้งค่าแอพพลิเคชั่นหรือการประมวลผลบางอย่างเป็นต้น

*Dependency injection* เป็นการทำให้คอมโพแนนท์สามารถเรียกใช้งานคอมโพแนนท์อื่นๆได้ เช่น การเรียกใช้คอมโพแนนท์ที่ใช้ในการดึงข้อมูลและบันทึกลงฐานข้อมูล เรียกคอมโพแนนท์ที่ใช้ในการสร้างกรอก ข้อมูล เป็นต้น

## <span id="page-27-0"></span>**2.8 International Organization for Standardization**

International Organization for Standardization หรือ ISO (Takahashi, 2018) เป็นความไวแสง ู้ที่ใช้ในการถ่ายภาพโดยการถ่ายภาพดิจิตอล ความไวแสง ISO จะใช้ในการกำหนดความเร็วต่อแสงของเซนเซอร์ CMOS

ความไวแสงที่เพิ่มสูงขึ้นบ่งบอกถึงความไวแสงที่สูงขึ้น ซึ่งเป็นประโยชน์เมื่อถ่ายภาพในบริเวณที่มีแสง น้อย เนื่องจากช่วยให้ถ่ายภาพรอบๆตัวโดยไม่ต้องใช้ แฟลช และเหมาะอย่างยิ่งสำหรับหลายเหตุการณ์ เช่น กรณีถ่ายภาพในร่มซึ่งไม่อนุญาตให้ใช้การถ่ายภาพด้วยแฟลช เป็นต้น

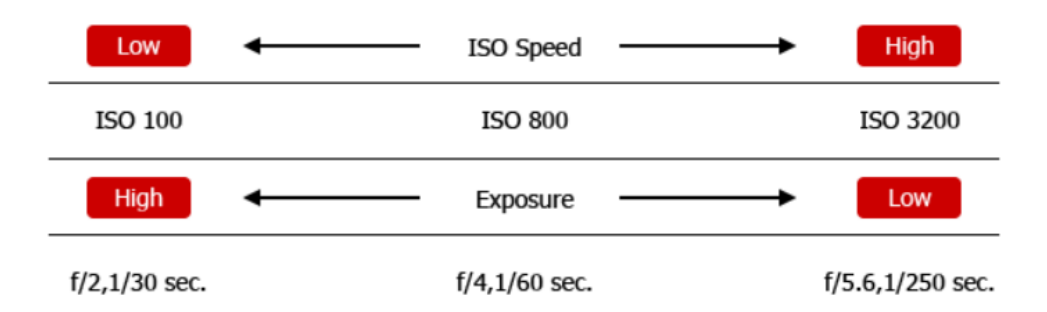

<span id="page-28-2"></span>รูปที่ 2.10 ความสัมพันธ์ระหว่างความไวแสง ISO และการเปิดรับแสง (Takahashi, 2018)

## **2.8.1 จุดรบกวนและความไวแสง ISO**

<span id="page-28-0"></span>จุดรบกวนหรือ noise คือจุดที่ปรากฏบนภาพเมื่อถ่ายด้วยความไวแสง ISO สูงในการเพิ่มระดับความ ้ไวแสง ISO นั้นจำเป็นต้องขยายสัญญาณไฟฟ้า สัญญาณรบกวนจะเกิดระหว่างกระบวนการนี้ จุดรบกวนเป็น ลักษณะเฉพาะที่เกิดขึ้นในกล้องดิจิตอล โดยระดับของจุดรบกวนที่ยอมรับได้นั้นจะแตกต่างกันไปตามแต่ละ บุคคล

## <span id="page-28-1"></span>**2.9 กลไกการท างานของรูรับแสง**

้รูรับแสง (Takahashi, 2018) ซึ่งอยู่ภายในเลนส์นี้ เป็นส่วนประกอบสำคัญที่ทำหน้าที่ควบคุมปริมาณ แสงที่กระทบเซนเซอร์ภาพตามความกว้างแคบของช่องรูรับแสง เมื่อรูรับแสงเปิดกว้าง ปริมาณแสงจะเข้าไป ได้มาก และเมื่อรูรับแสงถูกปรับแคบลง ความปริมาณแสงก็ลดลงตาม ระดับการเปิดปิดของรูรับแสงเรียกว่า "ค่ารูรับแสง" และความสัมพันธ์ระหว่างค่ารูรับแสงกับการเคลื่อนตัวของม่านรูรับแสงเป็นไปตามภาพประกอบ ด้านล่าง

นอกจากจะทำหน้าที่เหมือนวาล์วควบคุมแสงแล้ว รูรับแสงยังสามารถใช้เพื่อปรับขนาดพื้นที่ของระยะ โฟกัสด้วย เวลาที่รูรับแสงเปิดกว้าง พื้นหน้าและพื้นหลังจะแยกส่วนกัน ท าให้สิ่งที่อยู่ในระยะพื้นหน้าคมชัดและ สิ่งที่อยู่ในระยะพื้นหลังเบลอ กลับกัน เมื่อรูรับแสงแคบ สิ่งที่อยู่ในระยะพื้นหน้าและพื้นหลังจะอยู่ในช่วงโฟกัส ทั้งหมด พื้นที่ที่อยู่ในโฟกัสนี้ เรียกว่า "ระยะชัดของภาพ"

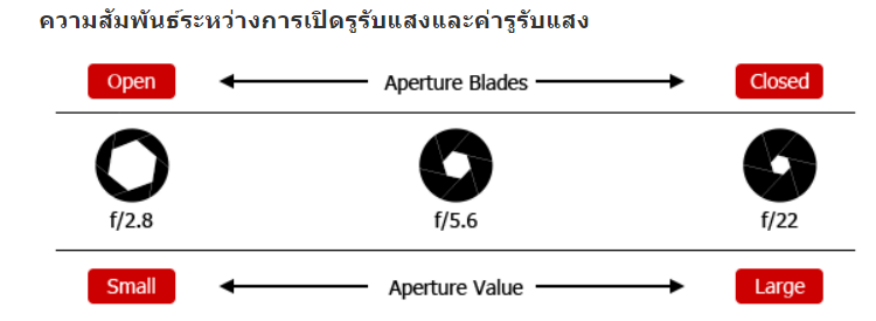

<span id="page-28-3"></span>รูปที่ 2.11 ความสัมพันธ์ระหว่างการเปิดรูรับแสงและค่ารูรับแสง (Takahashi, 2018)

ค่า f เป็นค่าระบุขนาดการเปิดปิดของม่านรูรับแสง ยิ่งรูรับแสงแคบลง ตัวเลขค่า f จะสูงขึ้น การปรับ ช่องรูรับแสงนี้จะเรียกว่า "เปิดรูรับแสงกว้างขึ้น" หรือ "ลดขนาดรูรับแสงแคบลง"

## <span id="page-29-1"></span><span id="page-29-0"></span>**2.10 งานวิจัยที่เกี่ยวข้อง**

#### **2.10.1 หลักการของการประมวลผลภาพดิจิตอล**

ประมวลผลภาพดิจิตอล ( สุพรรณี, 2557) เป็นกระบวนการที่เกี่ยวข้องกับการแปลงข้อมูลภาพให้อยู่ ในภาพแบบข้อมูลดิจิตอลสามารถนำเอาข้อมูลนี้จัดการผ่านกระบวนการต่างๆ ด้วยโปรแกรมคอมพิวเตอร์ได้ ภาพดิจิตอลเป็นภาพที่ประกอบด้วยจุดภาพเล็กๆ จำนวนมากเรียกว่า พิกเซล โดยใช้ตัวเลขแทนค่าของระดับสี หรือระดับความสว่างของแต่ละพิกเซล ซึ่งสามารถปรับแต่งเพื่อการแสดงผลภาพตามต้องการได้ ภาพดิจิตอลมี ข้อดีที่สามารถนำมาประมวลผลปรับปรุงคุณภาพของข้อมูลด้วยกระบวนการต่างๆ ด้วยคอมพิวเตอร์

## **2.10.1.1 ลักษณะและความหมายของพิกเซล**

พิกเซล คือความเข้มแสงที่รวมกันทำให้เกิดเป็นภาพภาพหนึ่งๆ จะประกอบด้วยพิกเซลมากมายซึ่ง ภาพแต่ละภาพที่สร้าวขึ้นจะมีหนาแน่นของพิกเซลแตกต่างกันออกไป ความมหนาแน่นเป็นตัวบอกถึงความ ละเอียด (Resolution) ของภาพซึ่งมีหน่วยเป็น ppi (Pixel per Inch) คือจำนวนพิกเซลต่อนิ้ว ซึ่งโดยทั่วไปถือ ว่าภาพที่มีความละเอียดสูงหรือคุณภาพดีจะมีความละเอียด 300 x 300 ppi ขึ้นไป ยิ่งค่า ppi ยิ่งสูงขึ้นภาพจะ ่ มีความละเอียดและคมชัดมากขึ้น รูปที่ 2.12 แสดงตำแหน่งของพิกเซล

| $\mathcal{C}^0$                                 | 1 | Origin<br>2 | 3         |  |  | $M-1$   |
|-------------------------------------------------|---|-------------|-----------|--|--|---------|
|                                                 |   |             |           |  |  | x       |
| $\,$ $\,$                                       |   |             |           |  |  |         |
|                                                 |   |             |           |  |  |         |
|                                                 |   |             |           |  |  |         |
| $\begin{array}{c} 2 \\ 3 \\ \vdots \end{array}$ |   |             |           |  |  |         |
|                                                 |   |             |           |  |  |         |
|                                                 |   |             |           |  |  |         |
|                                                 |   |             |           |  |  |         |
|                                                 |   |             |           |  |  |         |
| $\ddot{\cdot}$                                  |   |             |           |  |  |         |
| $N-1$                                           |   |             |           |  |  |         |
|                                                 |   |             | One pixel |  |  | f(x, y) |

รูปที่ 2.12 ตำแหน่งของพิกเซล ( สุพรรณี, 2557 )

<span id="page-29-2"></span>เมื่อ N = จำนวนพิกเซลที่มากที่สุดในแกน Y  $M = \hat{\mathfrak{h}}$ านวนพิกเซลที่มากที่สดในแกน  $X$ 

ในภาพหนึ่งๆ สามารถอธิบายได้ในภาพแบบเมตริกซ์ของพิกเซลขนาด N x M ดังรูปที่ 2.13 โดยใช้ คู่ล าดับ f(x,y) แทนค่าแต่ละพิกเซลและค่าเฉลี่ยของความเข้มแสงที่พิกเซลนั้นๆของภาพ

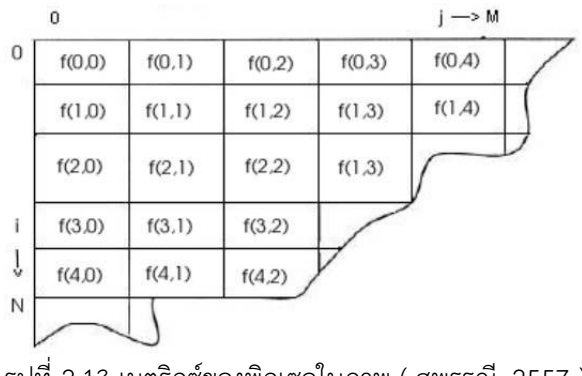

รูปที่ 2.13 เมตริกซ์ของพิกเซลในภาพ ( สุพรรณี, 2557 )

## <span id="page-30-0"></span>**2.10.1.2 แปลงภาพสีเป็นภาพระดับสีเทา**

ภาพสีคือจุดการเรียงลำดับของพิกเซล สี M x N x 3 ซึ่งในทุกๆพิกเซลของภาพสีนั้นจะมีค่าระดับ RGB เป็นส่วนประกอบที่มีค่าแตกต่างกัน ค่าคามสัมพันธ์ทั้งสามขององค์ประกอบคือ สีแดง สีเขียว สีน้ำเงิน ที่ ก าหนดไว้ตามรูปที่ 2.14

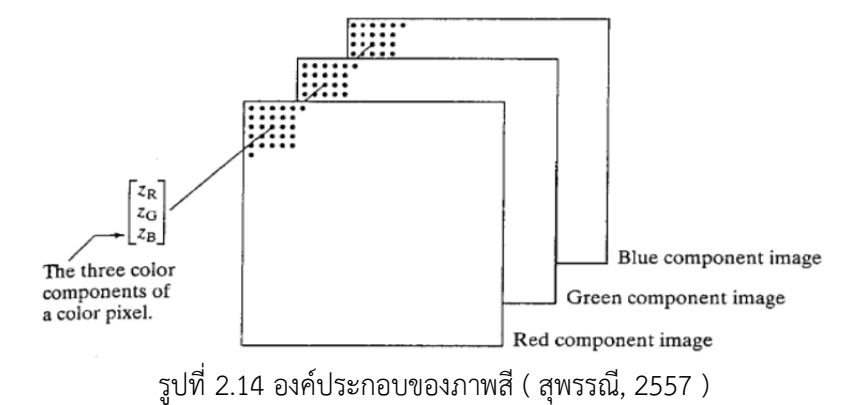

<span id="page-30-1"></span>ภาพสีสามารถแสดงในแบบของแผ่นซ้อนทับของ 3 ภาพสีขาว-ดำ เมื่อสีแดง สีเขียว สีน้ำเงิน ถกส่งไป ยังจอภาพสีเพื่อสร้างภาพสีบนจอภาพ โดยระบบแล้วการเกิดภาพสีนั้นจะอ้างอิงถึงองค์ประกอบของสีแดง เขียว และน้ำเงินของภาพนั้นๆ การแบ่งกลุ่มข้อมูลขององค์ประกอบสีขึ้นอยู่กับช่วงระยะที่กำหนดของข้อมูล กลุ่มข้อมูลของภาพสีจะเป็นแบบสองช่วงค่าข้อมูลจะเท่ากับ [0,1] และเช่นเดียวกันถ้าช่วงข้อมูลที่ [0,255] หรือ [0,635535] กลุ่มภาพของสีจะเป็น Unit 8 หรือ Unit 16 ตามลำดับ จะใช้จำนวนบิตเป็นค่าพิกเซลของ องค์ประกอบสี เพื่อใช้ตัดสินค่าความลึกของสีของภาพ RGB เช่น ในแต่ละองค์ประกอบภาพจะมีค่าเท่ากับ 8

บิต ค่าสัมพันธ์ RGB จะมีค่าความสัมพันธ์ RGB จะมีค่า 24 บิท โดยทั่วไปแล้วจำนวนของ บิทในทุกกรณีนี้ จำนวนสีที่เป็นไปได้ในภาพ RGB จะมีค่า (2 $^{\mathit{b}}$ ) โดย b จำนวนของ บิท ในแต่ละองค์ประกอบภาพ ในกรณีของ 8 บิต จะมีค่าเท่ากับ 16,777,216 โดยลักษณะการเก็บข้อมูลของภาพสีจะเป็นลักษณะของเมตริกซ์ของค่าสี แดง สีเขียว และสีน้ำเงิน โดยภาพสีแสดงตัวอย่างของค่าพิกเซลได้ดังรูปที่ 2.15

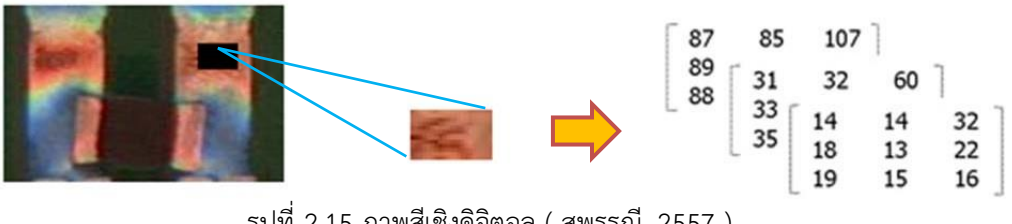

รูปที่ 2.15 ภาพสีเชิงดิจิตอล ( สุพรรณี, 2557 )

<span id="page-31-0"></span>ภาพสีเมื่อเปลี่ยนแปลงเป็นภาพระดับสีเทาจะไม่มีค่าของสีเข้ามาเกี่ยวข้องมีเฉพาะค่าของความสว่าง เท่านั้น ซึ่งเป็นสิ่งสำคัญที่ได้จากการแปลงภาพสีให้เป็นภาพระดับสีเทาทกๆ พิกเซลของภาพระดับสีเทา โดยทั่วไปแล้วสามารถแบ่งระดับของภาพระดับสีเทาได้ 256 ระดับ (0 ถึง255) ขั้นตอนการแปลงภาพสีให้เป็น ภาพขาวดำระดับสีเทา ทำได้โดยแยกระดับสีแต่พิกเซลออกจากกันในภาพสีจากนั้นนำค่าสี RGB มาเข้าสู่สมการ เพื่อคำนวณหาค่าสีเทาและนำค่าที่ได้ไปแทนที่จุดพิกเซลเดิม โดยแสดงตัวอย่างการคำนวณดังสมการที่ 2.1 และภาพขาวดำที่ได้แสดงตัวอย่างของค่าพิกเซล ได้ดังรูปที่ 2.16<br> $G(x,y) = 0.2989 * r(x,y) + 0.5870 * g(x,y) + 0.1140 * b(x,y)$ 

$$
G(x, y) = 0.2989 * r(x, y) + 0.5870 * g(x, y) + 0.1140 * b(x, y)
$$
 (2.1)

เมื่อ  $\mathrm{G(x,y)}$ คือ ค่าของระดับสีเทาที่ได้จากการแปลงที่พิกเซล  $\left( x,y\right)$  $\mathrm{r(x,y)}$  ,  $\mathrm{g(x,y)}$  ,  $\mathrm{b(x,y)}$  คือ ค่าระดับ R,G,B ของภาพสีที่พิกเซล  $\,(x,y)\,$ 

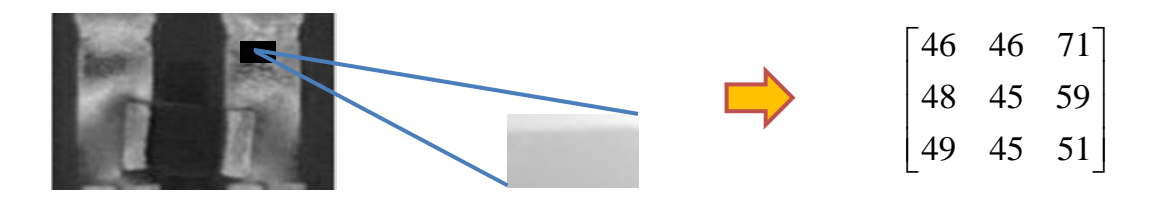

รูปที่ 2.16 ภาพระดับเทาเชิงดิจิตอล ( สุพรรณี, 2557 )

## <span id="page-31-1"></span>**ภาพสีขาว-ด า**

ิ ภาพสีขาว-ดำ (Binary Image) คือ ภาพซึ่งในแต่ละพิกเซลจะมีความเข้มสองระดับ คือขาวกับดำ โดย เขียนแทนด้วยเลข 0 และ 1 ด้วยความเข้มของแสงเพียงสองระดับ ภาพไบนารีจึงมีข้อจำกัดที่จะนำภาพมาใช้ แสดงภาพโดยทั่วๆไป แต่ทำให้การประมวลผลทำได้รวดเร็วและมีประสิทธิภาพ การประมวลผลภาพไบนารี ้ นำไปใช้มากในการประมวลผลเอกสาร การประมวลผลที่ต้องการความเร็วสูง เช่น การนับจำนวนชิ้นส่วนที่อยู่ ้บนสายพานที่กำลังเคลื่อนที่ เป็นต้น การมีความเข้มเพียงสองระดับในภาพไบนารี ทำให้สามารถเลือกที่จะ พิจารณาให้ความเข้มระดับหนึ่งแทนภาพของสิ่งที่สนใจ โดยเรียกพิกเซลที่มีความเข้มระดับนี้ว่าพิกเซลภาพและ ความเข้มอีกระดับแทนพื้นหลัง ในการพิจารณาภาพไบนารีจะใม่สนใจแต่ละพิกเซลที่แยกกันแต่สนใจกลุ่มของ พิกเซลที่อยู่ติดกัน เช่น กลุ่มของพิกเซลดังรูปที่ 2.17

|   |   |              | $\mathbf{1}$     |              | i 1              |           |              |           | 1       |  |
|---|---|--------------|------------------|--------------|------------------|-----------|--------------|-----------|---------|--|
| 1 |   |              | $\overline{0}$   | $\mathbf{a}$ | $\bullet$        | 0         | 0            | 0         |         |  |
| 1 |   | $\mathbf{1}$ | $1 \mid$         | $\bullet$    | $\mathbf{r}$     | $\circ$   | $\bullet$    | $\bullet$ | $\circ$ |  |
| 1 | 1 | 1            | 0                | 0            | $\bullet$        | $\bullet$ | $\bullet$    | $\bullet$ | 0       |  |
| 1 |   | 1            | 0                | I<br>$\circ$ | $\circ$          | $\circ$   | 0            | $\circ$   | 0       |  |
| 1 | 1 | $\mathbf{1}$ | $\circ$          | Į<br>$\circ$ | $\boldsymbol{0}$ | $\circ$   | 0            | 0         |         |  |
| 1 |   | 1            | $\boldsymbol{0}$ | 0            | 0                | $\circ$   | 0            | 0         |         |  |
| 1 | 1 | 1            | $\mathbf{1}$     | 0            | $\mathbf{Q}$     | 0         | 0            | 0         |         |  |
| 1 | 1 | 1            | 1                | 1            | 111              |           | $\mathbf{1}$ | $1\,$     | 1       |  |
|   |   |              |                  |              |                  |           |              |           |         |  |

รูปที่ 2.17 ลักษณะภาพขาว-ด าที่แสดงกลุ่มของพิกเซล ( สุพรรณี, 2557 )

<span id="page-32-0"></span>การสร้างภาพไบนารีสามารถท าได้โดยใช้เทคนิคการท าเทรชโฮล (Thresholding Techique) โดย พิจารณาว่าพิกเซลใดเป็นสีขาวหรือสีดำ โดยทำการเปรียบเทียบระหว่างพิกเซลของภาพเริ่มต้นกับค่าคงที่ค่า หนึ่งที่เรียกว่า "ค่าเทรชโฮล" (Threshold Value) ข้อมูลภาพจะมีลักษณะที่ต่างกันระหว่างวัตถุ (Object) และพื้นหลัง (Background) โดยค่าของพิกเซลของภาพใดๆ ที่มีค่ามากกว่าหรือเท่ากับค่า เทรชโฮลจะถูก เปลี่ยนเป็น 0 (สีด า) ในการสร้างภาพไบนารีโดยใข้เทคนิคเทรชโฮลเพื่อให้ได้ผลลัพธ์ที่เหมาะสมและคมชัด สิ่งที่ ส าคัญที่สุด คือค่าเทรชโฮลเนื่องจากถ้าเลือกค่าเทรชโฮลที่ไม่เหมาะสม(ค่าเทรชโฮลที่น้อยเกินไปหรือมาก เกินไป) ภาพที่ได้จะไม่สวยงามเท่าที่ควร ดังนั้นปัญหาของการสร้างภาพไบนารี คือการกำหนดค่าเทรชโฮลได้ หลานวิธี โดยแต่ละวิธีเหมาะสมกับลักษณะการทำงานที่แตกต่างกันไป แต่ละวิธีอธิบายได้ดังนี้

1. การหาค่าเทรชโฮลโดยการกำหนดค่าล่วงหน้า (Pre-Assigned Threshold Value) เป็นการ กำหนดค่าเทรชโฮลโดยการกำหนดค่าจากผู้ใช้ซึ่งการกำหนดนี้จะขึ้นอยู่กับประสบการณ์ของผู้ใช้โดยการเลือก ค่าคงที่ค่าหนึ่งซึ่งเรียกว่าค่าเทรชโฮลค่าที่เลือกมานี้จะเป็นค่าที่อยู่ระหว่างค่าต่ าสุดและค่าสูงสุดของระดับความ เข้มแสงของภาพ เช่น ภาพอินพุทมีระดับความเข้มแสง 256 ระดับก็จะมีค่าได้ตั้งแต่ 0-255 เมื่อเลือกค่าเทรช โฮบได้แล้วก็สามารถสร้างภาพไบนารีได้

2. การหาค่าเทรชโฮลจากค่ากลาง (Mid-Range Threshold Value) คือการหาค่าเทรชโฮลโดย ้อัตโนมัติ โดยไม่ต้องให้ผู้ใช้เป็นผู้กำหนด การหาค่าเทรชโฮลนี้ใช้วิธีทางสถิติ คือการหาค่ากลาง หรือค่าเฉลี่ย (Mean) ค่าเทรชโฮลที่คำนวณได้จากค่ากึ่งกลางที่อยู่ระหว่างค่าระดับความเข้มสูงสุด (Maximum Level) และ ระดับความเข้มต่ำสุด (Minimum Level) ของภาพเพื่อนำการคำนวณค่าเทรชโฮลได้แล้วก็สามารถสร้างภาพไบ นารีได้โดยนำค่าเทรชโฮลที่ได้มาใช้

#### **Imagemagick**

Imagemagick (Takahashi, 2018) เป็น Library Open source สำหรับใช้ในการประมวลผลภาพ (Image Processing) เพื่อให้สามารถนำไปต่อยอดพัฒนาโปรแกรมต่างๆ ได้ โดยสามารถใช้ได้ทั้งใน ระบบปฏิบัติการ Linux และระบบปฏิบัติการ Microsoft Windows สามารถพัฒนาได้หลากหลายภาษา Imagemagick เป็นการพัฒนาทางด้านการมองเห็นของคอมพิวเตอร์ (Computer Vision) คือสามารถ ประมวลผลภาพดิจิตอลได้ทั้งภาพนิ่ง และภาพเคลื่อนไหว มีฟังก์ชันสำเร็จรูปสำหรับจัดการข้อมูลรูปภาพ และ การประมวลผลพื้นฐาน

### **2.10.2 ภาพแบบสีตรงข้าม**

<span id="page-33-0"></span>การประมวลผลภาพดิจิตอลเบื้องต้น (Fundamentals of Digital Image Processing) (สมเกียรติ ้อุดมหรรษากุล, 2554) การทำภาพแบบสีตรงข้าม(Image Negative) คือการแปลงกลับของข้อมูลภาพ โดยที่ ในแต่ละพิกเซลของภาพที่ค่าระดับความเข้มเทาสูงสุดจะถูกแปลงให้มีค่าระดับความเข้มเทาต่ำสุด และในทาง ตรงกันข้าม จุดพิกเซลที่มีค่าระดับความเข้มเทาต่ำสุดจะถูกแปลงให้มีค่าระดับความเข้มเทาสูงสุด พิจารณาจาก รูปที่ 2.18 ถ้าข้อมูลภาพมีขนาด 8 บิต ค่าสูงสุดของข้อมูลคือ 255 และค่าต่ าสุดคือ 0 ดังนั้นค่าแต่ละพิกเซล ของภาพผลลัพธ์สามารถคำนวณได้จากสมการที่ 2.2

$$
G(x, y) = 255 - F(x, y)
$$
 (2.2)

โดยที่  $\mathrm{F(x,y)}$  คือค่าระดับความเข้มเทาในแต่ละจุดพิกัด  $(\mathrm{x},\mathrm{y})$  ใดๆ ของภาพต้นฉบับ

 $\mathrm{G(x,y)}$  คือค่าระดับความเข้มเทาในแต่ละจุดพิกัด  $\mathrm{(x,y)}$ ใดๆ ของภาพผลลัพธ์

รูปที่ 2.19 เป็นตัวอย่างแสดงการทำภาพเป็นสีตรงข้าม จะเห็นได้ว่าภาพผลลัพธ์ที่ได้จะเปลี่ยนแปลงไปในทศ ิทางตรงกันข้ามกับภาพต้นฉบับที่เป็นสีดำ จะเห็นว่าภาพผผลลัพธ์ที่บริเวณเดียวกันจะเปลี่ยนเป็นสีขาว

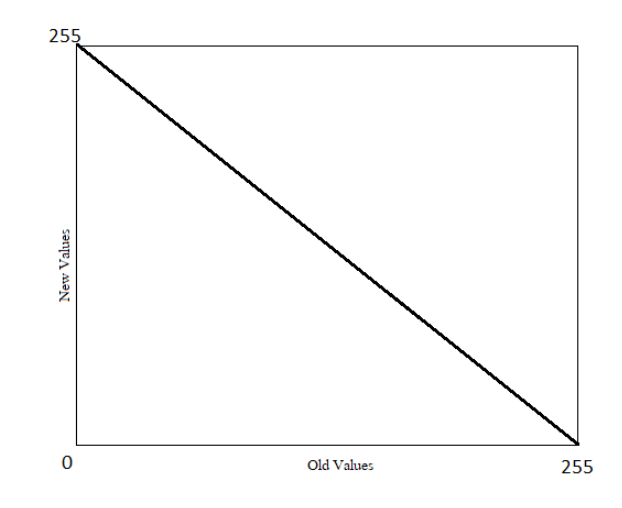

<span id="page-34-1"></span>รูปที่ 2.18 กราฟแสดงการแปลงภาพแบบสีตรงข้าม (สมเกียรติ อุดมหรรษากุล, 2554)

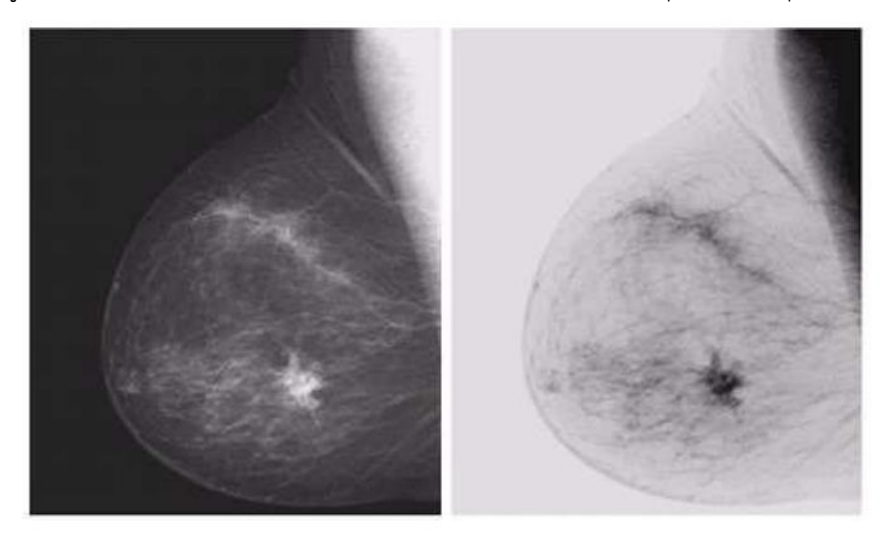

รูปที่ 2.19 การทำภาพแบบสีตรงข้าม (สมเกียรติ อุดมหรรษากุล, 2554)

## <span id="page-34-2"></span><span id="page-34-0"></span>**2.11 OpenCV (Open Source Computer Vision Library)**

OpenCV หรือ Open Source Computer Vision Library ใช้ในการประมวลผลภาพและงาน ทางด้านการมองเห็นของคอมพิวเตอร์ (Computer Vision) Library นี้ถูกพัฒนาขึ้นด้ วยภาษา C และ C++ และยังมีinterface ที่ไว้ เชื่อมต่อกับ tool อื่นด้วยเช่น Python, Ruby, Matlab เป็นต้นนอกจานี้ OpenCV เป็น library ที่สร้างขึ้นเพื่อให้ ผู้ ใช้ หรือนักพัฒนาสามารถใช้ ฟังก์ชันใน library มาพัฒนาชิ้นงาน ที่มีความ ซับซ้อนโด ยใช้ เวลาเพียงไม่นาน OpenCV ประกอบด้วย Data Structure และ Algorithm - Data Structure ใช้เก็บข้อมูลต่าง ๆ อาทิ เช่น รูปภาพ เมทริกซ์ พิกัด 0 0 A D C B 18 - Algorithm เพื่อการ ประมวลผลต่าง โดยเฉพาะการประมวลผลทางรูปภาพ ข้อจากัดของ OpenCV คือ สามารถใช้ งานได้ เฉพาะ เครื่องคอมพิวเตอร์ที่ใช้ หน่วย ประมวลผล (CPU) จาก Intel Corporation แต่ข้อจากัดนี้ทำให้เกิดจุดเด่น

้เช่นกัน กล่าวคือ การประมวลผลต่างๆ จะใช้ความสามารถของหน่วยประมวลผลอย่างเต็มที่ทำให้ โปรแกรม ที่พัฒนา โดยการใช้ OpenCV นี้มีประสิทธิภาพในการประมวลผลที่สูงมาก
## **บทที่ 3**

## **หลักการ แนวคิด และการออกแบบโครงงาน**

### **3.1 หลักการและแนวคิด**

จากการศึกษาวิจัยที่เกี่ยวข้องกับระบบการเก็บข้อมูลยายังมีรูปแบบที่น้อย และมีการใช้ที่ไม่แพร่หลาย ทางผู้จัดท าจึงพัฒนาระบบการจัดเก็บและการแสดงข้อมูลเพื่อให้มีการใช้งานที่ง่ายขึ้นและสร้างประโยชน์ให้แก่ บุคคลทั่วไป เพื่อให้ทราบข้อมูลที่ถูกต้องมากขึ้น จึงนำระบบ OCR มาประยุกต์ใช้ Web APP เพื่อนำมาใช้ใน การเก็บข้อมูล ระบบที่ใช้ในการเก็บข้อมูลลงฐานข้อมูลโดนระบบ OCR อ่านค่าจากรูปภาพแล้วบันทึกออกมา เป็นตัวหนังสือโดยที่ใช้ NodeJS เป็นตัวเขียน Web APP และ OCR เพื่อง่ายต่อการส่งข้อมูลหากันและกัน ดัง รูปที่ 3.1 โดยที่ใช้ visual studio code เป็น IDE อีกทั้งเอกสารกำกับยาเป็นสิ่งหนึ่งที่สำคัญสำหรับผู้บริโภคยา ให้สามารถเข้าใจและบริโภคยาอย่างถูกวิธี เพื่อเป็นประโยชน์ต่อผู้บริโภคอีกด้วย การเผยแพร่เอกสารยาผ่าน ทางสื่ออิเล็กทรอนิกส์เป็นวิธีทางหนึ่งที่จะทำให้ ผู้บริโภคเข้าถึงได้ง่ายขึ้นเพื่อทราบข้อมลูเพิ่มเติมจากฉลากยาที่ ได้จากแพทย์ หรือเภสัชกร และสื่ออิเล็กทรอนิกส์นั้นสามารถเข้าถึงได้อย่างรวดเร็วผ่านทางสมาร์โฟนหรือค อมพิวเตอร์ เป็นต้น

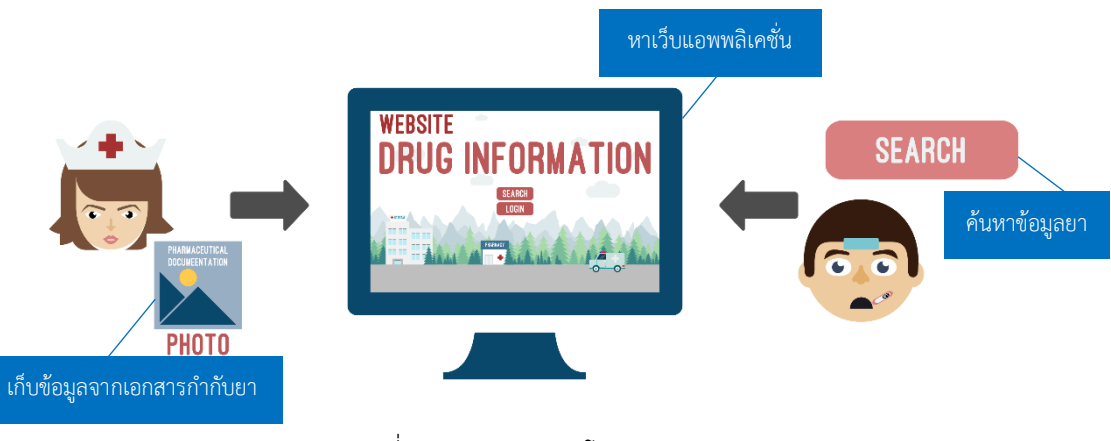

รูปที่ 3.1 ภาพรวมของโครงงาน

ขั้นตอนการทำงานของระบบจะเริ่มจากการเก็บข้อมูลยาจากเอกสารกำกับยาซึ่งนำภาพเข้า ้ประมวลผลภายในระบบ และทำการเก็บข้อมูลลงฐานข้อมูลเมื่อผู้ใช้ทำการค้นหาข้อมูลจะเป็นการเรียกใช้ ฟังก์ชั่นการค้นหาโดยค้นหาข้อมูลจากฐานข้อมูล ดังรูปภาพที่ 3.2

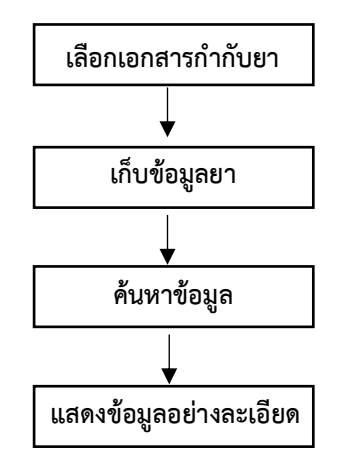

รูปที่ 3.2 ขั้นตอนการทำงานของระบบโดยรวม

ขั้นตอนการเก็บข้อมูลยาลงฐานข้อมูลเริ่มจากทำการเลือกรูปภาพเอกสารกำกับยา ระบบจะทำการ แปลงให้เป็นภาพขาว-ดำ นำรูปภาพเข้าระบ OCR จากนั้นจะทำการแยกหัวข้อโดยอัตโนมัติ และทำการ แปลภาษาจากภาษาอังกฤษเป็นภาษาไทยและทำการเก็บลงฐานข้อมูลดังรูปที่ 3.3

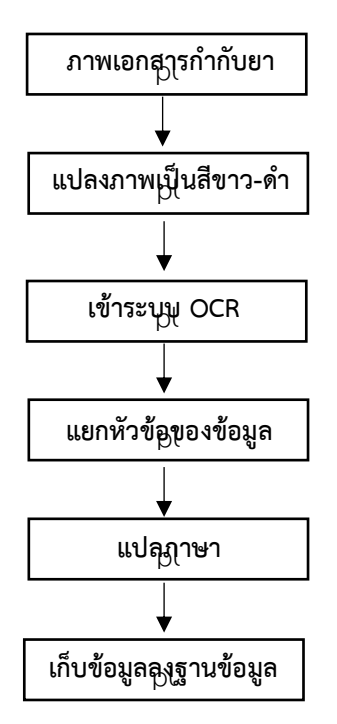

รูปที่ 3.3 ขั้นตอนการเก็บข้อมูลยาลงฐานข้อมูล

และในส่วนของเครื่องวิเคราะห์ชนิดยาปฏิชีวนะแบบพกพา ระบบการทำงานของเครื่องวิเคราะห์ชนิดยา ปฏิชีวนะจะทำการวิเคราะห์ด้วยโปรแกรม HALCON โดยจะทำการวิเคราะห์ยาปฏิชีวนะจากรูปทรง ขนาด สี ี ของภาพถ่ายยาจำนวน 32 ชนิด เมื่อได้ค่าพารามิเตอร์ที่บ่งบอกลักษณะของยาปฏิชีวนะแล้วจะทำการแปลง คำสั่ง เป็นภาษาคอมพิวเตอร์เพื่อนำไปใช้ในการเขียนโปรแกรมคำสั่งเปรียบเทียบกับค่าพารามิเตอร์ของยาใน ฐานข้อมูลโดยโปรแกรมค าสั่งจะต้องท าการคอมไพล์บนสถาปัตยกรรมของบอร์ด Raspberry Pi 3 ใน ระบบปฏิบัติการลินุกซ์ให้โปรแกรมสามารถใช้งานกับบอร์ด Raspberry Pi 3 ได้พร้อมทั้งติดจอทรัสกรีน เพื่อ แสดงค่าการประมวลผลและควบคุมการทำงานภาพรวมการทำงานดังรูปที่ 3.4

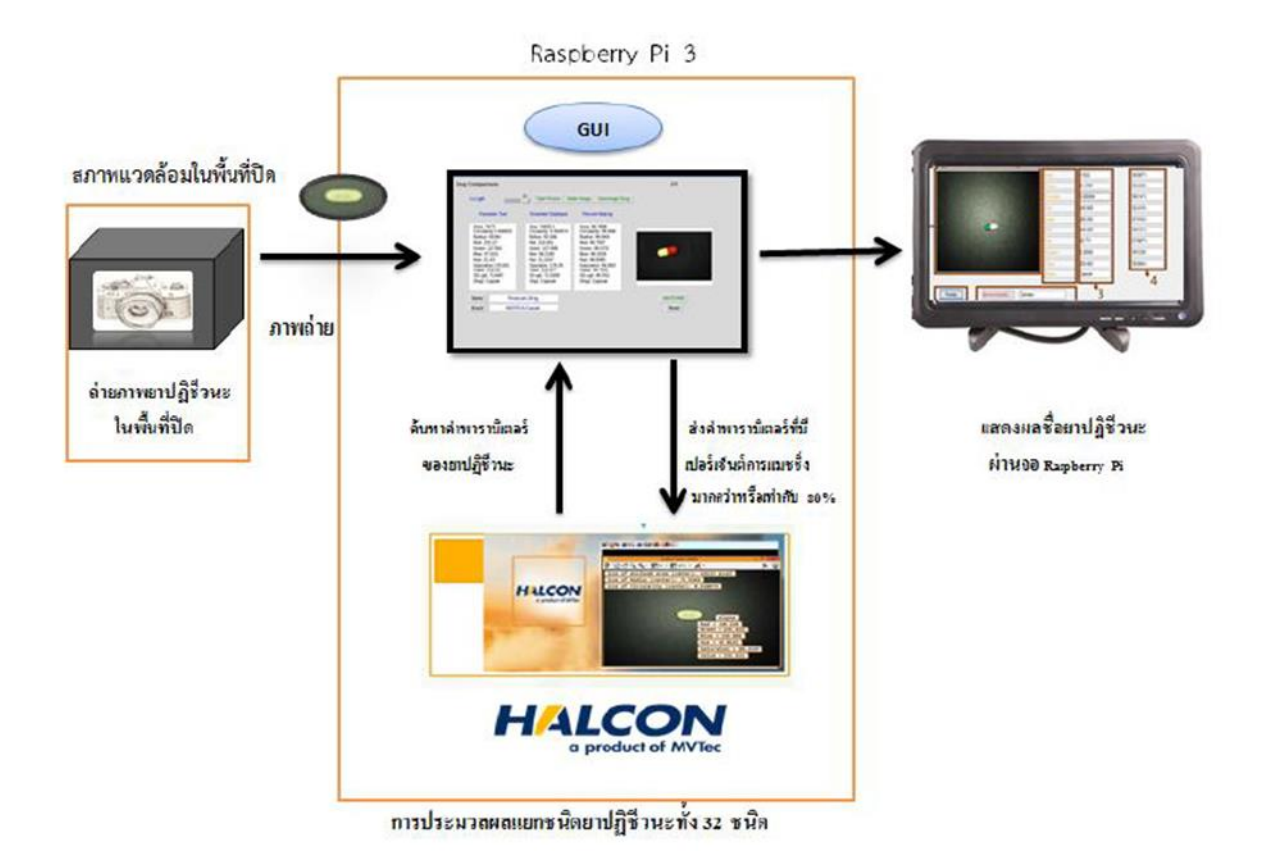

รูปที่ 3. 4 ภาพรวมของระบบ

และหลังจากได้ข้อมูลแล้วจะทำการส่งข้อมูลมายัง api เพื่อเก็บข้อมูลของตัวยาและทำการให้ระบบหาขนาด ของเม็ดยาที่เป็นในรูปของความกว้างและ

#### **3.2 แนวทางการพัฒนาระบบ**

ระบบการเก็บข้อมูลลงฐานข้อมูลที่ออกแบบจะแบ่งออกเป็นทั้งหมด 4 ส่วนดังนี้

### **3.2.1 การเก็บข้อมูลลงฐานข้อมูล**

เป็นการรับภาพเอกสารกำกับเข้าระบบผ่านระบบ API และมีการแปลงรูปภาพให้เป็นสีขาว-ดำก่อน การประมวลผลรูปภาพฉลากยาด้วยระบบ OCR เพื่อให้ได้ข้อมูลยาหลังจากนั้นระบบจะทำการกรอกข้อมูลลง ่ ในหัวข้อตามที่กำหนดไว้อย่างอัตโนมัติเพื่อความสะดวกรวดเร็วและเพิ่มความถูกต้องด้วยการตรวจสอบความ ถูกต้องเมื่อพบข้อผิดพลาดจะมีการแก้ไขก่อนการเพิ่มข้อมูลลงในฐานข้อมูล

### **3.2.2 การค้นหาข้อมูลยา**

การค้นหายาสามารถข้อหายาได้จากชื่อ สรรพคุณ อาการ ซึ่งสามารถค้นหาได้โดยไม่ต้องพิมพ์อักษร ได้เต็มคำหรือทั้งหมดของชื่อ ระบบสามารถค้นหาได้จากแค่บางส่วนของชื่อ อาการหรือสรรพคุณได้ ในส่วนของ สีและรูปร่างของยาที่สามารถเลือกได้จากตัวกรองในการช่วยค้นหา เพื่อความสะดวกของผู้ใช้ที่ต้องการทราบใน บางหัวข้อ และเนื้อหาที่แสดงจะมีความละเอียดทั้งหมดที่มีอยู่ในเอกสารกำกับยาเพื่อความปลอดภัยของ ผู้บริโภคยา

### **3.2.3 การจัดการข้อมูลยา**

การจัดการข้อมูลที่อยู่ในฐานข้อมูลยาจะมีการจัดเก็บเรียงตามตัวอักษรและมีการแก้ไข เพิ่มละลบ ข้อมูลด้วยผู้ดูแลระบบ เพื่อความปลอดภัยของผู้ใช้งานระบบ ข้อมูลยาที่ถูกลบออกจากระบบจะสามารถ นำกลับขึ้นมาแสดงใหม่ได้อีกครั้ง เมื่อแก้ Status ของข้อมูลนั้นในฐานข้อมูล

### **3.2.4 การจัดการผู้ใช้**

การจัดการผู้ใช้นั้นระบบจะแบ่งผู้ใช้งานกับผู้ดูแลระบบออกจากกันผู้ใช้จะสามารถค้นหายาได้ แต่ไม่ สามารถเพิ่ม แก้ไขและลบข้อมูลยาจากระบบได้ ผู้ที่จะสามารถแก้ไข เพิ่ม หรือลบข้อมูลยาได้จะเป็นผู้ดูแล ระบบเท่า รวมถึงการเพิ่ม แก้ไข หรือลบข้อมูลของผู้ดูแลระบบด้วย

#### **3.3 การออกแบบระบบในแต่ละส่วน**

ึการที่กล่าวมาระบบได้มีการแบ่งออกทั้งหมด 4 ส่วนคือ การเก็บข้อมูลลงฐานข้อมูล การค้นหาข้อมูล ยา การจัดการข้อมูลยา และการจัดการผู้ใช้

### **3.3.1 การเก็บข้อมูลลงฐานข้อมูล**

ฐานข้อมูลส าหรับเก็บข้อมูลยาโดยมีการออกแบบโครงสร้างให้มีการเก็บแบบในรูปแบบของอาเรย์ซึ่ง แต่ละ อาเรย์จะมีเลขประจำเพื่อใช้ในการเรียกใช้อาเรย์และภายในอาเรย์จะเป็นการเก็บในรูปแบบของ ออบเจ็กต์ซึ่งภายใน ออบเจ็กต์จะมีการเก็บค่าต่างๆไว้ โดยเมื่อมีการเรียกใช้ฐานข้อมูลจะเป็นการเรียกใช้ผ่าน API และระบุตำแหน่งคือเลขประจำของอาเรย์เพื่อเรียกข้อมูลภานในอาเรย์นั้น โดยมีการออกแบบการเก็บ ข้อมูลไว้ทั้งหมด 5 ส่วนคือ ส่วนการรับข้อมูล ส่วนการปรับภาพขาว-ดำ ส่วนการประมวลผลภาพด้วยระบบ OCR ส่วนการแยกข้อมูลตามหัวข้อ และส่วนการแปลภาษาก่อนเก็บลงฐานข้อมูลยา

การออกแบบในส่วนการรับข้อมูลรูปภาพ

การออกแบบการรับภาพเอกสารกำกับยาจะมีการรับรูปภาพที่ผู้ใช้ทำการเลือกเข้ามาที่ API แล้ว บันทึกรูปภาพไว้ที่ระบบ หลังจากนั้นจะมีการเปลี่ยนชื่อรูปภาพให้มีลักษณะเฉพาะเพื่อป้องกันรูปภาพที่มีชื่อ เหมือนกันและทำการเก็บข้อมูลรูปภาพรวมถึง ID ของรูปภาพเพื่อใช้สำหรับการเรียกรูปภาพไปแสดงที่หน้า เว็บไซต์อีกครั้ง

การออกแบบในส่วนการทำเป็นภาพขาว-ดำ

หลังจากระบบมีการบันทึกรูปภาพที่ผู้ใช้ทำการเลือกแล้ว ระบบจะทำการประมวลผลรูปภาพเพื่อ แปลงเป็นภาพขาว-ดำ และทำการส่งค่ากลับไปยังหน้าเว็บไซต์เพื่อแสดงรูปภาพที่ผ่านการประมวลผลด้วย ระบบแปลงเป็นภาพขาว-ดำแล้ว

การออกแบบในส่วนการประมวลผลด้วยระบบ OCR

มีการออกแบบโดยเริ่มจากให้ระบบสามารถรับข้อมูล ID ของรูปภาพที่ต้องการประมวลผลและระบบ จะทำการประมวลผลรูปภาพที่ ID นั้น เมื่อทำการประมวลผลเสร็จแล้วจะส่งข้อความที่ประมวลผลเสร็จขึ้นไป แสดงบนหน้าเว็บไซต์

การออกแบบในส่วนการแยกข้อมูลตามหัวข้อ

มีการออกแบบโดยการเก็บหัวข้อจากเอกสารกำกับยาเพื่อใช้เป็นหัวข้อในการแยกข้อมูล โดยจะมีการ ่ ใช้คำสั่ง Slice คือการตัดคำที่อยู่ระหว่าง หรือคำที่อยู่ข้างหน้า หรือคำที่อยู่ข้างหลังคำที่ได้มีการกำหนดไว้ ใน ่ ที่นี้จะเป็นคำที่เป็นหัวข้อของข้อมูลในเอกสารกำกับยาเมื่อมีการตัดคำ ระบบจะเก็บคำที่ตัดแล้วใส่ลงในตัวแปร ที่ตั้งค่าไว้ หลังจากนั้นจะนำข้อมูลที่ได้แสดงผลบนหน้าเว็บไซต์

การออกแบบในส่วนการแปลภาษา

มีการออกแบบให้ระบบทำการส่งข้อมูลหลังจากที่ทำแยกข้อมูลเก็บตัวตัวแปรแล้วส่งข้อมูลมาที่ระบบ API เพื่อให้ระบบทำการแปลภาษาโดยการใช้ API Google Translate หลังจากนั้นทำการส่งข้อมูลที่แปลแล้ว ส่งกลับไปแสดงยังหน้าเว็บไซต์

การออกแบบในส่วนการเก็บข้อมูลลงฐานข้อมูล

มีการออกแบบให้มีการเก็บทั้งข้อมูลที่เป็นภาษาอังกฤษและภาษาไทย ในรูปแบบของ JSON เพื่อง่าย ต่อการแสดงผล

### **3.3.2 การค้นหาข้อมูลยา**

การค้นหายาที่ผู้ใช้และผู้ดูแลระบบสามารถค้นหาได้นั้น ได้มีการออกแบบให้สามารถค้นหายาได้จาก ชื่อ สรรพคุณ อาการ รูปร่างและสีของยา ระบบได้มีการออกแบบให้เมื่อผู้ใช้ค้นหาด้วยการพิมตัวอักษรขึ้นต้น มานั้นจะแสดงตัวยาทั้งหมดที่มีตัวอักษรนี้เพื่อให้ผู้ใช้สามารถทราบยาที่มีชื่อใกล้เคียงกันเพื่อความถูกต้องเมื่อ

ฉลากยามีความเลืองลางจนมองไม่ชัด หรือยาที่มีสรรพคุณใกล้เคียงกันหรือเหมือนกัน เพื่อให้ผู้ใช้สามารถเลือก ์ ดูตัวยาได้หลากหลายได้เมื่อผู้ใช้ค้นหาคำระบบจะมีการเรียกข้อมูลผ่าน API เพื่อนำข้อมูลชื่อตัวยาที่ค้นหาใน ฐานข้อมูลที่มีการเก็บข้อมูลมาแสดงบนหน้าเว็บไซต์ให้ผู้ใช้ทราบ และเมื่อผู้ใช้ต้องการทราบข้อมูลยาที่สนใจ ระบบจะเรียนข้อมูลยาโดยละเอียดให้ผู้ใช้ด้วยการเรียกข้อมูลผ่าน API เพื่อนำข้อมูลที่เก็บไว้ในฐานข้อมูลยามา แสดงบนหน้าเว็บไซต์ให้ผู้ใช้ทราบ ดังรูปภาพที่ 3.5

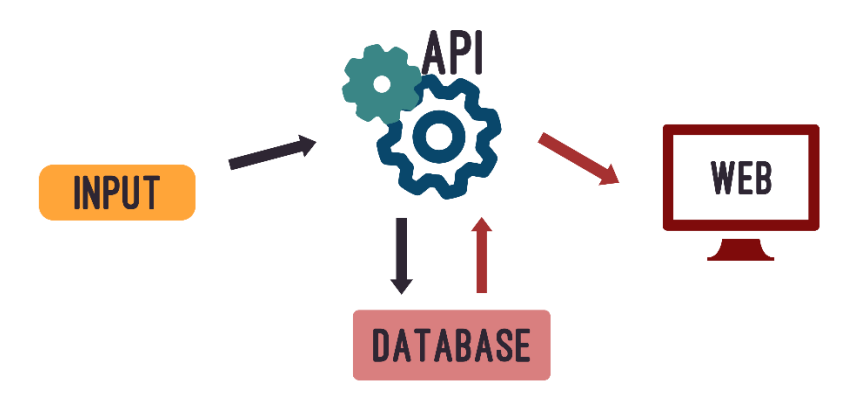

รูปที่ 3. 5 กรออกแบบการค้นหาข้อมูลยา

#### **3.3.3 การจัดการข้อมูลยา**

การจัดการข้อมูลยาจะเป็นความรับผิดชอบของสมาชิกและผู้ดูแลระบบในการเพิ่ม แก้ไขหรือลบ ข้อมูลของยาซึ่งเมื่อจะทำการแก้ไขข้อมูลยาสมาชิกหรือผู้ดูแลระบบจะต้องเข้าไปยังเมนูของรายการการ จัดการยาเพื่อจะเข้าไปแก้ไขจำเป็นจะต้องมีการค้นหาข้อมูลยาที่ต้องการจะจัดการจึงออกแบบให้ใสส่วน ของการจัดการยานั้นมีส่วนของการค้นหาเพิ่มเข้ามาด้วย รวมถึงการเพิ่มข้อมูลยาใหม่ซึ่งได้มีการเพิ่มปุ่ม การเพิ่มยาเข้ามาในส่วนของการจัดการยาด้วย เมื่อมีการค้นหาชื่อยา ระบบจะเรียกข้อมูลจากฐานข้อมูล ผ่าน API และแสดงให้ผู้ใช้เห็นเพื่อจะจัดการกับข้อมูลยานั้นต่อไป ดังรูปที่ 3.6

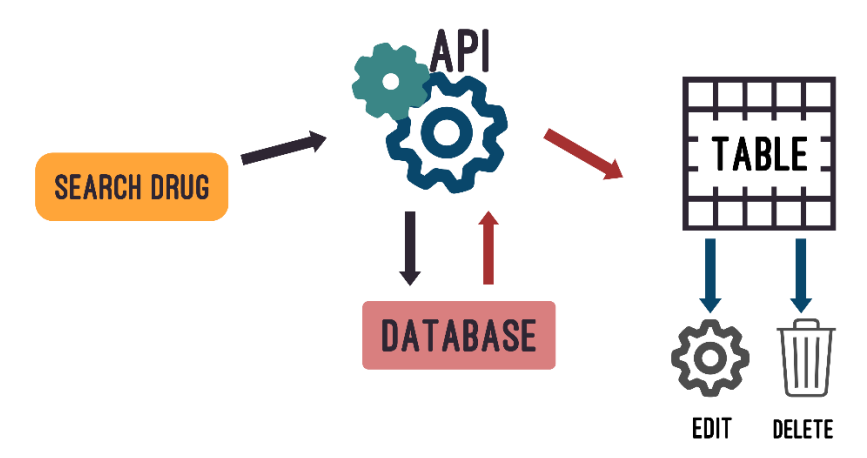

รูปที่ 3. 6 กรออกแบบการจัดเก็บข้อมูลยา

หลักจากระบบได้มีการแสดงข้อมูลยาที่ต้องการแล้วสามารถเลือกการจัดการยาได้ซึ่งมี การแก้ไข ข้อมูลยา และการลบข้อมูล การแก้ไขข้อมูลนั้นระบบจะแสดงข้อมูลยาอย่างละเอียดให้กับผู้ใช้งานโดยจะมีการ เรียกข้อมูลจากฐานข้อมูลผ่าน API และเมื่อมีการแก้ไขข้อมูลหากยังไม่มีการกดยืนยันระบบจะเก็บข้อมูลเดิมไว้ หากเมื่อมีการกดยืนยันระบบจะเก็บข้อมูลใหม่ลงในฐานข้อมูลผ่าน API ดังรูปที่ 3.7

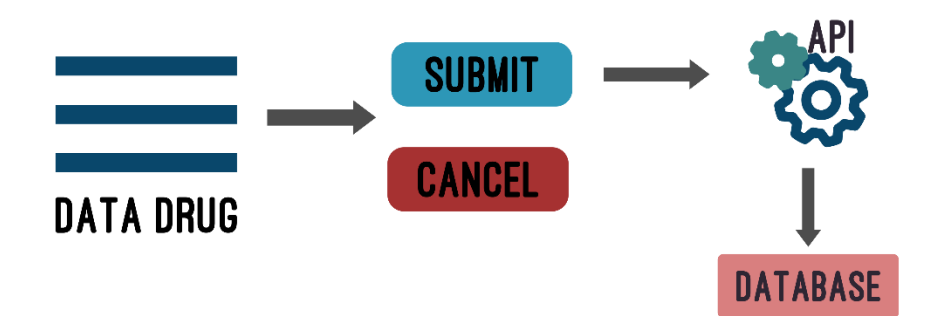

รูปที่ 3. 7 การออกแบบส่วนการเปลี่ยนแปลงข้อมูลยา

การลบข้อมูลยาเมื่อมีการลบข้อมูลยาระบบจะเปลี่ยนสถานะให้ข้อมูลชุดนี้ในฐานข้อมูลเปลี่ยนสถานะ เป็นไม่ต้องแสดงข้อมูลชุดนี้แล้ว ดังรูปที่ 3.8

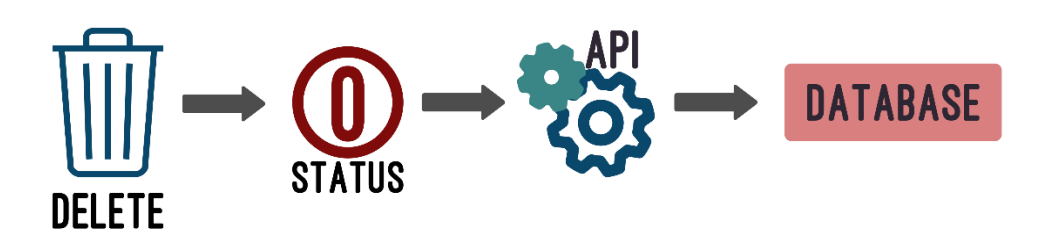

รูปที่ 3. 8 กรออกแบบในส่วนของการลบข้อมูลยาออกจากระบบ

# **3.3.4 การจัดการผู้ใช้**

่ ในส่วนนี้มีการกำหนดสิทธิ์การเช้าถึงส่วนต่างๆของระบบไม่เหมือนกัน ซึ่งจะแบบการเข้าขึ้นดังนี้ ผู้ดูแลระบบ สามารถเข้าถึงระบบและแก้ไข้ข้อมูลได้ทุกส่วน

สมาชิก สามารถเข้าถึงระบบได้ในส่วนของ การค้นหา การเพิ่ม แก้ไขและลบข้อมูลยา ผู้ใช้งานทั่วไป สามารถเข้าถึงในส่วนของการค้นหาข้อมูลยาได้เท่านั้น

ซึ่งการจัดการนั้นทำได้โดยถ้าไม่มีการเข้าสู่ระบบจะสามารถค้นหาข้อมูลยาได้เพียงอย่างเดียว เมื่อ ผู้ดูแลระบบได้ทำการสร้างบัญชีให้ผู้ใช้งาน ระบบจะนำข้อมูลต่างๆ ซึ่งจะระบุบทบาทของบุคคลนั้นไว้ และทำ

การเก็บข้อมูลลงในฐานข้อมูลผ่านระบบ API เมื่อผู้ใช้ได้ทำการเข้าสู่ระบบ ระบบจะนำบทบาทมาตรวจสอบ เงื่อนไขกับระบบในส่วนต่างๆ เพื่อซ่อนหรือแสดงเมนูในแต่ละส่วนให้กับผู้ใช้งาน ดังรูปที่ 3.9

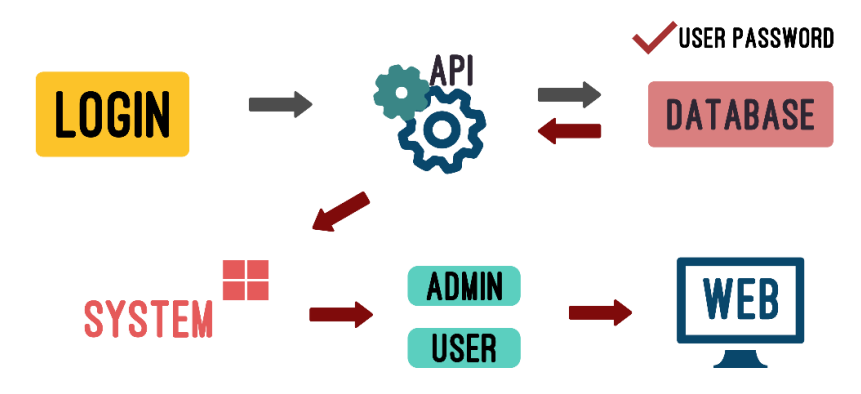

รูปที่ 3. 9 กรออกแบบบทบาทการเข้าถึงเว็บไซต์

#### **3.4 การรออกแบบระบบส่วนติดต่อผู้ใช้**

ในการออกแบบระบบจะมีการพัฒนาส่วนติดต่อผู้ใช้ในรูปแบบของแอพพลิเคชั่น เพื่อแสดงข้อมูลยา และจัดเก็บข้อมูลตามระบบที่ออกแบบเพื่อเป็นแหล่งรวบรวมข้อมูลเกี่ยวกับยาโดยนำข้อมูลมาจากเอกสาร ก ากับยาที่บรรจุอยู่ในบรรจุภัณฑ์ของยาแต่ละชนิดเพื่อให้ผู้ที่สนใจได้ศึกษาข้อมูลอย่างถูกต้อง โดยมีการแบ่ง ส่วนของการแสดงผลออกเป็นทั้งหมด 3 ส่วนหลักๆ คือ ส่วนของแถบเมนู ส่วนของผู้ใช้งานระบบ และส่วนของ การแสดงผลข้อมูล ดังรูปที่ 3.10 โดยในส่วนของแถบเมนูจะแสดงปุ่มที่ผู้ใช้ต้องการที่จะเข้าถึง โดยในส่วนของ ผู้ใช้งานทั่วไปนั้นจะไม่มีแสดงในส่วนของแถบเมนู จะแสดงก็ต่อเมื่อมีการเข้าใช้งานเข้าสู่ระบบเพื่อตรวจสอบ สถานะของแต่ละสมาชิกที่มีสิทธิ์การเข้าถึงข้อมูลในแต่ละส่วน ดังรูปที่ 3.11

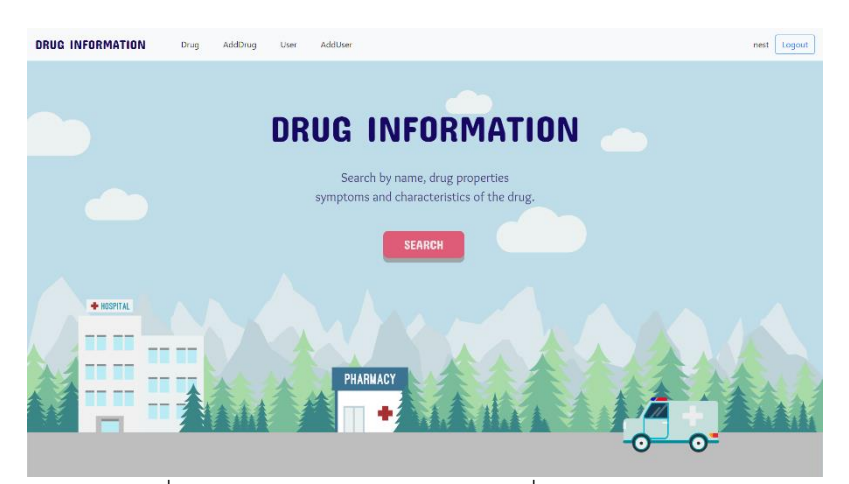

รูปที่ 3. 10 การออกแบบหน้าเว็บไซต์เพื่อติดต่อกับผู้ใช้งาน

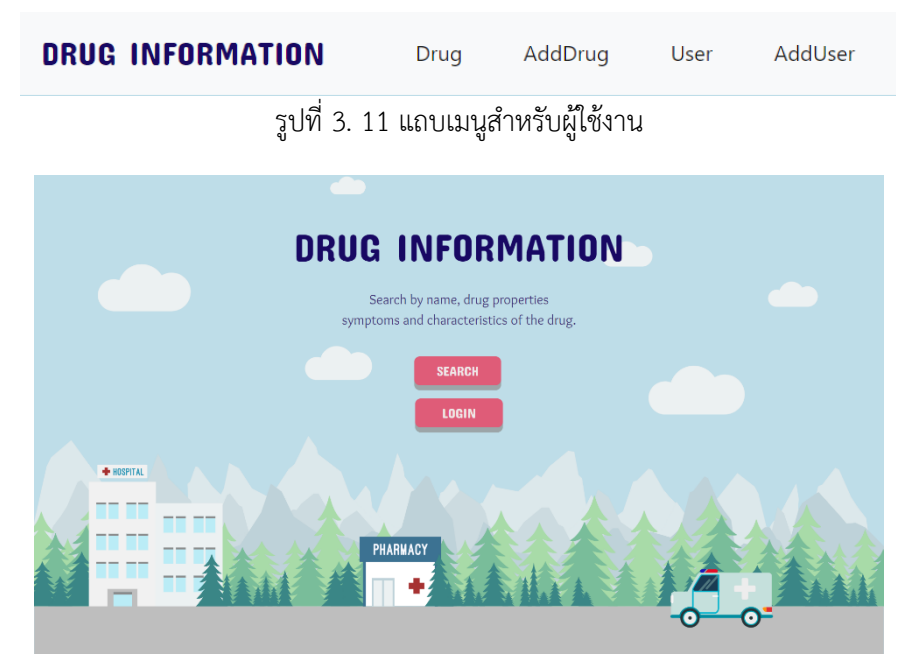

รูปที่ 3. 12 หน้าเว็บไซต์สำหรับผู้ใช้งานทั่วไป

### **3.4.1 การออกแบบหน้าเว็บในส่วนของการค้นหาข้อมูล**

ในการค้นหาข้อมูลจะเป็นส่วนที่ผู้ใช้งานทุกคนสามารถเข้าถึงได้ โดยจะมีการออกแบบให้ง่ายต่อการใช้ งานซึ่งจะเป็นการพิมพ์ชื่อ อาการ สรรพคุณที่ต้องการลงในช่องหลังจากค้นหาดังรูปที่ 3.13 และมีส่วนเพิ่มเติม ในการช่วยค้นหาข้อมูลยาคือตัวกรองเพื่อให้ได้ข้อมูลยาที่ชัดเจนตามความต้องการ ดังรูปที่ 3.14 เมื่อมีการ ค้นหาข้อมูลตรงตามความต้องการแล้ว ระบบมีการออกแบบให้แสดงเฉพาะชื่อ รูปร่าง สีและสรรพคุณของยา หากต้องการดูเพิ่มเติมอย่างละเอียดจะต้องคลิกที่ชื่อของตัวยาที่ต้องการเพื่อข้อมูลเพิ่มเติม ดังรูป 3.15

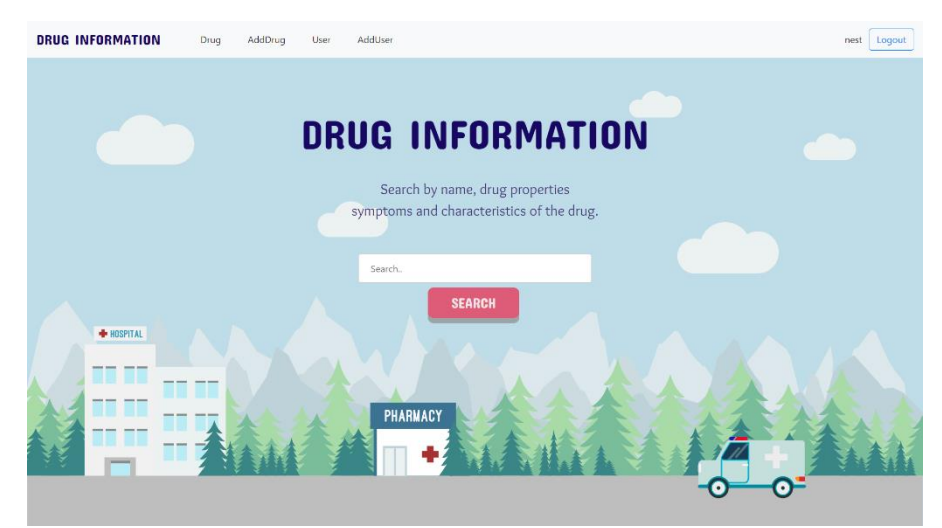

รูปที่ 3. 13 การค้นหาข้อมูล

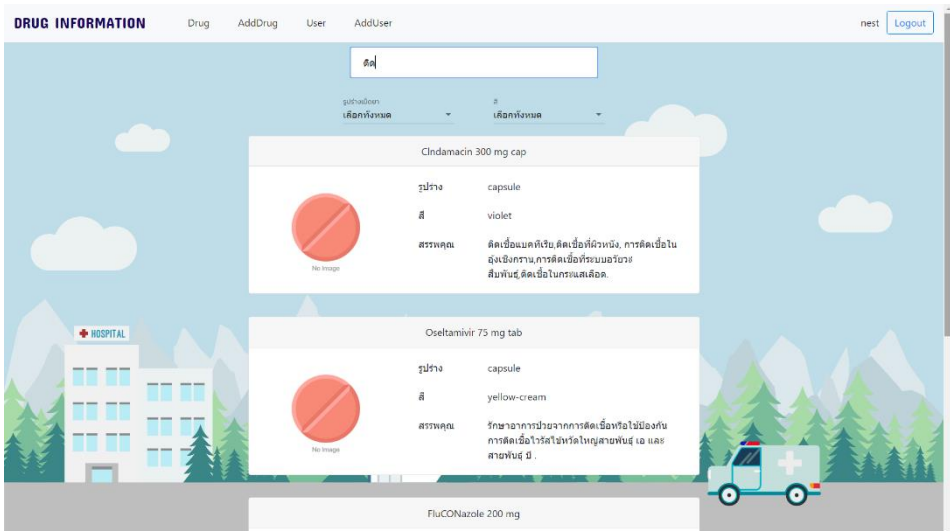

รูปที่ 3. 14 ผลลัพธ์จากการค้นหาข้อมูล

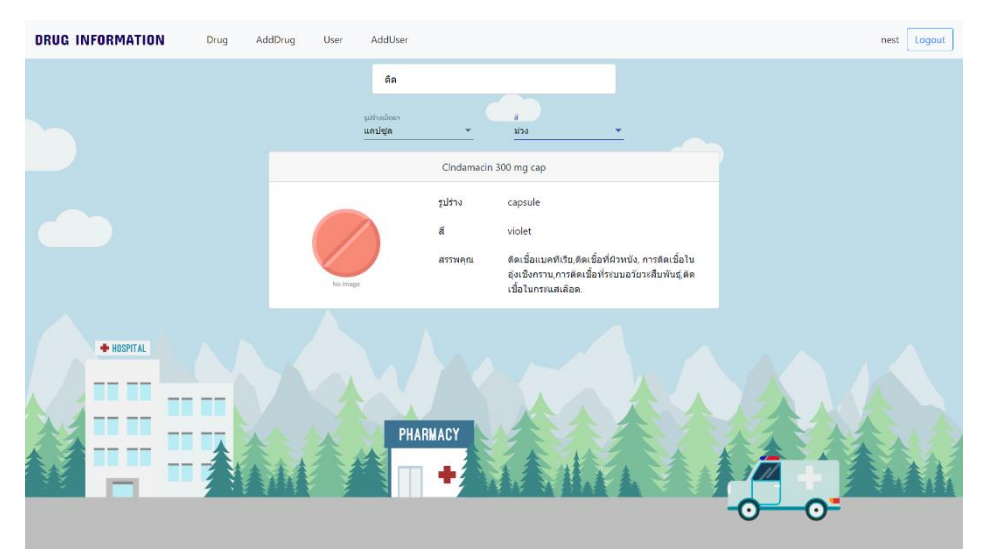

รูปที่ 3. 15 ผลลัพธ์จากการใช้ตัวกรองในการค้นหา

## **3.4.2 การออกแบบหน้าเว็บในส่วนของเข้าสู่ระบบ**

ในส่วนนี้ออกแบบให้มีการเข้าสู่ระบบเพื่อตรวจสอบสถานะของผู้ใช้งานเพื่อตรวจสอบเงื่อนไขของการ แสดงเนื้อหา โดยมีการออกแบบให้ใส่รหัสผู้ใช้งานกับรหัสผ่านในการเข้าสู่ระบบเมื่อใส่รหัสผ่านเรียบร้อนให้กด ยืนยัน หากมีการใส่ข้อมูลผิดพลาดจะมีการขึ้นแจ้งเตือนและไม่สามารถเข้าสู่ระบบได้ และมีการออกแบบให้มี ปุ่มกลับหน้าจอแรกเมื่อผู้ใช้งานไม่ต้องการเข้าสู่ระบบ ดังรูปที่ 3.16

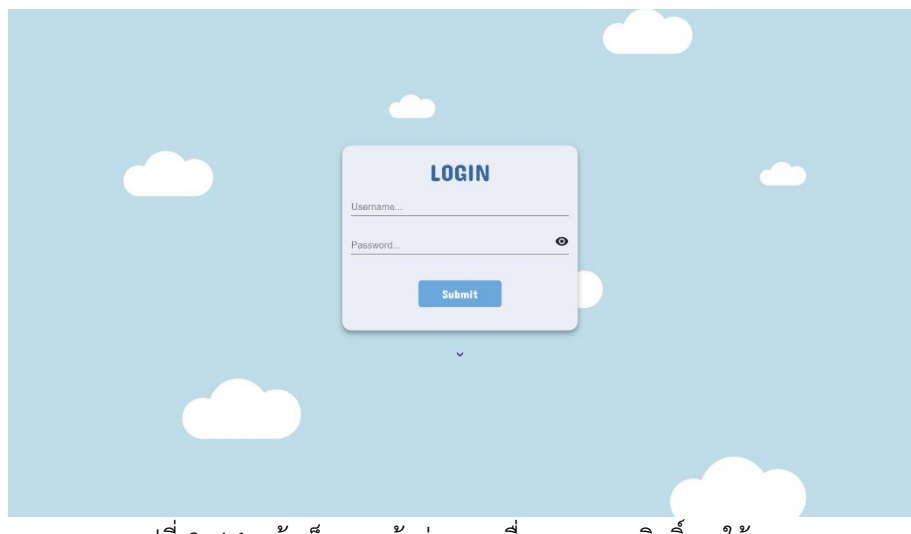

รูปที่ 3. 16 หน้าเว็บการเข้าสู่ระบบเพื่อตรวจสอบสิทธิ์การใช้งาน

### **3.4.3 การออกแบบหน้าเว็บในส่วนของการจัดการข้อมูลยา**

การจัดการข้อมูลยาแบ่งออกเป็น 2 ส่วนคือการค้นหาข้อมูลยาและส่วนของการแสดงรายชื่อของยา ทั้งหมดภายในระบบที่ถูกจัดเก็บไว้ในฐานข้อมูล ซึ่งในการค้นหาข้อมูลยาได้มีการออกแบบให้ค้นหาชื่อยาเมื่อ ต้องการจัดการข้อมูลนั้น และในส่วนของการแสดงรายชื่อของยาทั้งหมดได้มีการออกแบบให้แสดงชื่อ รูปร่าง และสีของยา รวมทั้งมีการออกแบบให้มี 2 ปุ่มคือปุ่มการแก้ไขข้อมูลยาเมื่อต้องการแก้ไขข้อมูลที่มีอยู่แล้ว ภายในระบบ และปุ่มลบข้อมูลยาเมื่อผู้ใช้ต้องการลบข้อมูลยานี้ และได้มีการออกแบบปุ่มที่สามารถเพิ่มข้อมูล ยาใหม่ได้ ดังรูปที่ 3.17 ซึ่งจะเชื่อมกับหน้าเว็บไซต์ในส่วนการเพิ่มข้อมูลยา

| <b>DRUG INFORMATION</b> |                         | Drug                           | AddDrug | User    | AddUser                                                                                      | nest<br>Logout |
|-------------------------|-------------------------|--------------------------------|---------|---------|----------------------------------------------------------------------------------------------|----------------|
|                         |                         |                                |         |         | ฐานข้อมูลยา                                                                                  |                |
| ชื่อยา                  | ค้นหาข้อมูลยา           | ค้นหา                          |         |         |                                                                                              |                |
|                         | รายชื่อยา<br>ลำดับ      | ชื่อยา                         |         | asswent | สร้างข้อมูลยา                                                                                |                |
|                         | 1                       | Mepagyl tnjection              |         |         | Mepagyl อกระบุในการรักษาการติดเชื้อแบคทีเรียแบบไม่ไช้ออกซิเจบโดยเฉพาะอย่างยิ่ง<br>÷.<br>- 11 |                |
|                         | $\overline{2}$          | PHENODEX                       |         |         | 壺<br>สำหรับการอักเสบที่รุนแรงหรืออาการแพ้อย่างรุนแรง<br>Ê                                    |                |
|                         | $\overline{\mathbf{3}}$ | SARA FOR CHILDREN Contai       |         |         | บรรเทาอาคารใช้และปวด<br>森<br>в                                                               |                |
|                         | $\Lambda$               | Relief of inflammato           |         |         | การรักษาสภาพผิวอักเสบเช่น โรคผิวหนังอักเสบผิวหนัง, โรคผิวหนังอักเสบ, erythroderm<br>森<br>п   |                |
|                         | 5                       | MUCOLA Injection The Acut      |         |         | Mucola Injection (Bromhexine hydrochloride) เป็นสารที่ใช่ในการรักษาโรคทางเดินทาย<br>垚<br>Ê   |                |
|                         | 6                       | <b>INJECTION For relieving</b> |         |         | Hyozin แสดงในกระเพาะอาหารและลำไส่เล็กส่วนต้น แผลพุพอง, กระเพาะอาหารกระเพาะอาหารแ<br>n        |                |
|                         | $\overline{7}$          | LORANOX                        |         |         | สำหรับอาการบรรเทาอาการของโรคภูมิแพ้                                                          |                |

รูปที่ 3. 17 การออกแบบหน้าเว็บในส่วนของการจัดการข้อมูลยา

# **การออกแบบส่วนการเพิ่มข้อมูลยา**

การออกแบบหน้าเว็บไซต์ส าหรับการเพิ่มข้อมูลยาใหม่ ในหน้าเว็บไซต์นี้ได้มีการแบ่งส่วนคือการเพิ่ม ข้อมูลยาจากการถ่ายภาพเม็ดยา และการเพิ่มข้อมูลยาจากภาพเอกสารกำกับยา ดังรูปที่ 3.18

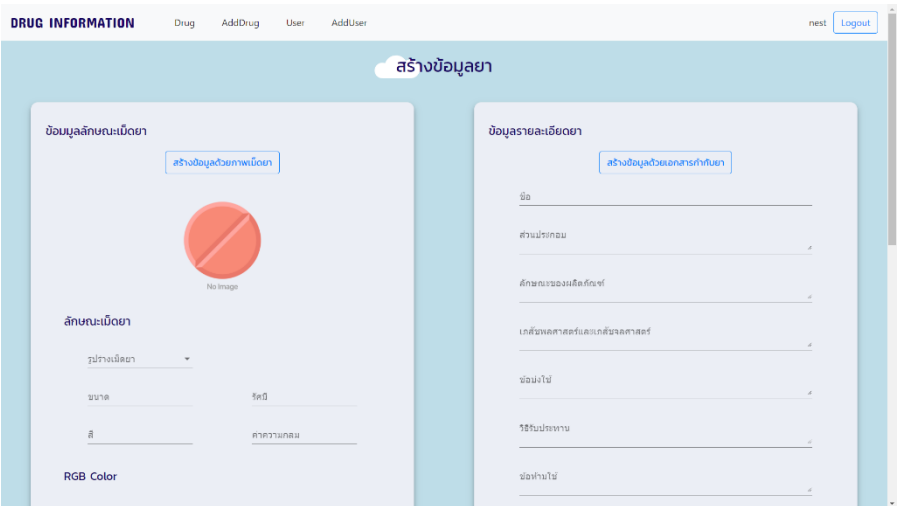

รูปที่ 3. 18 การออกแบบหน้าการสร้างข้อมูลยา

ในการเพิ่มข้อมูลยาจากภาพเอกสารกำกับยานั้น มีการออกแบบให้สามารถกรอกข้อมูลยาได้ตาม หัวข้อของยา และการกรอกข้อมูลยาจากเอกสารกำกับยา ซึ่งมีการออกแบบให้เลือกภาพได้จากเครื่อง คอมพิวเตอร์หรือโทรศัพท์ที่ผู้ใช้กำลังใช้งานอยู่ ดังรูปที่ 3.19

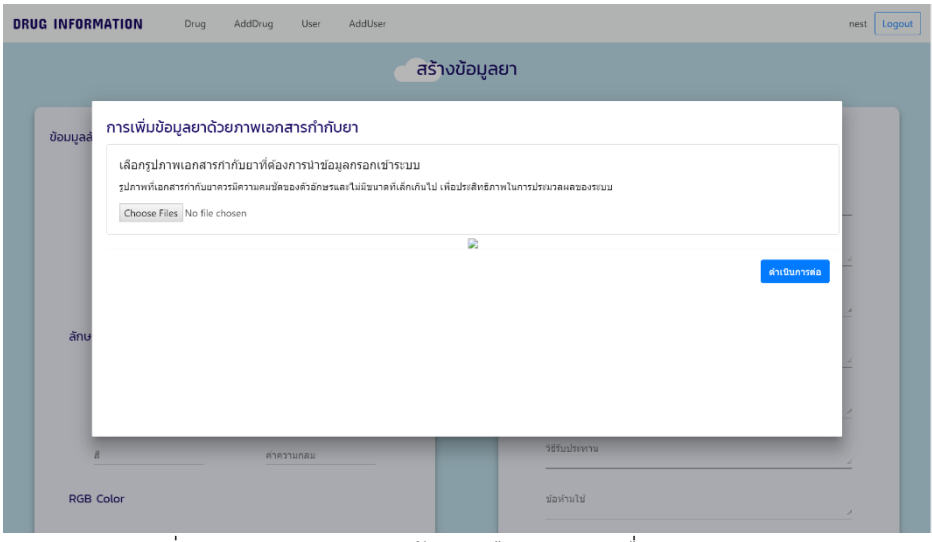

รูปที่ 3. 19 การออกแบบหน้าการเลือกรูปภาพเพื่อการประมวลผล

้ออกแบบให้แสดงรูปภาพที่ผู้ใช้งานเลือกและรูปภาพที่ผ่านการแปลงเป็นภาพขาว-ดำ แล้วให้ผู้ใช้ทำ การเลือกรูปภาพที่ต้องการประมวลผล ดังรูปที่ 3.20

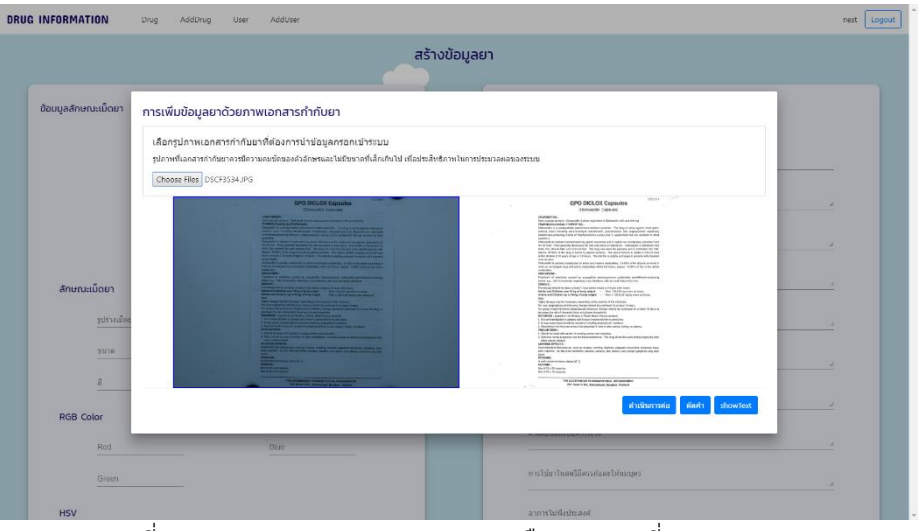

รูปที่ 3. 20 การออกแบบการแสดงและเลือกรูปภาพที่จะประมวลผล

เมื่อถูกต้องแล้วให้ทำการกดปุ่มดำเนินการต่อ และได้มีการออกแบบให้ข้อมูลที่ทำการ OCR แล้ว แสดงขึ้นให้ผู้ใช้งานตรวจสอบความถูกต้องของข้อมูลเพื่อความถูกต้องของข้อมูล ดังรูปที่ 3.21 เมื่อทำการ ตรวจสอบข้อมูลถูกต้องแล้วต้องทำการกดปุ่มดำเนินการต่อเพื่อให้ระบบได้นำข้อมูลไปคัดแยกเพื่อทำการ ตรวจสอบความถูกต้องดังรูป 3.22 และทำการออกแบบปุ่มแปลภาษาเมื่อต้องการแปลเป็นภาษาไทยเพื่อทำ การเพิ่มข้อมูลลงฐานข้อมูลยาผ่านระบบ API ดังรูปที่ 3.23

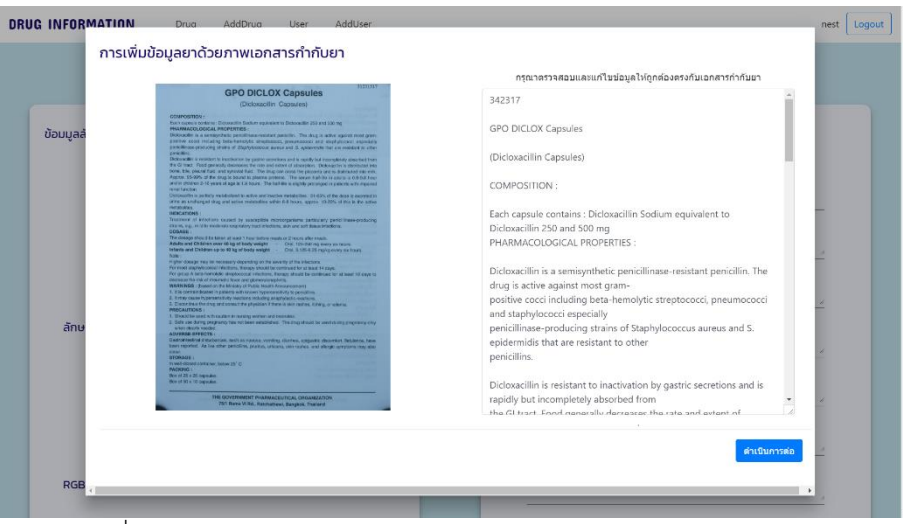

รูปที่ 3. 21 การออกแบบการแสดงข้อมูลหลักการประมวลผลระบบ OCR

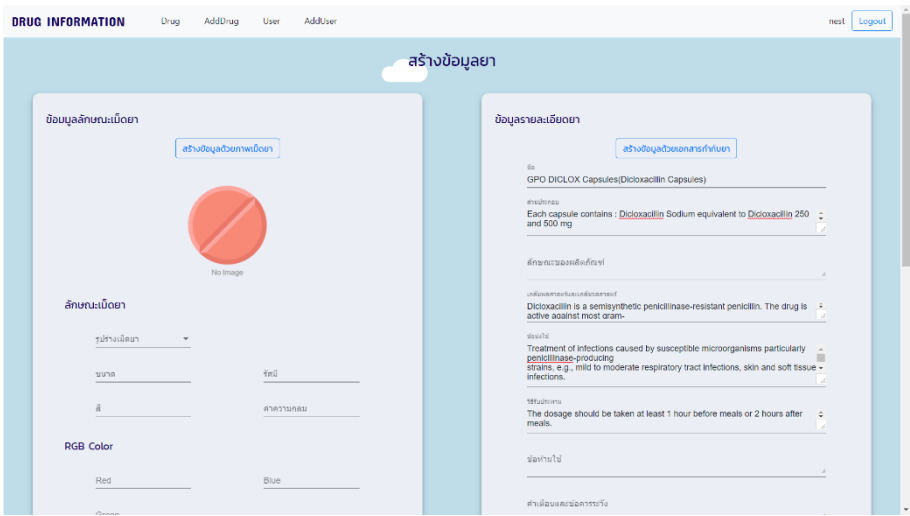

้รูปที่ 3. 22 การออกแบบการแยกข้อมูลตามหัวข้อของเอกสารกำกับยา

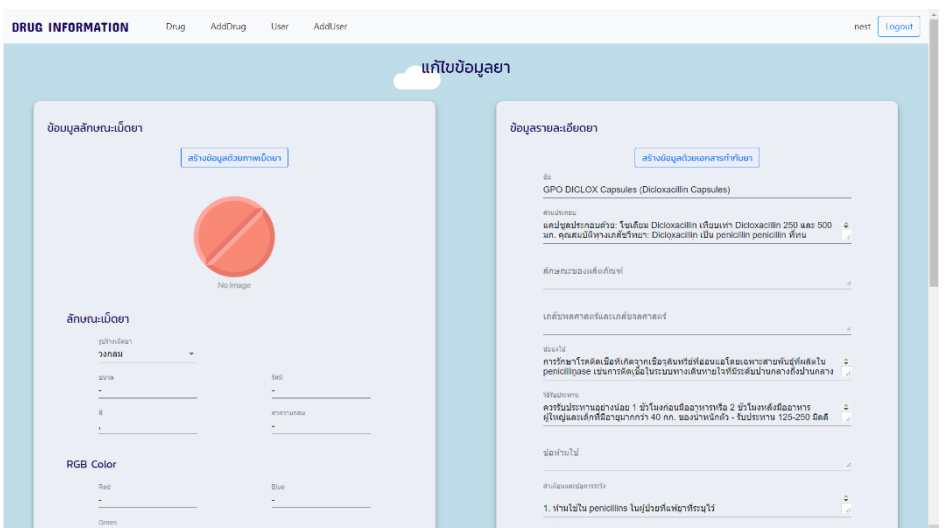

รูปที่ 3. 23 การออกแบบการแปลภาษา

### **3.4.4 การออกแบบหน้าเว็บส าหรับการจัดการผู้ใช้งาน**

การออกแบบหน้าจัดการผู้ใช้นั้นจะมีผู้ดูแลระบบเท่านั้นที่สามารถใช้งานได้จะแบ่งออกเป็น 2 ส่วนคือ หน้าแสดงรายการผู้ใช้งาน และหน้าเพิ่มข้อมูลสมาชิกผู้ใช้งานใหม่ หน้าแสดงข้อมูลผู้ใช้งาน โดยในหน้านี้จะมี ทั้งหมด 2 ส่วนคือส่วนของการค้นหา และส่วนของการแสดงรายชื่อสมาชิกโดยในส่วนของการค้นหานั้นจะ ออกแบบให้มีการค้นหาได้จากชื่อสมาชิก และส่วนของการแสดงรายชื่อสมาชิกโดยในส่วนนี้จะแสดงข้อมูล สมาชิกคือ รหัสสมาชิก ชื่อจริง นามสกุลและตำแหน่งรวมถึงมีปุ่มเพิ่มสมาชิกเพื่อสามารถเพิ่มสมาชิกโดยการ กดปุ่มนี้ และปุ่มแก้ไข และลบข้อมูลสมาชิกดังรูปที่ 3.24

| <b>DRUG INFORMATION</b> |                        | Drug       | AddDrug | User         | AddUser              |               | Logout<br>nest      |
|-------------------------|------------------------|------------|---------|--------------|----------------------|---------------|---------------------|
|                         |                        |            |         |              | ฐานข้อมูลสมาชิก      |               |                     |
| รหัสสมาชิก              | ค้นหาข้อมูลสมาชิก      | ค้นหา      |         |              |                      |               |                     |
|                         | รายชื่อสมาชิก<br>ลำดับ | รหัสสมาชิก |         | ชื่อ         | นารมสกุล             | ตำแหน่ง       | สร้างข้อมูลสมาชิก   |
|                         | $\mathbf{1}$           | admin      |         | <b>ADMIN</b> | <b>DRUGINFO</b>      | Administrator | $\hat{O}$ $\hat{H}$ |
|                         | $\overline{z}$         | peeradach  |         | ฟรเดช        | 8885531              | Administrator | ۰<br>п              |
|                         | 3                      | benny      |         | พนูเบ้น      | ดิโจ                 | Administrator | ۰<br>п              |
|                         | 4                      | bobiew     |         | มิว          | โปเจต ∈# วิเคราะห์ยา | User          | ۰<br>$\blacksquare$ |
|                         | 5                      | ardcsr     |         | sirasak      | nuipin               | Administrator | ۰<br>D              |
|                         |                        |            |         |              |                      |               |                     |
|                         | $\boldsymbol{6}$       | nest       |         | วริศรา       | ชอบรส                | Administrator | ۰<br>盲              |

รูปที่ 3. 24 การออกแบบหน้าฐานข้อมูลสมาชิก

การออกแบบหน้าเพิ่มสมาชิกใหม่ ในหน้านี้จะออกแบบให้เพิ่มสมาชิกโดยการกรอกข้อมูลตามหัวข้อที่ กำหนด และทำการกดปุ่มยืนยันของมูลเพื่อเพิ่มข้อมูลทั้งหมดลงในฐานข้อมูลผ่านระบบ API ดังรูป 3.25

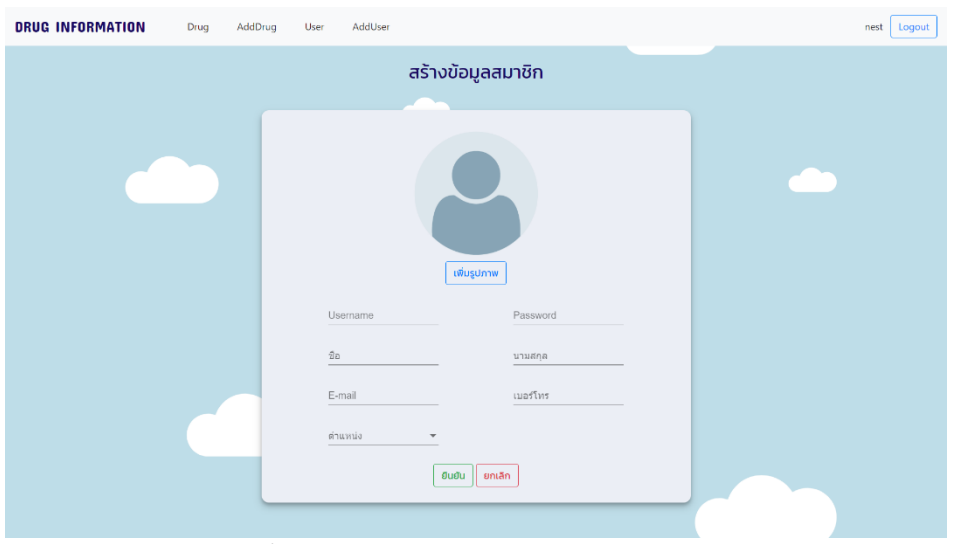

รูปที่ 3. 25 การออกแบบหน้าสร้างข้อมูลสมาชิก

### **บทที่ 4**

### **การทดลองและผลการด าเนินงาน**

การทดลองการทำงานของระบบการเก็บข้อมูลยาอัตโนมัติด้วยเทคโนโลยี OCR ประกอบไปด้วยการ ทดลองได้แก่

4.1 การการทดลองประมวลผลด้วยระบบการรู้จ าอักขระด้วยแสง โดยแบ่งออกเป็น

4.1.1 การทดลองประมวลผลระบบการรู้จ าอักขระด้วยแสงในแต่ละโมดูล

4.1.2 การทดลองการถ่ายภาพด้วยแสงที่แตกต่างกัน

4.1.3 การทดลองการถ่ายภาพด้วยกล้องที่มีความละเอียดต่างกัน

่ 4.1.4 การทดลองการปรับภาพเอกสารกำกับยาให้เป็นภาพสีขาว-ดำ

4.1.5 การทดลองการประมวลผลภาพที่มีลักษณะเอียง

4.1.6การทดลองการประมวลผลด้วยรูปภาพเอกสารกำกับยาที่มีขนาดเหมือนกันและต่างกัน

4.2 การทดลองระบบในแต่ละส่วน โดยแบ่งออกเป็น

4.2.1 การทดลองระบบในส่วนการเก็บข้อมูลยา

4.2.2 การทดลองระบบในส่วนการค้นหายา

4.2.3 การทดลองระบบในส่วนการจัดการข้อมูลยา

4.2.4 การทดลองระบบในส่วนการจัดการข้อมูลผู้ใช้

4.3 การทดลองการประเมินผลการเก็บข้อมูลลงฐานข้อมูลยา

#### **4.1 การการทดลองประมวลผลด้วยระบบการรู้จ าอักขระด้วยแสง**

ในการทดลองระบบการประมวลผลด้วยระบบการรู้จ าอักขระด้วยแสงมีการทดลองเกี่ยวกับรูปภาพใน แต่ละส่วนที่ส่งผลให้ระบบมีการประมวลผลที่มีประวิทธิภาพมากขึ้น

### **4.1.1 การทดลองการประมวลผลระบบการรู้จ าอักขระด้วยแสงในแต่ละโมดูล**

การทดลองการประมวลผลระบบ OCR แต่ละโมดูลเพื่อหาโมดูลที่มีประสิทธิภาพในการประมวลผลที่ มีความถูกต้องมากที่สุด โดยการนำภาพที่มีขนาดตัวอักษรแต่ละขนาดคือ 2px 3px 4px 8px 12px และ 18px มาประมวลผลด้วยระบบ OCR ในแต่ละโมดูลคือ tesseract.js OCRad.js และ tesseractOCR เมื่อประมวลผล ด้วยระบบเพื่อหาเปอร์เซ็นต์ความถูกต้องโดยการนับหลักตัวอักษรที่ถูกต้องเปรียบเทียบกับเอกสารยาฉบับจริง โดยจะมีการทดลองในแต่ละโมดูลละ 2 รอบในขนาดอักษรเดียวกันเพื่อหาความเที่ยงตรงของการประมวลผล โดยมีผลการทดลองดังตารางที่ 4.1

| Module       | อักษรขนาด 2px |                |       | อักษรขนาด 3px      |          |         | อักษรขนาด 4px     |                    |        |
|--------------|---------------|----------------|-------|--------------------|----------|---------|-------------------|--------------------|--------|
|              | ະ ⊿<br>ครงท่  | ៓៰៲<br>ครั้งที | สรปผล | ី<br>อ_<br>ครั้งที | ครั้งที่ | สรปผล   | ី<br>ក<br>ครั้งที | ី<br>อ_<br>ครั้งที | สรุป   |
|              |               | 2              |       |                    | 2        |         |                   | 2                  | ผล     |
| Tesseract.js | 0%            | 0%             | 0%    | 15.41%             | 17.29%   | 16.35 % | 95.89%            | 95.76%             | 95.83% |
| Ocrad.js     | 0%            | 0%             | 0%    | 1.78%              | 1.98%    | 1.88%   | 47.35%            | 47.15%             | 47.25% |
| TesseractOCR | 3.96%         | 4.13%          | 4.05% | 99.40%             | 99.40%   | 99.40%  | 99.70%            | 99.60%             | 99.65% |

ิตารางที่ 4.1 ผลการทดลองของการประมวลผลระบบการรู้จำอักขระด้วยแสงในแต่ละโมดูล

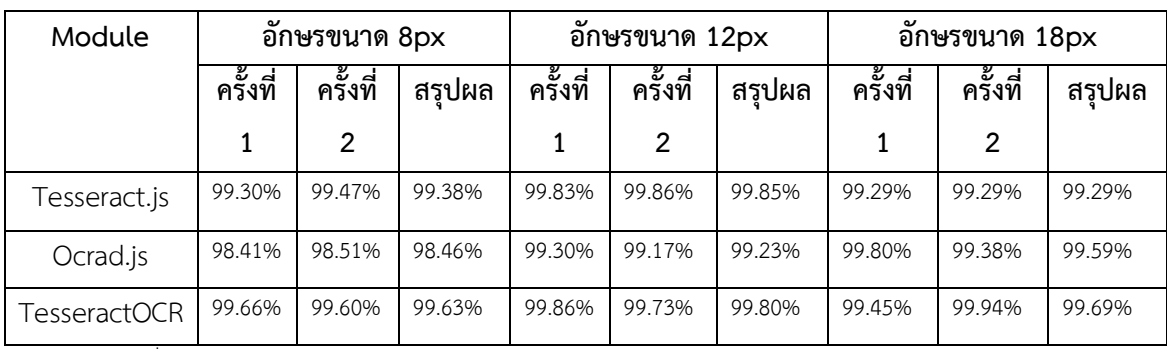

\*หมายเหตุ ค่าที่แสดงเป็นเปอร์เซ็นต์ความถูกต้องของการประมวลผลด้วยระบบ OCR

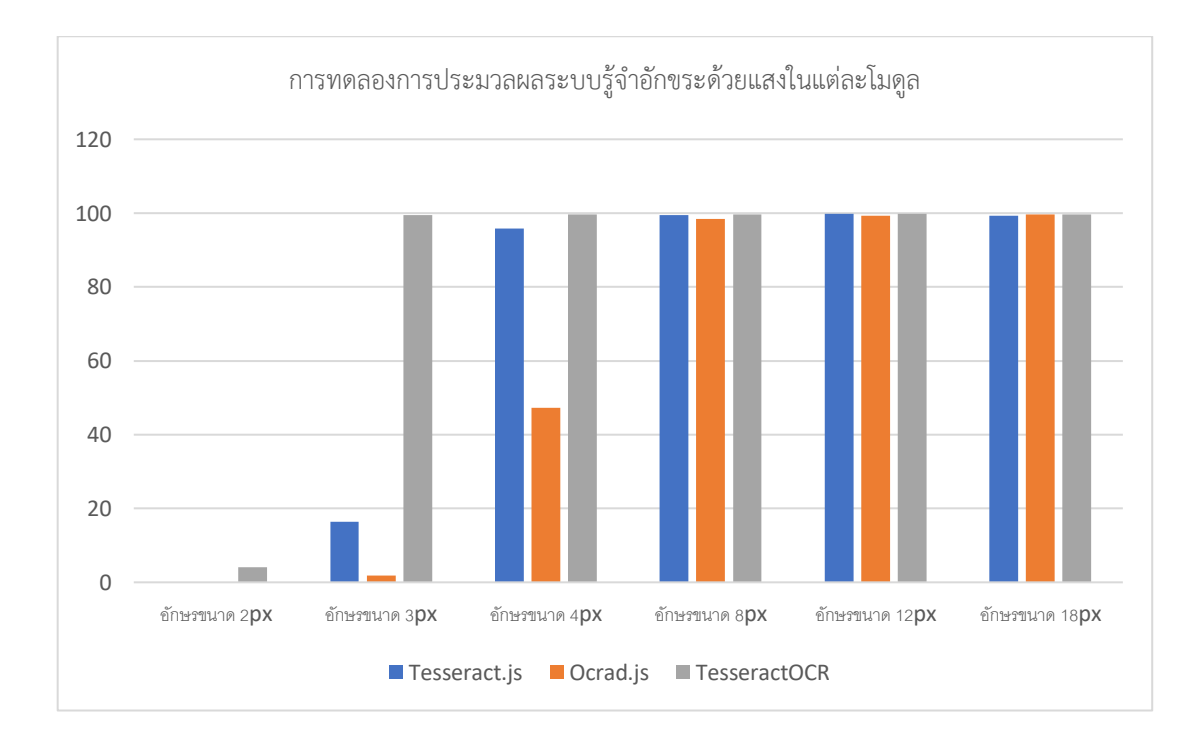

 จากการทดลองดังกล่าวพบว่าการประมวลผลรูปภาพที่มีขนาดอักษรที่ใหญ่ในแต่ละโมดูล นั้นจะมี ความถูกต้องใกล้เคียงกัน แต่หากประมวลผลด้วยรูปภาพที่มีขนาดอักษรที่เล็กการประมวลผลด้วย โมดูล TesseractOCR จะมีความถูกต้องที่มากกว่า และการประมวลผลด้วยโมดูล Ocrad.js มีความถูกต้องน้อยที่สุด

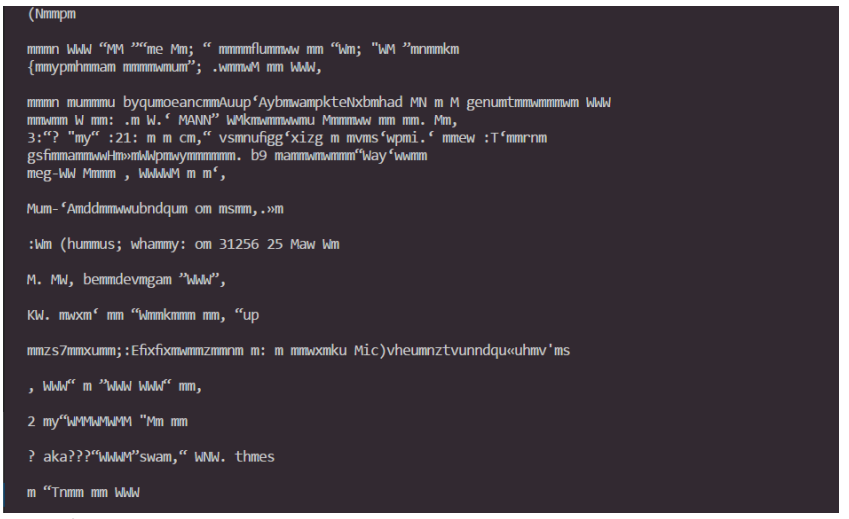

รูปที่ 4. 1 ผลการทดลองการประมวลด้วย Tesseract.js ตัวอักษรขนาด 2px

จากรูปที่ 4.1 ผลการทดลองของการประมวลผลด้วย Tesseract.js โดยใช้ภาพเอกสารกำกับยาขนาด ตัวอักษร 2px ระบบมีการประมวลผลได้แต่ไม่มีความถูกต้องของการแปลงรูปภาพเป็นตัวอักษร ซึ่งมีเปอร์เซ็นต์ ความถูกต้องอยู่ที่ 0%

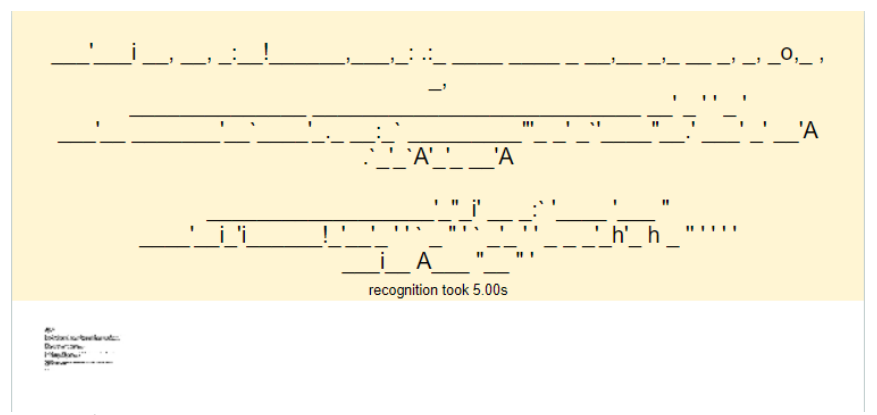

รูปที่ 4. 2 ผลการทดลองการประมวลผลด้วย Ocrad.js ตัวอักษรขนาด 2px

จากรูปที่ 4.2 ผลการทดลองของการประมวลผลด้วย Ocrad.js โดยใช้ภาพเอกสารกำกับยาขนาด ตัวอักษร 2px ระบบมีการประมวลผลได้แต่ไม่มีความถูกต้องของการแปลงรูปภาพเป็นตัวอักษร ซึ่งมีเปอร์เซ็นต์ ความถูกต้องอยู่ที่ 0%

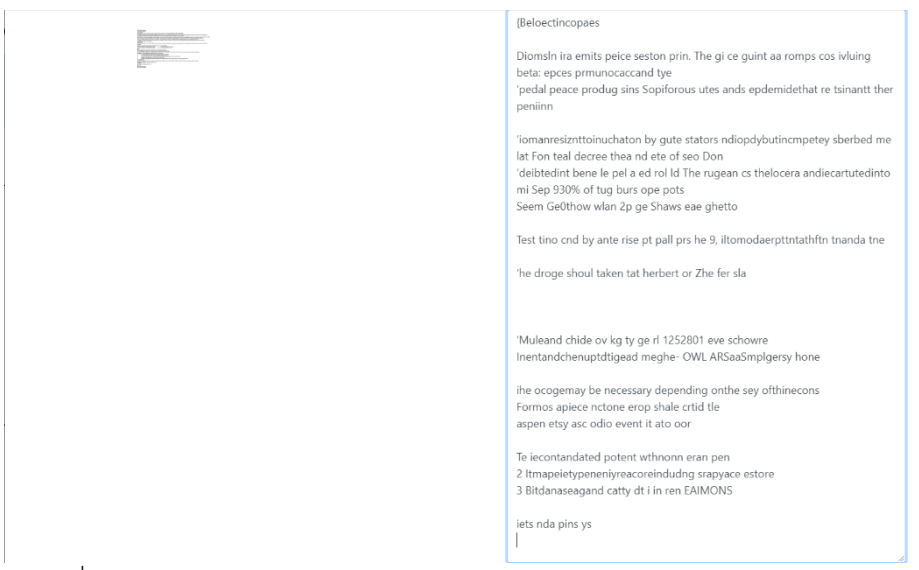

รูปที่ 4. 3 ผลการทดลองการประมวลผลด้วย TrsseractOCR ตัวอักษรขนาด 2px

จากรูปที่ 4.3 ผลการทดลองการประมวลผลด้วย TesseractOCR ด้วยภาพเอกสารกำกับยาขนาด ตัวอักษร 2px ระบบมีการประมวลผลได้ ซึ่งมีเปอร์เซ็นต์ความถูกต้องอยู่ที่ 4.05%

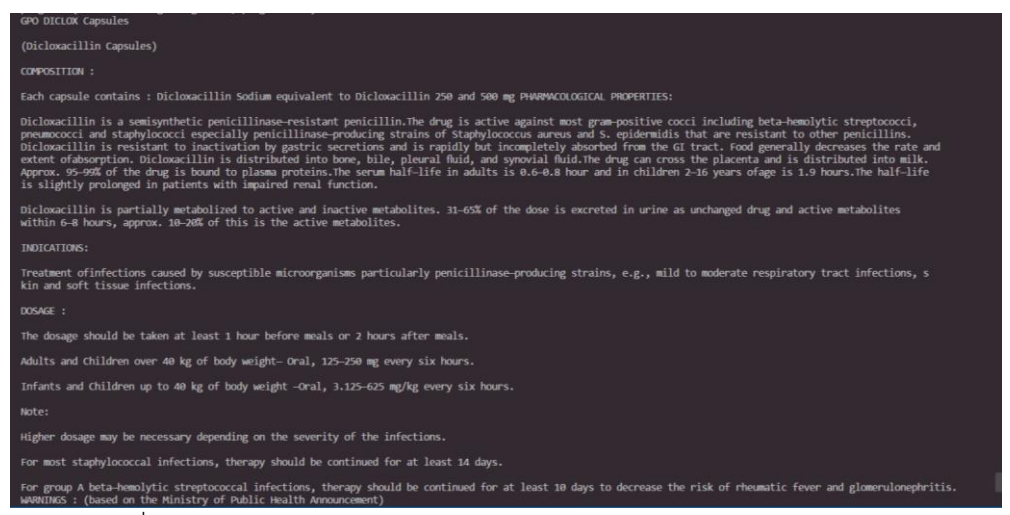

รูปที่ 4. 4 ผลการทดลองการประมวลผลด้วย Tesseract.js ตัวอักษรขนาด 8px

จากรูปที่ 4.5 ผลการทดลองของการประมวลผลด้วย Tesseract.js โดยใช้ภาพเอกสารกำกับยาขนาด ตัวอักษร 8px ระบบมีการประมวลผลได้ ซึ่งมีเปอร์เซ็นต์ความถูกต้องของการแปลงรูปภาพเป็นตัวอักษรอยู่ที่ 99.38%

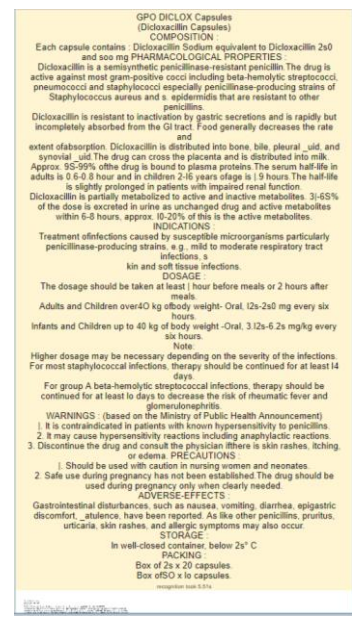

รูปที่ 4. 5 ผลการทดลองการประมวลผลด้วย Ocrad.js ขนาดตัวอักษร 8px

จากรูปที่ 4.6 ผลการทดลองของการประมวลผลด้วย Ocrad.js โดยใช้ภาพเอกสารกำกับยาขนาด ตัวอักษร 8px ระบบมีการประมวลผลได้ ซึ่งมีเปอร์เซ็นต์ความถูกต้องของการแปลงรูปภาพเป็นตัวอักษรอยู่ที่ 98.46% ซึ่งมีเปอร์เซ็นต์ความถูกต้องต่ าที่สุดจาก 3 โมดูลในการทดลองนี้

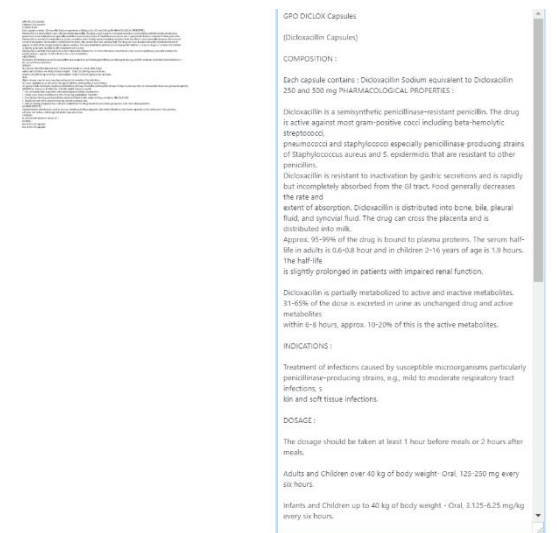

รูปที่ 4. 6 ผลการทดลองการประมวลด้วย TesseractOCR ขนาดตัวอักษร 8px

จากรูปที่ 4.7 ผลการทดลองของการประมวลผลด้วย Tesseract.js โดยใช้ภาพเอกสารกำกับยาขนาด ตัวอักษร 8px ระบบมีการประมวลผลได้ ซึ่งมีเปอร์เซ็นต์ความถูกต้องของการแปลงรูปภาพเป็นตัวอักษรอยู่ที่ 99.63% ซึ่งมีเปอร์เซ็นต์ความถูกต้องสูงที่สุดจาก 3 โมดูลในการทดลองนี้

### **4.1.2 การทดลองการถ่ายภาพด้วยแสงที่แตกต่างกัน**

การทดลองการถ่ายภาพกับแสงที่มีความแตกต่างกันเพื่อหาแสงในการถ่ายภาพเพื่อให้ได้รูปภาพที่ ระบบสามารถประมวลผลได้มีประสิทธิภาพมากที่สุดและแสงที่ถ่ายรูปภาพที่ระบบไม่สามารถประมวลผลได้ ซึ่ง ้ ในการทดลองนี้จะเป็นการถ่ายภาพที่แสงที่เกิดจากหลอดไฟชุดรางสำเร็จ LED ที่มีความสว่าง 860 ลูเมน 8 วัตต์ จำนวน 2 หลอด 1 หลอดและไม่มีหลอดไฟ โดยในการถ่ายจะถ่ายในกล่อง Foldio2 ขนาด 15″ สตูดิโอ ถ่ายภาพ มีแสงจากภายนอกคือความสว่างในห้องปกติ และกล้องที่ใช้ในการถ่ายภาพคือ กล้อง Fujifilm X-T2 เลนส์ Fujinon XF 60mm Macro f/2.4 Lens มาโคร Focuses 10.5 นิ้ว ขยาย 0.5 เท่า มีการปรับค่า ISO คือ 100 320 640 1250 2000 4000 6400 และ 1000 ปรับค่าความกว้างของรูรับแสงหรือค่า F คือ F8 F10 และF16 จากนั้นนำรูปภาพที่ถ่ายมาประมวลผลด้วยระบบ OCR จะใช้โมดูล TesseractOCR จากการทดลองที่ 1 ที่มีประสิทธิภาพมากที่สุด จากนั้นหาเปอร์เซ็นต์ความถูกต้องของการประมวลผลโดยการนับตัวอักษรที่ ถูกต้องเทียบกับเอกสารกำกับยาตัวจริงเพื่อหาความแม่นยำของการประมวลผลด้วยรูปภาพที่ถ่ายในแต่ละแสง ของการปรับค่าจากกล้อง โดยมีผลการทดลองดังตารางที่ 4.2

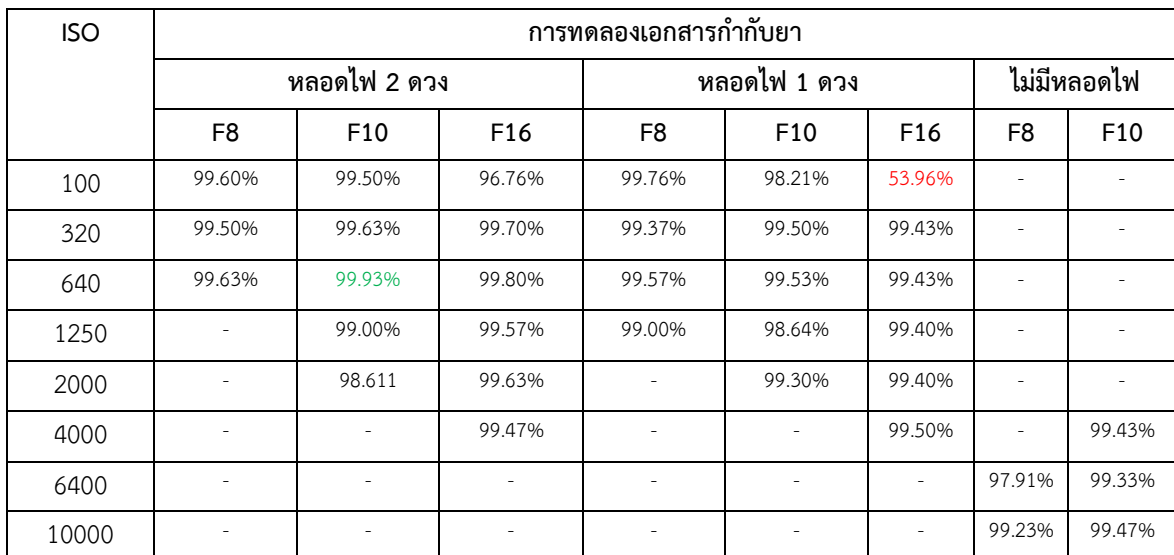

ตารางที่ 4.2 ผลการทดลองการถ่ายภาพด้วยแสงที่แตกต่างกัน

\*หมายเหตุ ค่าที่แสดงเป็นเปอร์เซ็นต์ความถูกต้องของการประมวลผลด้วยระบบ OCR

ิ จากการทดลองดังกล่าวพบว่ารูปภาพที่จะนำเข้าไปประมวลผลของระบบ OCR นั้นจำเป็นที่จะต้องมี ี แสงที่เพียงพอ โดยแสงที่สามารถประมวลผลได้ดีที่สุดอยู่ที่ หลอดไฟจำนวน 2 ดวง ค่า F10 และ ISO640 แสง ที่ระบบประมวลผลได้เปอร์เซ็นต์ความถูกต้องน้อยที่สุดคือ หลอดไฟ 1 ดวง ค่าF16 และ ISO100 หากรูปภาพ มีแสงที่มากหรือน้อยจนเกินไปจะส่งผลถึงการประมวลผลด้วยระบบ แต่สามารถประมวลผลในที่แสงมากและ แสงน้อยแต่มองเห็นตัวอักษรชัดเจนก็สามารถประมวลผลได้

## **4.1.3 การทดลองการถ่ายภาพด้วยกล้องที่มีความละเอียดต่างกัน**

เนื่องจากต้องการจะทราบว่าในการประมวลผลการจดจ าอักขระด้วยแสงนั้นสามารถที่จะประมวลผล ภาพที่ความละเอียดต่ าสุดที่ค่าเท่าไหร่จึงมีการทดลองด้วยกล้องทั้งหมด 6 ตัว กล้องการโทรศัพท์มือถือ ไอโฟน 6 ความละเอียดกล้อง 6 ล้านพิกเซล ไอโฟนSE ความละเอียดกล้อง 12 ล้านพิกเซล, Asus maxpro 4 ความ ละเอียดกล้อง 16 ล้านพิกเซล Hauwei nova 2i ความละเอียดกล้อง 16 ล้านพิกเซล mirrorless sonyA5100 ความละเอียดกล้อง 24.3 ล้านพิกเซล และกล้อง DSLR Fujifilm X-T2 เลนส์ Fujinon XF 60mm Macro f/2.4 Lensมาโคร Focuses 10.5 นิ้ว ขยาย 0.5 เท่า การทดลองนี้จะเป็นการถ่ายภาพจากฉลากยาเดียวกัน ที่ แสงเท่ากันที่หลอดไฟจำนวน 2 หลอด ประมวลผลด้วยระบบจากโมดูล TesseractOCR เพื่อหาเปอร์เซ็นต์ ความถูกต้องของการประมวลเทียบโดยการนับตัวอักษรที่ถูกต้องเทียบกับเอกสารกำกับยาตัวจริงเพื่อหาความ แม่นยำของการประมวลผล ซึ่งมีผลการทดลองดังตารางที่ 4.3

|                   | กล้อง                   | การทดลองภาพเอกสารกำกับยา |             |        |  |  |
|-------------------|-------------------------|--------------------------|-------------|--------|--|--|
| รุ่น              | ความละเอียด(ล้านพิกเซล) | ครั้งที่ 1               | ้ครั้งที่ 2 | สรุปผล |  |  |
| ไอโฟน6            | 6                       | 99.17%                   | 99.04%      | 99.10% |  |  |
| ไอโฟนSE           | 12                      | 99.14%                   | 99.04%      | 99.09% |  |  |
| Hauwei nova 2i    | 16                      | 99.07%                   | 99.00%      | 99.04% |  |  |
| <b>Mirrorless</b> | 24.3                    | 98.90%                   | 99.07%      | 98.98% |  |  |
| sonyA5100         |                         |                          |             |        |  |  |
| Fujifilm X-T2     | 24                      | 99.93%                   | 99.80%      | 99.86% |  |  |
| + เลนส์มาโคร      |                         |                          |             |        |  |  |

ตารางที่ 4.3 ผลการทดลองการทดลองการถ่ายภาพด้วยกล้องที่มีความละเอียดต่างกัน

\*หมายเหตุ ค่าที่แสดงเป็นเปอร์เซ็นต์ความถูกต้องของการประมวลผลด้วยระบบ OCR

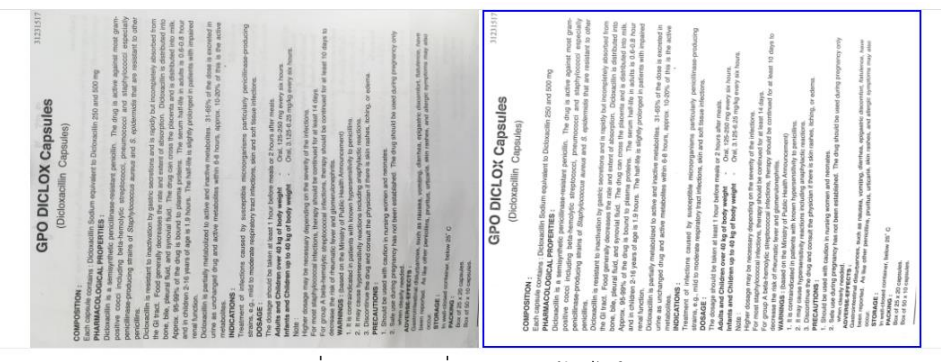

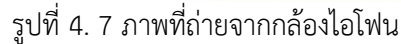

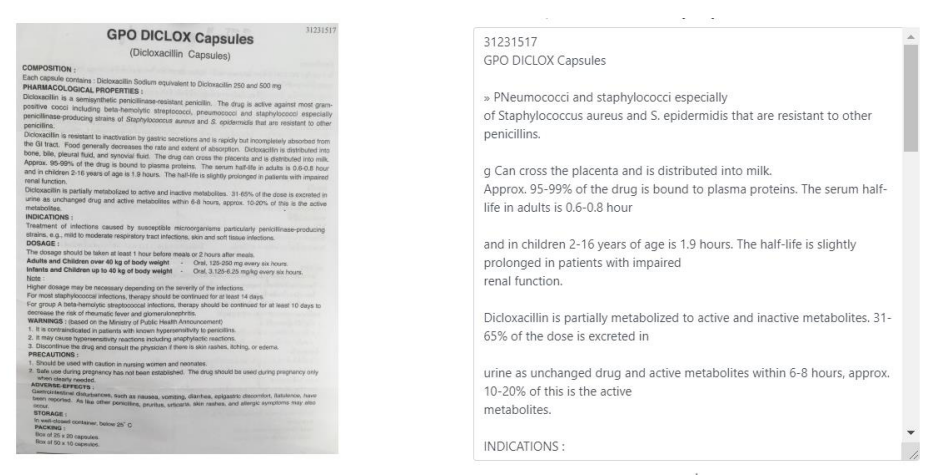

รูปที่ 4. 8 ผลการทดลองการประมวลผลด้วยรูปที่ถ่ายจาก ไอโฟนเอสอี

การรูปภาพที่ 4.9 ผลการทดลองการประมวลผลด้วยรูปภาพที่ถ่ายจากกล้องไอโฟนSE มีความ ละเอียดกล้องที่ 12 ล้านพิกเซล เมื่อนำมาประมวลผลในระบบสามารถประมวลผลได้ ซึ่งมีเปอร์เซ็นต์ความ ถูกต้อง 99.09%

| 31231517<br><b>GPO DICLOX Capsules</b>                                                                                                    |                                                                                  |
|----------------------------------------------------------------------------------------------------|----------------------------------------------------------------------------------|
| (Dicloxacillin Capsules)                                                                                                    | SaZSLOLT                                                                         |
|                                                                                                    |                                                                                  |
| <b>COMPOSITION</b>                                                                                                    |                                                                                  |
| Each captule contains ; Diclossoftin Sodium equivalent to Diclosabilin 250 and 500 mg<br>PHARMACOLOGICAL PROPERTIES                                                                                                  | <b>GPO DICLOX Capsules</b>                                                       |
| Dickoracilin is a serraymhetic pericilinase-resistant pericilin. The drug is active against most gram-                                                                                                    |                                                                                  |
| positive cocci including bela-hemolytic streptococci, presmococci and staphylecocci especially                                                                                                    |                                                                                  |
| peniallinase-producing strains of Staphylococcus agrees and S. epidematis that are resistant to other<br>peniciting                                                                                                  |                                                                                  |
| Dictorsicillin is resistant to inactivation by gastric secretions and is rapidly but incompletely absorbed from                                                                                                    | (Dicloxacillin Capsules)                                                         |
| the GI tract. Food generally decreases the rate and extent of absorption. Dicksearillin is distributed into                                                                                                    |                                                                                  |
| bone, bile, pieural fuid, and synovial faid. The drug can cross the piecents and is distributed into milk.                                                                                                    |                                                                                  |
| Approx. 95-99% of the drug is bound to plasma proteins. The serum half-life in waite in 0.6-0.8 hour<br>and in children 2-16 years of ape is 1.9 hours. The half-life is slightly prolonged in patents with impaired | COMPOSITION:                                                                     |
| renal function.                                                                                                    |                                                                                  |
| Dickwacillin is pertially metabolized to active and inactive metabolites. 31-65% of the dosa is excreted in                                                                                                    |                                                                                  |
| sine as unchanged drug and agive matabolites within 6-8 hours, approx. 10-20% of this is the active<br>metricologi                                                                                                   |                                                                                  |
| <b>INDICATIONS</b>                                                                                                    | Each capsule contains : Dicloxacillin Sodium equivalent to Dicloxacillin 250     |
| Treatment of infoctions caused by associatio microorganisms particularly periodinase-producing                                                                                                    | and 500 mg                                                                       |
| strains, e.g., mild to moderate respiratory tract infections, sich and soft \$saue infections.<br><b>DOSAGE</b>                                                                                                    |                                                                                  |
| The dossige should be taken at least 1 hour before meals or 2 hours after mosts.                                                                                                    | PHARMACOLOGICAL PROPERTIES:                                                      |
| Adults and Children over 40 kg of body weight - Oral. 125-250 mg every six hours.                                                                                                    |                                                                                  |
| Infants and Children up to 40 kg of body weight - Cral 3.125-6.25 mg/kg every six hours.                                                                                                    |                                                                                  |
| Note<br>Higher dosage may be necessary depending on the severity of the infections.                                                                                                    | Dicloxacillin is a semisynthetic penicillinase-resistant penicillin. The drug is |
| For most stachylococcal infections. therapy should be continued for at least 14 days.                                                                                                    |                                                                                  |
| For group A beta-hamolytic streptococcal infections, therapy should be continued for at least 10 days to                                                                                                    | active against most gram-                                                        |
| decrease the risk of rheamatic fever and glomerulanephritis<br>WARNINGS : (based on the Ministry of Public Health Announcement)                                                                                      |                                                                                  |
| 1. It is contraindicated in cationts with known hypersensitivity to pericillins.                                                                                                    | positive Cocci including beta-hemolytic streptococci, pneumococci and            |
| 2. It may cause hypersensitivity reactions including anaphylactic reactions.                                                                                                    |                                                                                  |
| 3. Discontinue the drug and consult the physician if there is skin rashes, itching, or ederse.                                                                                                    | staphylococci especially                                                         |
| <b>PRECAUTIONS</b><br>1. Should be used with caution in nursing women and neonates.                                                                                                    | penicillinase-producing strains of Staphylococcus aureus and S.                  |
| 2. Sale use during pregnancy has not been established. The drug should be used during pregnancy only                                                                                                    |                                                                                  |
| when death needed                                                                                                    | epidermidis that are resistant to other                                          |
| ADVERGE-EFFECTS:<br>Gastrointestinal disturbances, such as nausea, vomiting, diarrhea, epigasitric discomfort, flatulence, have                                                                                      |                                                                                  |
| been reported. As like other periodilins, prunkus, unicaria, skin rashes, and allorgic symptoms may also                                                                                                    | penicillins.                                                                     |
| occur.<br><b>STORAGE</b>                                                                                                    |                                                                                  |
| In well-closed container, balow 25' C                                                                                                    |                                                                                  |
| <b>PACKING:</b>                                                                                                    | Dicloxacillin is resistant to inactivation by gastric secretions and is rapidly  |
| thox of 25 x 20 capaulas.                                                                                                    |                                                                                  |
| Box of \$0 x 10 capeules                                                                                                    | but incompletely absorbed from                                                   |
|                                                                                                    | the GI tract. Food generally decreases the rate and extent of absorption.        |
| THE GOVERNMENT PHARMACEUTICAL ORGANIZATION                                                                                                    |                                                                                  |

รูปที่ 4. 9 ผลการทดลองการประมวลผลด้วยภาพที่ถ่ายจาก ไอโฟน6

ิจากการทดลอง พบว่าภาพที่ถ่ายจากกล้องของไอโฟน เมื่อนำเข้ามาประมวลผลจะมีลักษณะเอียงหัว ของกระดาษจะอยู่ทางด้านซ้าย ดังรูปที่ 4.8 ทำให้ระบบไม่สามารถประมวลผลได้ หากในตารางผลการทดลอง เป็นการกลับภาพให้อยู่ในลักษณะในลักษณะตั้งตรงจึงจะสามารถประมวลผลได้แต่การถ่ายภาพจากโทรศัพท์ อื่นๆ รวมถึงกล้องประเภทต่างๆ ไม่มีการเอียงจึงสามารถประมวลผลภาพได้เลย และความละเอียดของกล้องที่ 6 ล้านพิกเซลยังสามารถประมวลผลด้วยระบบ OCR ได้ดี

## **4.1.4 การทดลองการปรับภาพเอกสารก ากับยาให้เป็นภาพสีขาว-ด า**

เนื่องจากการทดลองที่ 4.2 และ 4.3 ท าให้พบว่าหากมีการถ่ายภาพในที่มีแสงน้อยหรือมากจนเกินไป ทำให้ไม่สามารถที่จะประมวลผลภาพได้ จึงทำให้เกิดการทดลองนี้ขึ้นคือการปรับให้ภาพมีสีเฉพาะ ขาว -ดำ เพื่อให้ภาพมีความคมชัดขึ้นโดยการใช้ node.js จะเป็นการปรับสีที่มีค่าสีดำตามจำนวนเปอร์เซ็นต์ที่ตั้งค่าไว้ให้ ปรับเป็นสีด าทั้งหมด โดยมีหลักการดังนี้

1. รูปภาพต้นแบบที่ได้จากการถ่ายด้วยกล้อง กล้อง Fujifilm X-T2 เลนส์ Fujinon XF 60mm Macro f/2.4 Lens มาโคร Focuses 10.5 นิ้ว ขยาย 0.5 เท่าดังรูปที่ 4.10

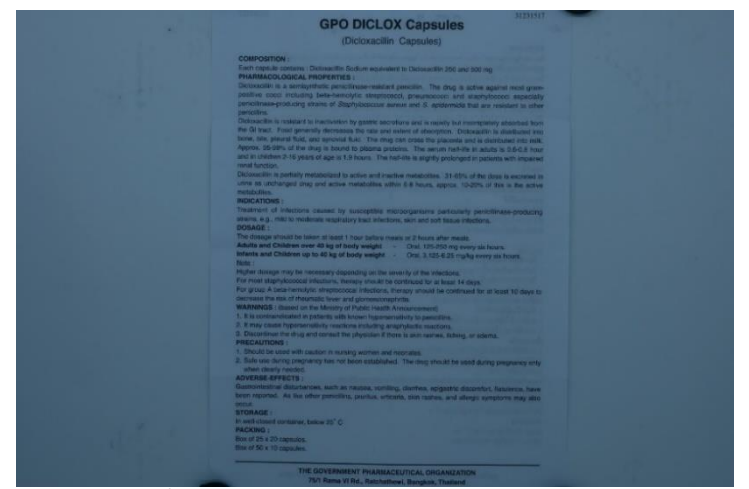

ี รูปที่ 4. 10 เอกสารกำกับยาก่อนการประมวลผล

2. ทำการแปลงเป็นภาพระดับสีเทาดังรูปที่ 4.11 โดยคำสั่ง convert -colorspace gray inputfile outputfile

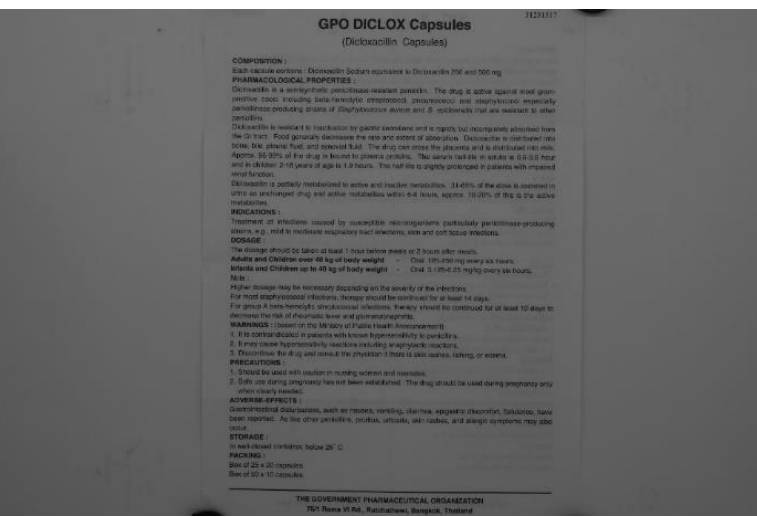

รูปที่ 4. 11 เอกสารกำกับยาที่ทำการแปลงเป็นภาพระดับสีเทา 3. แปลงสีของรูปภาพให้เป็นสีตรงข้ามดังรูปที่ 4.12 โดยคำสั่ง convert -negate inputfile

outputfile

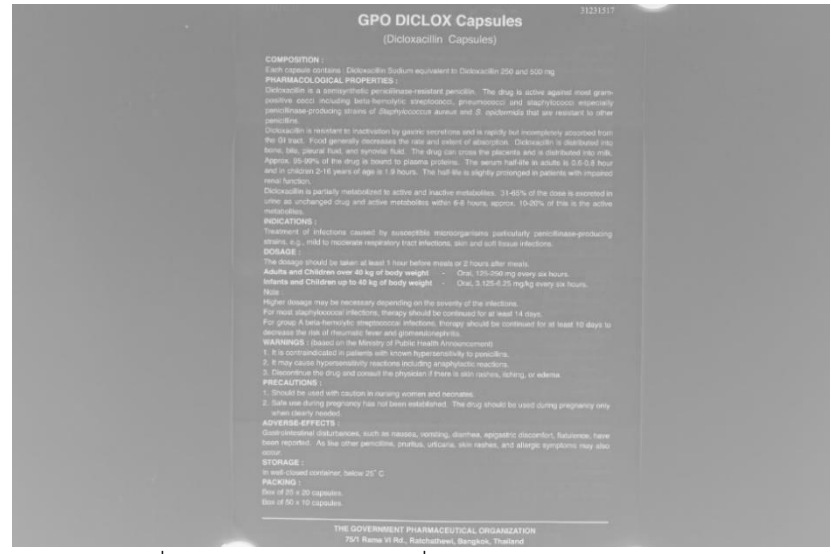

์ รูปที่ 4. 12 เอกสารกำกับยาที่ทำการแปลงให้เป็นสีตรงข้าม

4. ทำการแปลงรูปภาพโดย ใช้หลักการเทรชโฮร ดังรูปที่ 4.13 ซึ่งมีการใช้คำสั่ง convert -lat widthxheight+offset% inputfile outputfile

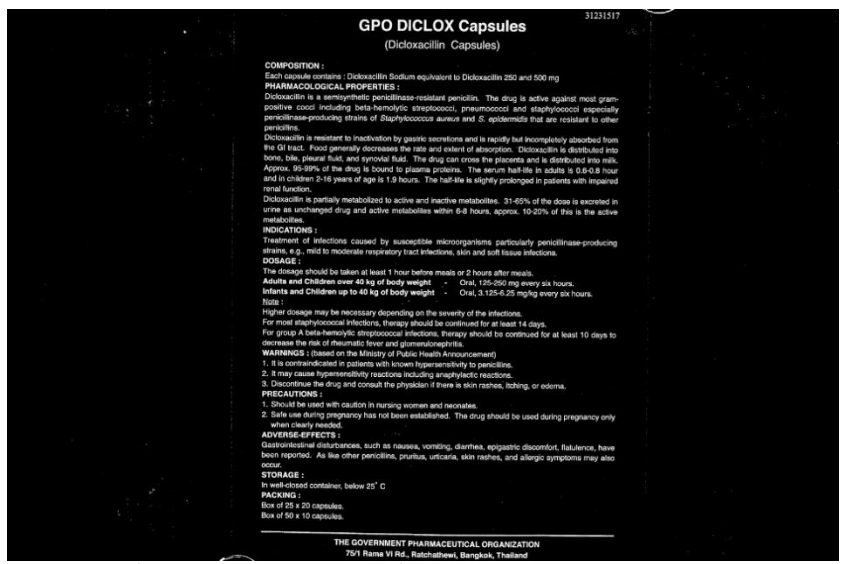

้รูปที่ 4. 13 เอกสารกำกับยาที่ทำการแปลงโดยหลักการเทรชโฮร

5. ทำการแปลงภาพเป็นสีตรงข้ามดังรูปที่ 4.14 กลับเพื่อให้เหมือนภาพต้นแบบ ซึ่งมีการใช้คำสั่ง ค าสั่ง convert -negate inputfile outputfile

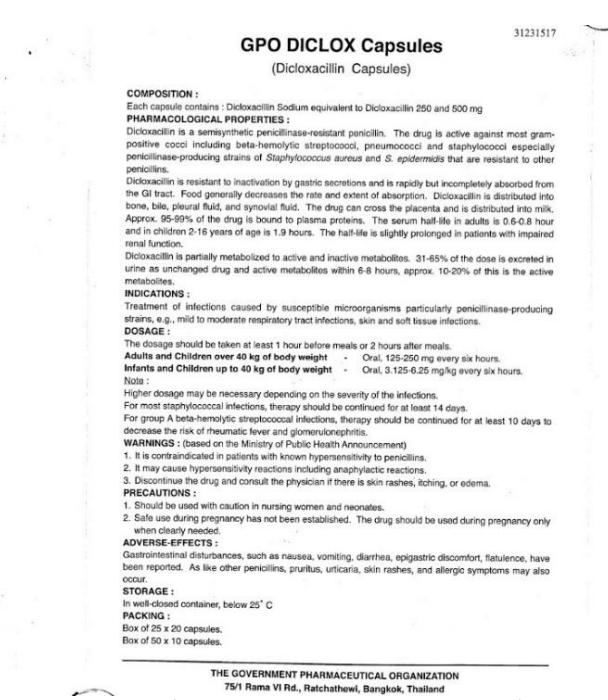

รูปที่ 4. 14 เอกสารกำกับยาที่ทำการแปลงเป็นสีตรงข้ามกลับเพื่อให้เหมือภาพนต้นแบบ

หลังจากนั้นจะทำการปรับเป็นสีขาว มีการเปรียบเทียบกับภาพเดิมที่ไม่มีการปรับภาพในมีสีขาว-ดำ จะมีการหาทั้งขนาดที่เปลี่ยนไปของการปรับภาพ ผลจากการประมวลผลด้วยระบบ OCR จากการทดลองที่ 4.1 รวมถึงระยะเวลาของการประมวลผลด้วย ซึ่งมีผลการทดลองดังตารางที่ 4.4

| การปรับสี |            | ം പ<br>ึการทดลองภาพเอกสารกำกบยา |            |         |            |            |         |            |            |         |            |            |
|-----------|------------|---------------------------------|------------|---------|------------|------------|---------|------------|------------|---------|------------|------------|
| ขาว-ตำ    | ครั้งที่ 1 |                                 | ครั้งที่ 2 |         | ครั้งที่ 3 |            |         | สรปผล      |            |         |            |            |
| ของ       | ถูกต้อง    |                                 | เวลา(นาที) | ถูกต้อง |            | เวลา(นาที) | ถูกต้อง | เวลา(นาที) |            | ถูกต้อง | เวลา(นาที) |            |
| เอกสาร    |            | ปรับ                            | <b>OCR</b> |         | ปรับ       | <b>OCR</b> |         | ปรับ       | <b>OCR</b> |         | ปรับ       | <b>OCR</b> |
| กำกับยา   |            |                                 |            |         |            |            |         |            |            |         |            |            |
| ไม่ปรับ   | 99.73%     | ٠                               | 0.10       | 99.57%  | ۰          | 0.11       | 99.86%  | ٠          | 0.10       | 99.72%  |            | 0.10       |
| ปรับ      | 99.90%     | 0.31                            | 0.13       | 99.76%  | 0.32       | 0.13       | 99.96%  | 0.31       | 0.14       | 99.87%  | 0.31       | 0.13       |

ิตารางที่ 4.4 ผลการทดลองการปรับภาพเอกสารกำกับยาให้เป็นภาพสีขาว-ดำ

\*หมายเหตุ ค่าที่แสดงเป็นเปอร์เซ็นต์ความถูกต้องของการประมวลผลด้วยระบบ OCR

้จากผลการทดลองพบว่าการเปลี่ยนรูปภาพให้เป็นสีขาว-ดำดังรูปที่ 4.15 นั้นช่วยให้การประมวลผลของ ระบบให้มีความถูกต้องมากขึ้นกว่าเดิมจากที่ไม่มีการเปลี่ยนเป็นสีขาว-ดำ แต่ใช้เวลาเพิ่มมากขึ้นประมาณ 30 ้ วินาทีในการเปลี่ยนภาพเป็นสีขาว-ดำและช่วยให้ภาพที่มีลักษณะเอียงน้อยกว่า 5° กลับมาในลักษณะตั้งฉาก ได้

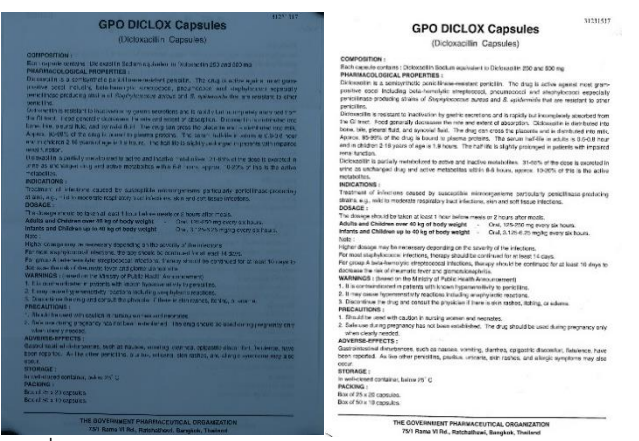

รูปที่ 4. 15 ผลการทดลองการแปลงภาพให้มีสีขาว-ดำ

### **4.1.5 การทดลองการประมวลผลภาพที่มีลักษณะเอียง**

เนื่องจากในการถ่ายภาพนั้นในบางครั้งมีการถ่ายภาพที่มีลักษณะเอียงเกิดขึ้นจึงได้ทำการทดลองว่า หากภาพมีลักษณะที่เอียงหรือเป็นแนวนอนหรือมีการกลับหัวของหน้ากระดาษจะมีผลกับการประมวลผลของ ระบบ OCR หรือไม่ จึงมีการทดลองโดยกำหนดให้มีการถ่ายภาพเอียงมีตั้งแต่ค่า 0° 45° 90° 135° และ180° ดังรูปที่ 4.16

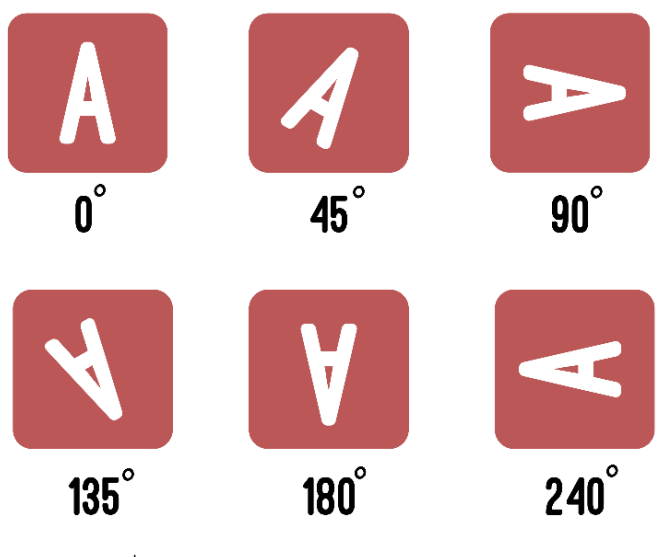

รูปที่ 4. 16 การทดลองการปรับภาพเอียง

จากนั้นนำไปประมวลผลด้วยระบบ OCR จากการทดลองที่ 1 กำหนดค่าแสงคือหลอดไฟ 2 ดวง ค่า ISO 640และค่า F10 ตามการทดลองที่ 2 ซึ่งได้ค่าการทดลองดังนี้

| ค่าความเอียงของเอกสาร<br>กำกับยา | การทดลองภาพเอกสารกำกับยา |             |                     |                        |  |  |  |
|----------------------------------|--------------------------|-------------|---------------------|------------------------|--|--|--|
|                                  | ครั้งที่ 1               | ครั้งที่ 2  | ครั้งที่ 3          | สรุปผล                 |  |  |  |
|                                  | ถูกต้อง                  | ถูกต้อง     | ถูกต้อง             | ถูกต้อง                |  |  |  |
| $0^{\circ}$                      | 99.00%                   | 99.30%      | 96.76%              | 98.35%                 |  |  |  |
| $45^{\circ}$                     | ไม่สามารถ                | ไม่สามารถ   | ไม่สามารถ           | ไม่สามารถ              |  |  |  |
|                                  | ประมวลผลได้              | ประมวลผลได้ | ประมวลผลได้         | ประมวลผลได้            |  |  |  |
| $90^{\circ}$                     | 99.7685%                 | 99.8677%    | 99.8015%            | 99.8125%               |  |  |  |
| $135^\circ$                      | ไม่สามารถ                | ไม่สามารถ   | ไม่สามารถ           | ไม่สามารถ              |  |  |  |
|                                  | <sub>ประมวลผลได้</sub>   | ประมวลผลได้ | ประมวลผลได <u>้</u> | <sub>ประมวลผลได้</sub> |  |  |  |
| 180°                             | 0%                       | 0%          | 0%                  | 0%                     |  |  |  |
| $270^\circ$                      | 0%                       | 0%          | 0%                  | 0%                     |  |  |  |

ตารางที่ 4.5 ผลการทดลองการประมวลผลภาพที่มีลักษณะเอียง

\*หมายเหตุ ค่าที่แสดงเป็นเปอร์เซ็นต์ความถูกต้องของการประมวลผลด้วยระบบ OCR

จากการทดลองพบว่าภาพที่ถ่ายในลักษณะเอียง 45° และ135° ระบบไม่สามารถประมวลผลภาพ ได้ซึ่งรวมถึงภาพที่มีการเอียง 225° และ 315° ด้วย ในขณะที่ภาพที่มีลักษณะการเอียง 180° และ270° สามารถประมวลผลได้แต่ไม่มีความถูกต้อง แต่ภาพที่มีลักษณะการเอียงที่ 90° นั้นสามารถประมวลผล ได้และมีความถูกต้องใกล้เคียงกับภาพในลักษณะตั้งตรงอีกด้วย

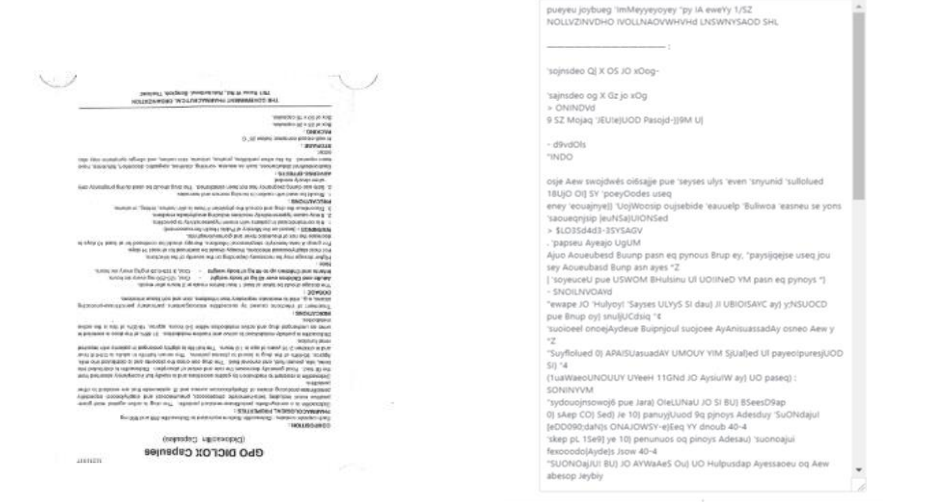

รูปที่ 4. 17 การทดลองการประมวลผลระบบด้วยภาพถ่ายเอียง 180 องศา

ิจากการทดลองรูปที่ 4.17 เป็นการประมวลผลรูปภาพเอกสารกำกับที่มีลักษณะเอียด 180 องศา ซึ่งระบบ OCR สามารถประมวลผลได้แต่ไม่มีความถูกต้องของตัวอักษรซึ่งมีเปอร์เซ็นต์ความถูกต้อง 0%

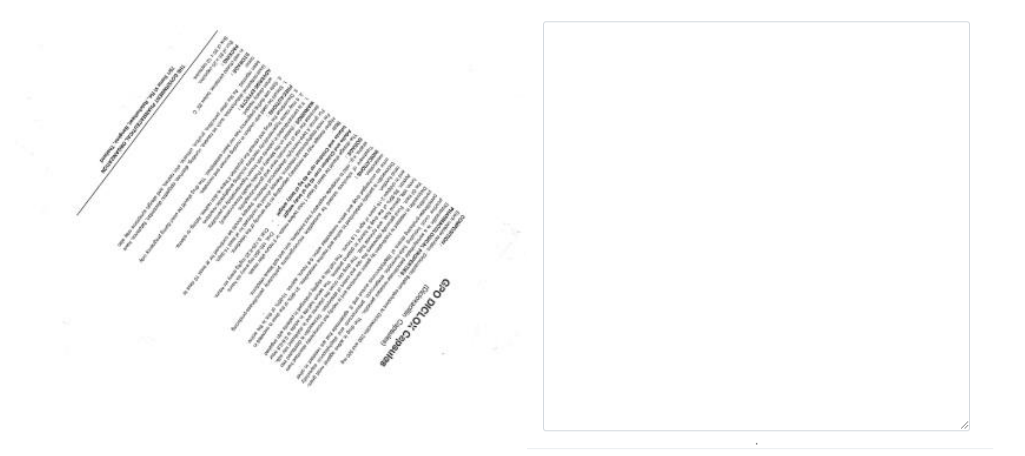

รูปที่ 4. 18 การทดลองการประมวลผลด้วยภาพถ่ายเอียง 135 องศา

ิจากการทดลองรูปที่ 4.18 เป็นการประมวลผลรูปภาพเอกสารกำกับที่มีลักษณะเอียด 135 องศาซึ่ง ระบบ OCR ไม่สามารถประมวลผลได้

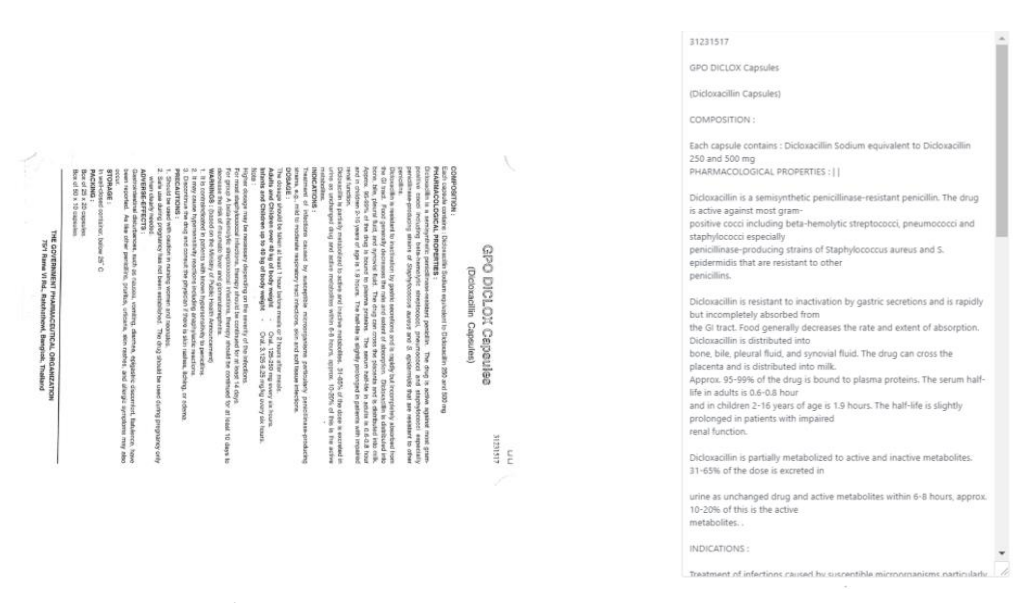

รูปที่ 4. 19 การทดลองการประมวลผลระบบด้วยภาพถ่ายเอียง 90 องศา

ิจากการทดลองรูปที่ 4.19 เป็นการประมวลผลรูปภาพเอกสารกำกับที่มีลักษณะเอียด 90 องศาซึ่ง ระบบ OCR สามารถประมวลผลได้และมีเปอร์เซ็นต์ความถูกต้องของตัวอักษร 99.8215%

### ี 4.1.6 การทดลองการประมวลผลด้วยรูปภาพเอกสารกำกับยาที่มีขนาดเหมือนกันและต่างกัน

เป็นการทดลองการประมวลผลด้วยรูปภาพเอกสารก ากับยาซึ่งเป็นการทดลองเอกสารก ากับยาที่มี ขนาดกระดาษและขนาดของตัวอักษรเท่ากันโดยมีการทดลองจำนวน 3 ประเภทประเภทละ 2 ตัวยาคือ ประเภทที่ 1 มีขนาดกระดาษกว้าง 7.2 เซนติเมตร ยาว 24.7 เซนติเมตร ขนาดตัวอักษร 3 มิลลิเมตร ประเภท ที่ 2 มีขนาดกระดาษกว้าง 13.5 เซนติเมตร ยาว 19.5 เซนติเมตร ขนาดตัวอักษร 4 มิลลิเมตร และประเภทที่ 3 มีขนาดกระดาษกว้าง 9.4 เซนติเมตร ยาว 12.9 เซนติเมตร ขนาดตัวอักษร 3.75 มิลลิเมตร ซึ่งในแต่ละ ประเภทจะมีความคล้ายคลึงกันด้วยฟ้อนต์ของตัวอักษรและมีการถ่ายภาพเอกสารกำกับยาในที่แสงเท่ากันใน แต่ละประเภท การทดลองนี้เป็นการทดลองเพื่อให้ทราบว่าขนาดของเอกสารกำกับยาที่มีขนาดกระดาษและ ตัวอักษรที่เท่ากันจะมีความถูกต้องของการประมวลผลที่เท่ากันหรือไม่ และเมื่อต่างขนากกระดาษและตัวอักษร จะมีความต่างของความถูกของการประมวลผลหรือไม่ ซึ่งมีผลการทดลองดังตารางที่ 4.6

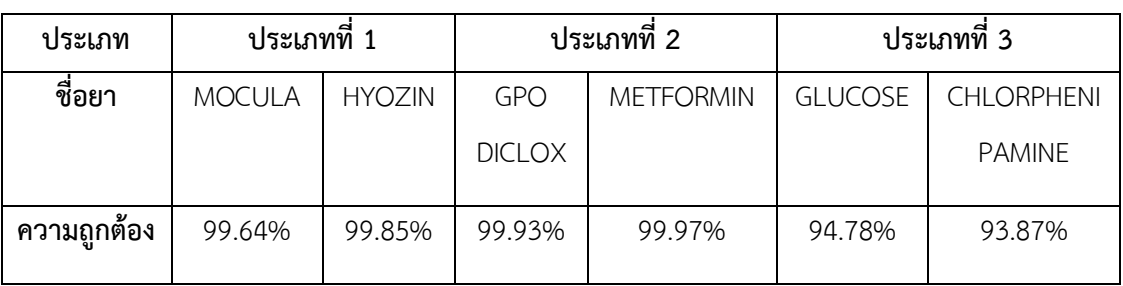

ิตารางที่ 4.6 ผลการทดลองการประมวลผลเอกสารกำกับยาที่มีเหมือนและต่างกัน

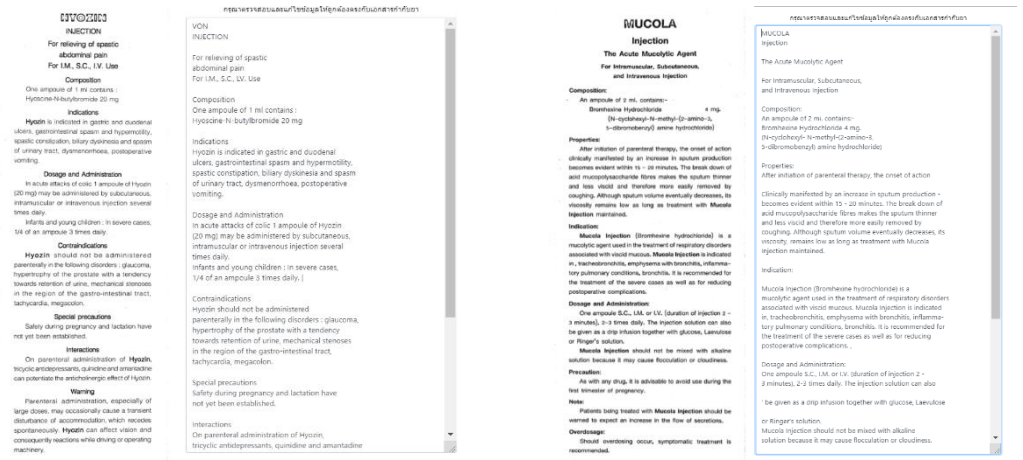

รูปที่ 4. 20 ผลการทดลองการเปรียบเทียบการประมวลผลเอกสารกำกับยาประเภทที่ 1

จากรูปที่ 4.20 ผลการทดลองการเปรียบเทียบการประมวลเอกสารกำกับยาประเภทที่ 1 นั้นยา MOCULA มีการประมวลผลด้วยระบบ OCR ผิดทั้งหมด 6 ตัวอักษรจาก 1,671 ตัวอักษร ซึ่งในยา HYOZIN มี การประมวลผลผิดอยู่ 6 ตัวอักษรจาก 3,413 ตัวอักษรเช่นเดียวกัน

| <b>SINGER</b>                                                                                                    | 21221217                                                                    |                                                                                                    | maximized maximized windows that the contract sites.                     |
|----------------------------------------------------------------------------------------------------|-----------------------------------------------------------------------------|----------------------------------------------------------------------------------------------------|--------------------------------------------------------------------------|
| <b>GPO DICLOX Capsules</b>                                                                                                    | GPO DICLOX Capsules                                                         | METFORMIN HYDROCHLORIDE TARLETS.                                                                                                    |                                                                          |
| (Dicloxacillin Capsules)                                                                                                    |                                                                             | <b>CONFORMANI</b>                                                                                                    | MEDICATES EVIDENCE HIGH DE TARLETS.                                      |
| <b>COMPOSITION</b>                                                                                                    | (Didnazellin Canceled)                                                      | at term serious recognitivity of 20 mil-                                                                                                    |                                                                          |
| Each capacity contains : Distincted by Sockun againsted to Dicksonstite 250 pro 500 mg                                                                                                    |                                                                             | FHARMARTILOGICAL PROFERTIES :                                                                                                    | COMPOSITION:                                                             |
| PHARMACOLOGICAL PROPERTIES                                                                                                    | COMPOSITION:                                                                | Sellowe helectivistic without and crimeculators that. The this can not man insite                                                                                                    |                                                                          |
| Dickwedin is a sententialic positilinare remove penicilis. The drug is arive aparal new year-                                                                                                    |                                                                             | crusters rer ite tuniter et agegrade (es, n-lis. The propose susceptions (school decompany<br>regate aboves embotion, expected telephotical approximation of process. Helioteca school and   | Rach tablet contains : Mottomin Hydrochlondo \$30 mg                     |
| previses eccel bestuding bela-horselyle ameptement, presumement and atachyticsens associaty                                                                                                    | Each copsule contains : Diclosecillin Spokern equivalent to Oldssed film    | Hader of states by Pessealing pertifical filters sentime to ordito movement engine or trapit. At                                                                                             |                                                                          |
| periodente probotes stato of Sharipinomne notus and & asiderably that are nowner to struct                                                                                                    | 250 and 500 mg                                                              | there are a cost. werter in consent cause hyppy whis is not distant or nord changing and consen-                                                                                             | SHABMATCHOSICAL DECERTIFIES                                              |
| park (lim)                                                                                                    | DISBUSING COLORADO DECIDENTIES                                              | Which gives made the bioseculatility of "Oldman to must GOVAT» grade lighter managem. I could                                                                                                |                                                                          |
| Distression is restant to including by great exercising and to rigidly but incompletely absorbed from                                                                                                    |                                                                             | convenies the case wall so set of absorption. The meter device it maderness appropriate most<br>material of the lost. The details in New Area (AS losen, the to Arts or the data is an oried | Mettomin hydrochionde is a biquenide oral antihyperglycemic drug. This   |
| I'm GI west. Food generally discusses the non-and-extent of absorption. Dicksogille in deminstration<br>bane, bile, please fluid, and synonial basi. The drop can cross the plasses and in denticeed mes eats. | Didougillin is a semiornhetic periollinese resistant periollin. The drug-   | unanceptable until. Volto min program the algorità and sensors in basis; multi-                                                                                                    | crust does not affect insulin-                                           |
| Aparce, 85-99% of the drug is bound to please protects. The secue half life is askins a 3.5-0.8 hear.                                                                                                    | is active against most gram-                                                | INDIA-ATLANTIC                                                                                                    |                                                                          |
| and is dridget 2-16 point of age is 1.9 hours. The half the to slightly prolonged in policets with impaired                                                                                                    | positive cocol including beta-hemolytic streptoppoid, presumptocol and      | . Oce alone or co an adapti to sulfar pursue in nor insulationary cost distribution from financial                                                                                           | wayton nor the function of awarevelo bets cells. The accounts            |
| nes luxitos                                                                                                    | staply/ococci equestally                                                    | cannot be controlled by significants to call a solet to promote to                                                                                                    | harmonical abolicity reviewed sam-                                       |
| Dictionable is particly meterizized to pother and inactive metalwillers. 31-52% of the close is packfield in                                                                                                   | pencilliness producing strains of Staphylococcus areas, and S.              | 2. The squeez as an effect theory in penetted in petiod to an experient confidence.<br>2. The P Polity document stations franch on the demand of instances and                               |                                                                          |
| who as with erged than and active metabolitas still in 8-8 bound agency. To (6% of \$10 is the active                                                                                                    | epidemidia that are realized to other                                       | DOM/OR                                                                                                    | linguist glucose production, decreased intertinal absorption of channel  |
| rectated for.<br><b>INDICATIONS</b>                                                                                                    | pericilin.                                                                  | Notice to the security in this capacit in takes it childer come, with an also a nature equator.                                                                                              | ing sound genighers up to any                                            |
| Testment of infections coupon by suscessible minimageneme pertouts/y periodinate preducing                                                                                                    |                                                                             | or day here.<br>Advite.                                                                                                    | atlication of channelsy improving periphend incorporadistic to send to   |
| thairs e.g. wild to moderate respiratory back infactions, who and soft test at infections.                                                                                                    | Didzooffin is revistent to inschedion by pestric vectetions and is pendly   | 33658.1<br>Ded. I lighted GOD and have tweed date in the moveme and cheminal. Dark designer was                                                                                              | receptor birding of insulin At-                                          |
| <b>DOSAGE</b>                                                                                                    | but incompletely absorbed from                                              | at increases by 1 light '500 mat it tracks interests, at integral, axis, a racial and                                                                                                    | theopeytic dose, meticamin doss not cause hoppy to emia in both          |
| The strenge should be taken at local 1 few before means or 2 hours after mosts.                                                                                                    | the GLInst, forci penetrily decreases the oriental edent of absorption.     | y' it isoles (201) mg daily. Highclick of blood glucies and may be achipated                                                                                                    | statutic or constanzed individuals.                                      |
| Adults and Children over 40 kg of body weight - Circ, 175-250 mg many six hours.                                                                                                    | Dickwardler is classificated into                                           | with a low-cast city, with ca city-city wer contriguity a lowest. Because of tal-<br>affects may available at the survey was an                                                              |                                                                          |
| Inforts and Children up to 40 kg of body weight - Cod. 3.1254.25 mole men gu bays.                                                                                                    | hans, hile, pleasal fluid, and symmist fluid. The drug can must the         | Welcomercial 1 - Cast, 1 Indicat (NSI) must published delib-                                                                                                    | when olion orally, the biographicality of metformin is about 30-60%.     |
| Higher dostop may be networking ceraming on the towerty of the infections.                                                                                                    | planetta and is distributed into milk.                                      | <b>CISETILARENTATION</b>                                                                                                    | under facting conditions. Food                                           |
| For read stude/centery interters, thereon stand the continue for science 14 cars.                                                                                                    | Approx. 95-99% of the drug is bound to plasma proteins. The securibalf-     | Hyperacrathity in two box, climatizers well below there include or money of indicated in one-                                                                                                |                                                                          |
| For group A bela formiglic otherscale titledions, the app should be scrittsoc for at loan 10 days to                                                                                                    | life in adults is 0.6 0.5 hour.                                             | technically claimed in many designed a specific to autocalization with Protestance as a fill or parallel in a media field are:<br>one essencedta instantine : a enhoritant                   | ecorozogs the rate and extern of absorption. The protein binding is      |
| datases the risk of shearrants forcer give governmentalities.                                                                                                    | and in children 2-14 seem of equiv. 1.9 hours. The ball-life is slightly    | PRECAUTIONS                                                                                                    | incelle bie Metformin is net                                             |
| WARRANDS : (seem) or the Streety of Public mostly Acess promined                                                                                                    | projectored in patients with impaired.                                      | 1. If a not resommer couldn't are during processes in whose summer work in this coun-                                                                                                    |                                                                          |
| 1. Il is communicated regatings with a good hipsownship's to periodise.                                                                                                    | renal function.                                                             | 2. Annual appriliation of little and one, change \$12 west cap socio-services during completes mediates;<br>therapy seem are rise over now the sense that above store.                       | metabolized in the body. The elemention helt-life is about 6.2 hours. Up |
| 2. It may cause hypersensitivity reaching initialing anaphytesis reaching.<br>3. Discordinar fre thig and consult the physician if there is sum restred. Intitia, or adverse                                   |                                                                             | 3. Hogular monitoring at ronat turction is adverted in all experienced even and senting with investment.                                                                                     | to 20% of the cost is distributed                                        |
| PRECAUTIONS                                                                                                    | Dicksozolin is partially metabolized to active and inactive metabolites.    | by the Ukanet                                                                                                    | sindstracted in unite. Methermin creates the placenta and appears in     |
| 1. Should be used with cautius in europe entered and necropies.                                                                                                    | 31-55% of the door is eurepted in                                           | A flowl service and model in a calcula area also does properlier) theory (S) policy age                                                                                                    | threast reds.                                                            |
| 3. Defense durage ergrang has not been conditions. The dug should be used during persure only                                                                                                    | unne as unchanged drug and active metabolites within 0-8 hours, approx.     | and styletoption of digmass paperty with matic-viewed insurance and the darket cut were noted for<br>parallity of transluoneds.                                                              | INFUSIONS:                                                               |
| when clearly reached.                                                                                                    | 10-209; of this is the action                                               | a. Descentivos no me senhal ancor concentrativo medialis areas frage datifica alternal, a mensión, con-                                                                                      |                                                                          |
| AUVERSE-EFFECTS-<br>Quatrimovinal distributors, such as nasses worsting, danties, exceptible discontant factors a have                                                                                         | metabolities                                                                | <b>Learnesser</b>                                                                                                    | 1. Eve alone or as an adjustition suffor dures in monitoring dependent   |
| best reported. As live other percenties, packs a uncerts, site restars, and a bright symptoms may also                                                                                                    |                                                                             | <b>BOB EFFECTS</b><br>Annexus, Angerals, furtures, "static tests, "gangs, vessity, hoppens, and weight loss are such                                                                         |                                                                          |
| cena.                                                                                                    | INDICATIONS:                                                                | terem a solember.                                                                                                    | distinter when hyperplanetsis.                                           |
| STORAGE:                                                                                                    |                                                                             | Lacia accorda a sottos: actratale attraver effectivamente medulificamente de rá sortante o ativio.                                                                                           | owned by controlled by diet management or if patient is company's.       |
| In well-closed container, below 25" C.                                                                                                    | Traditrient of infections saused by susceptible microorganisms particularly | this all arts audasis and its numbers. Marries, fast are profess breatings, urant distances are.                                                                                             | 2. Due alone or an amazione! theory in nations, aith partial or no-      |
| PACKING:<br>Block of 25 x 26 cancers.                                                                                                    | pericilinase-producing                                                      | expense a second mode since a relative with a first exception of president expression<br>formation as extra of between                                                                       | restance to sufferedures.                                                |
| Box of NH 18 expected.                                                                                                    | drams, c.g., mild to moderate respiratory tract infections, clen and soft   | <b>PACKINS:</b>                                                                                                    |                                                                          |
|                                                                                                    | tissue infections.                                                          | Box of AGAIC to agh-                                                                                                    | 3. De in mole dependent diabetes to reduce the design of insulin-        |
|                                                                                                    |                                                                             |                                                                                                    | rancing.                                                                 |
| THE GOVERNMENT PHARMACEUTICAL DROAMZATION                                                                                                    |                                                                             | the committee of the committee of the committee of the committee of the committee of the committee of the committee of                                                                       |                                                                          |
| 75/1 Roma VI Fel, Metchalfrowi, Bangkek, Theiland                                                                                                    |                                                                             |                                                                                                    |                                                                          |

รูปที่ 4. 21 ผลการทดลองการเปรียบเทียบการประมวลผลเอกสารกำกับยาประเภทที่ 2

จากรูปที่ 4.21 ผลการทดลองการเปรียบเทียบการประมวลเอกสารกำกับยาประเภทที่ 2 นั้นยา GPO DICLOX มีการประมวลผลด้วยระบบ OCR ผิดทั้งหมด 2 ตัวอักษรจากตัวอักษร 3,024 ตัวอักษร ซึ่งในยา METFORMIN มีการประมวลผลผิด 1 ตัวอักษรจาก 3,413 ตัวอักษรเช่นเดียวกัน

|                                                                                                    | ALCODER INJECTION SON                                                      |                                                                                                    | CHLORPHENIRAMINE INJECTION                                              |
|----------------------------------------------------------------------------------------------------|----------------------------------------------------------------------------|----------------------------------------------------------------------------------------------------|-------------------------------------------------------------------------|
| GI UCOSE INJECTION 50%                                                                                                    | Composition                                                                | CHLORPHENIRAMINE INJECTION                                                                                                    |                                                                         |
|                                                                                                    |                                                                            |                                                                                                    | Compositions                                                            |
|                                                                                                    | Fach10 ml_contains                                                         | Contabs/Sons<br>-Each 1 mL mataret                                                                                                    | -xEach 1 mL contains:                                                   |
| Cornoosition                                                                                                    | Destrose "te "." 9 po 5.00 g                                               | Citatremonias data e "forse                                                                                                    |                                                                         |
| Each-10 mL output red                                                                                                    |                                                                            | Infications                                                                                                    | Chlorpheniramine Maleate 10mg                                           |
| 認品<br>Designa-                                                                                                    |                                                                            | Cheronomenine majoro a pa artinetenina used to relove allerty compleme,                                                                                                    |                                                                         |
| Water for integrition ad to                                                                                                    | Water for injection ad to Ne 10, 00 mo.                                    | Dosage and Administration                                                                                                    |                                                                         |
| <b>Indications</b>                                                                                                    |                                                                            | · Culture express that 15 years of point Schedungers interfer. 87.5 pregned three-                                                                                                    | Indications-III                                                         |
| Giucoto la a signifie carlocastrate supplement usud ao an onorgy tource for the body.                                                | Indications a re-                                                          | a cas or use as dreated by a physician                                                                                                    | Chlorobeniramine maleate i is an antihistamine used to relieve allergy. |
| Upp so a corbohydrate supp-vreatlifer put crits with directic diseases.                                                              | Glucose I is a simple carbohrdrate supplement used, as an energy           | - Anallysing mildren 12 years of age and o cent reminues that or interacting mission (1-20 mg (1-2 mL), maximum 40 mg/cay or use as dreated by a physician                                                                           | symptoms,                                                               |
| It is given as a structurior carbobyshat: in criteral and perentional rule Son.<br>May use with patients with directions             | source for the body.                                                       |                                                                                                    |                                                                         |
| - Use in precrued woman with severo moming siderway.                                                                                 |                                                                            | Contraindications                                                                                                    | . Dosage and Administration                                             |
| L'au in sulpata achilow blood eugenievel.                                                                                            | Use as a carbohydrate supplement for patients with chronic diseases.       | Do not use in patients with known was sensitivity to amhisterative.<br>. L'o not use in patiente wire des seins ampliaube lor avianciazdena contruction.                                                                             |                                                                         |
| - Usu in patients with alcohol impracation.                                                                                          | lis given as a source for carbohydrate in enteral and parenteral           | Warnings                                                                                                    |                                                                         |
| - Uso as directed by a tibre-cian.                                                                                                   | nstrition                                                                  |                                                                                                    | I Contraindications                                                     |
| Dosage and Administration                                                                                                    | May use with patients with liver disease. = 1                              | Of concernation relation more cause cross ness, fail or falgue. De est quasien instance in continuent and continuent and continuent and continuent and continuent and continuent and continuent and continuent and continuent        |                                                                         |
| inhavenuus inischen as directed by a physician                                                                                       | Use in pregnant women with severe morning sickness.                        | epage on garden of the top in                                                                                                    |                                                                         |
|                                                                                                    | Use in patients with low blood sugar level.                                | 2. Do not take enconhecitation mole or with vicend or age products containing<br>0.1111                                                                                                    |                                                                         |
| Contraindications                                                                                                    | Use in patients with alcohol intesization.                                 |                                                                                                    |                                                                         |
| Do not use in pallents er francoia, inclusatio heart creasuse, acuta ristherric struke, servere<br>dehydration, or high blood sugar. | Lise as directed by a physician.                                           | De recision in childrer scarger from Liscar old, actions villa avirana, glausema.<br>Emmin produto: hyperingehs, or rysula, unees directed ovis prayesian.<br>Chilappe nismine malege shoud notes uses in vorne villang the frailinm | Children younger than 12 years of ag age: Subcutaneous' injection, 87.5 |
|                                                                                                    |                                                                            | preciants or while nursing, unless circulad by a physician                                                                                                    |                                                                         |
| Wordens                                                                                                    | Dosane and Administration - I                                              | Urlignentame salese may cause dy most, citieut unsier, trosente of                                                                                                    | meghka 4 times                                                          |
| It is imported that these intravenues gluciate injection to given very screey.                                                       | Intravenous injection as directed by a physician                           | hood in some ers, your delubances, discress, contrator or reachain-                                                                                                    |                                                                         |
| - Intervied for single use.                                                                                                    |                                                                            | diraction.                                                                                                    | a day, or use as directed by a physician                                |
| - Do not use if suitation becomes cloudy or Feartainer is broken or damaged.                                                         | os Contraindications .:                                                    |                                                                                                    |                                                                         |
|                                                                                                    | Do not use in patients with anuria, ischemic heart disease, acute ischemic | Chicron and clderd are more symitted to the offers of chlorphoniservine restaers.<br>Discussions. Ideoness. Tystlana, Idy, incasin. Bys.nia. Typolanacon. Installey.<br>Theorina et paracosical reaction may be mule likely to copu. | Adults and children 12 years of age and older: Intramuscular or         |
| <b>Precautions</b>                                                                                                    | stroke, severe I                                                           | Caulca small to secured it disponsitantly notice is labor with poted                                                                                                    | intravenous injection.                                                  |
| - Uso under direct physician autonytion in patients with customs, liver closure.<br>atturbilism, or as firsa.                        |                                                                            | tercas seiter aufdortssant; a ch as remoducation amelicinetairs, or are<br>office are copresser to                                                                                                    | 10-20 mg (1-2 mL); maximum 40 mg/day, or use as directed by a           |
| - Doe with credios in policies with severe underredition, friamine deficiency                                                        | dehidration, Gr high bleod sugar.                                          | 3. Usery fi caution in patients with hyperiensian, particulars and cheaply, hyperinesis-                                                                                                    | physician I                                                             |
| hypokalerria, inguphosphaterria, hypotosphererria, hemodiation, sensis, or -                                                         |                                                                            | nu, history at his chial at Tana, or politicial competence.                                                                                                    |                                                                         |
| - 054 FEW                                                                                                    | $-$ Wernings $  2  $                                                       | Precautions.                                                                                                    |                                                                         |
| - Consult your physician if you are taking any other modications while using this<br>eradict.                                        | . It's important that these I intravenous elucose injection be given very  | For interestions injection, chlorphen ramine malastic should be given at a slow rate.<br>Toyet a period of 1 minute? oviding that with 5 to 10 mL of book.                                                                           | Do not use in patients with known hypersonsitivity to antihistamines.   |
|                                                                                                    | stowby.                                                                    | 2. Do not use if the solution becomes a ocuvior incortainer is dataseed or broken.                                                                                                    | Do not use in patients with stenosing peptic ulcer or pulorodupdenal    |
| Packaging                                                                                                    | -'- Donot use in-patients with hypersensitivity to corn or com products.   | 3. Priesded for single wee, Discard unused-colding after commu-                                                                                                    | abstruction.                                                            |
| - Box of 10 x 10 mL ampoutes                                                                                                    | - Intended for single use. [                                               | Packaning                                                                                                    |                                                                         |
| $-8$ ox of $40 \times 20$ mL amprashes<br>$-50$ mL visit                                                                             | - Do not use if solution becomes cloudy or if container is broken or       | 2 hi, amoule: Box of 10, 50 and 100 amoules                                                                                                    | I Warnings                                                              |
|                                                                                                    | damaged.                                                                   | <b>Sterage</b>                                                                                                    |                                                                         |
| Storagn                                                                                                    |                                                                            | Stero Eclow 36°C                                                                                                    |                                                                         |
| Store bolow 30 C                                                                                                    | Pi recautions - I an                                                       |                                                                                                    |                                                                         |
| Manufacturer                                                                                                    | Use under direct physician supervision in patients with diabetes. liver    | AN.B. LABORATORIES CO., LTD.                                                                                                    |                                                                         |
| A.N.B. LABORATORIES CO., LTD.                                                                                                    | <b>Hinanna</b>                                                             | 557 Faction Road, Karragen, Bargkek, Thilland<br>大家民<br>Toj (66-2) 513-0021 awards this com-                                                                                                    | nervous system antidepressants such as benzodiazepines,                 |
| 557 RAMINTRA RD., BANGKOK, THALLAND                                                                                                  | simbolism or asthma.                                                       |                                                                                                    | anticholinergics, or any                                                |
| Tel 0-2519-0021 www.arit/tb.com                                                                                                    |                                                                            |                                                                                                    |                                                                         |

รูปที่ 4. 22 ผลการทดลองการเปรียบเทียบการประมวลผลเอกสารกำกับยาประเภทที่ 3

จากรูปที่ 4.22 ผลการทดลองการเปรียบเทียบการประมวลเอกสารกำกับยาประเภทที่ 2 นั้นยา GLUCOSE มีการประมวลผลด้วยระบบ OCR ผิดทั้งหมด 102 ตัวอักษรจากตัวอักษร 1,917 ตัวอักษร ซึ่งในยา CHLORPHENIPAMINE มีการประมวลผลผิด 153 ตัวอักษรจาก 2,499 ตัวอักษรเช่นเดียวกัน

จากการทดลองการเปรียบเทียบทั้ง 3 ประเภท ประเภทที่ 2 มีความถูกต้องของการประมวลผลมาก ที่สุดซึ่ง มีขนาดกระดาษกว้าง 13.5 เซนติเมตร ยาว 19.5 เซนติเมตร ขนาดตัวอักษร 4 มิลลิเมตร ซึ่งมีขนาด ของตัวอักษรที่ใหญ่ที่สุดในการทดลองนี้ และในประเภทที่ 3 มีความถูกต้องของการประมวลผลน้อยที่สุด เกิด จากฟ้อนต์ของตัวอักษรในเอกสารกำกับยาที่มีลักษณะแบนติดกันทำให้อ่านยาก รวมถึงเอกสารกำกับยา ำประเภทที่ 3 สีของระดาษเป็นสีน้ำตาลทำให้มีมีการประมวลผลยากกว่ากระดาษที่มีลักษณะเป็นสีขาว และทำ ให้การประมวลมีความผิดอยู่มากรวมถึงมีขนาดตัวอักษรที่เล็กที่สุดในทั้ง 3 ประเภทซึ่งมีขนาดตัวอักษรที่เล็ก กว่าประเภทที่ 2 อยู่ 0.25 มิลลิเมตรแต่มีขนาดกระดาษเล็กกว่าประเภทที่ 2 ซึ่งท าให้ภาพที่ถ่ายมีขนาด ใกล้เคียงกันขนาดของตัวอักษรจึงไม่มีผลมากนักในการทดลองนี้

### **4.2 การทดลองในแต่ละส่วนของระบบ**

### **4.2.1 การทดลองระบบในส่วนการเก็บข้อมูลยา**

ในการทดลองนี้จะเป็นการทดลองเพื่อที่จะเก็บข้อมูลลงฐานข้อมูลยาโดยรูปภาพเอกสารกำกับยาโดย แบ่งการทดลองเป็นส่วนๆ ดังนี้

### **4.2.1.1 การทดลองการข้อมูลยาด้วยภาพเอกสารก ากับยา**

ในการทดลองนี้จะเป็นการทดลองเพื่อที่จะเก็บข้อมูลลงฐานข้อมูลยา โดยการเข้าระบบของการสร้าง ข้อมูลยา แล้วคลิกที่ปุ่มการสร้างข้อมูลยาด้วยภาพเอกสารกำกับยาพร้อมทั้งทำการอัพโหลดรูปภาพ แล้ว ระบบ ้จะทำการแสดงรูปภาพที่อัพโหลดพร้อมกับรูปภาพที่ทำการเปลี่ยนเป็นสีขาว-ดำ ดังรูปที่ 4.22

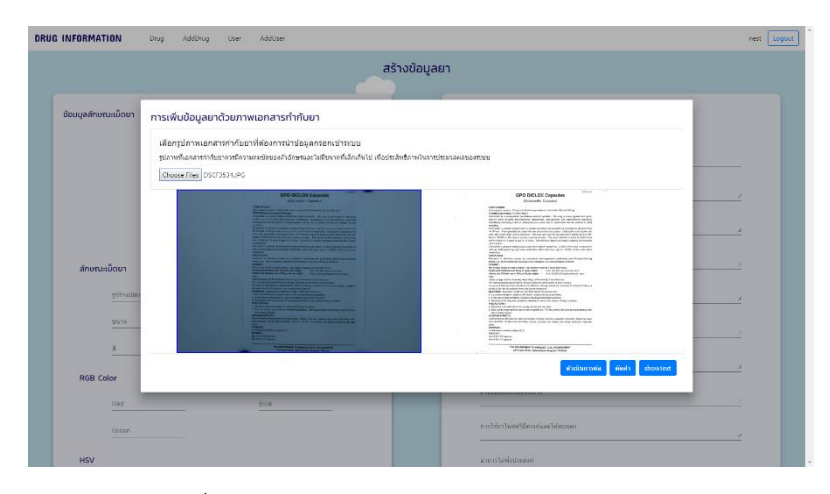

รูปที่ 4. 23 การทดลองการประมวลผลระบบ OCR

ิจากรูปผลการทดลองรูปที่ 4.23 พบว่าระบบสามารถเรียนรูปภาพได้ และทำการปรับสีของรูปภาพให้ เป็นสีขาว-ดำซึ่งมีความชัดเจนของตัวอักษรเพิ่มมากขึ้นได้ จากนั้นทำการเลือกภาพที่มีความชัดเจน เพื่อ ประมวลผลด้วยระบบ OCR ที่ออกแบบไว้ หลังจากที่ประมวลผลเสร็จจะได้ผลลัพธ์ดังรูปที่ 4.24

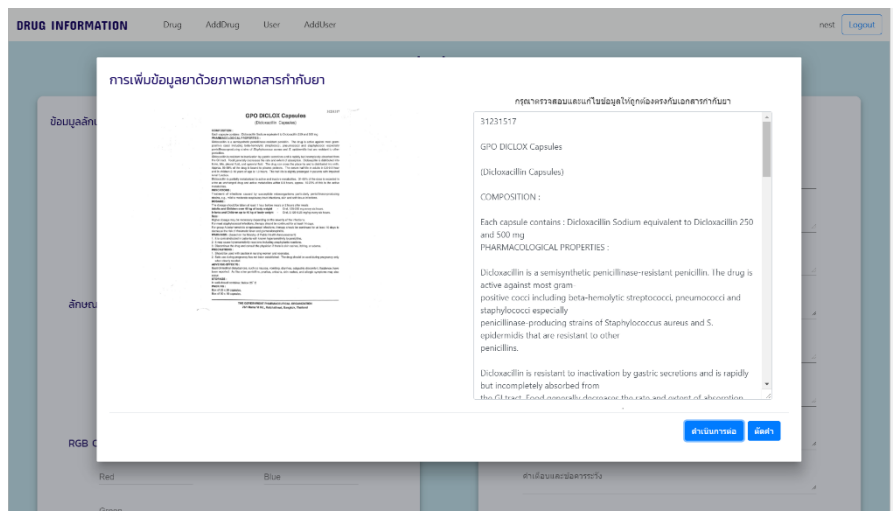

รูปที่ 4. 24 การทดลองการประมวลผลระบบ OCR

จากการทดลองรูปที่ 4.24 พบว่าระบบสามารถประมวล OCR จากรูปภาพและแสดงข้อมูลหลังจาก ้ประมวลผลบนหน้าต่างที่ออกแบบไว้ได้ จากนั้นทำการตรวจสอบผลลัพธ์ว่าถูกต้อง ครบถ้วนหรือไม่ ถ้าไม่ ถูกต้องให้ทำการแก้ไขข้อมูลให้ถูกต้องก่อนที่จะนำไปแยกหัวข้อดังรูปที่ 4.25 และแปลภาษาดังรูปที่ 4.26 เมื่อ ข้อมูลครบถ้วนแล้วให้ทำการบันทึกข้อมูลโดยการกดปุ่มยืนยัน

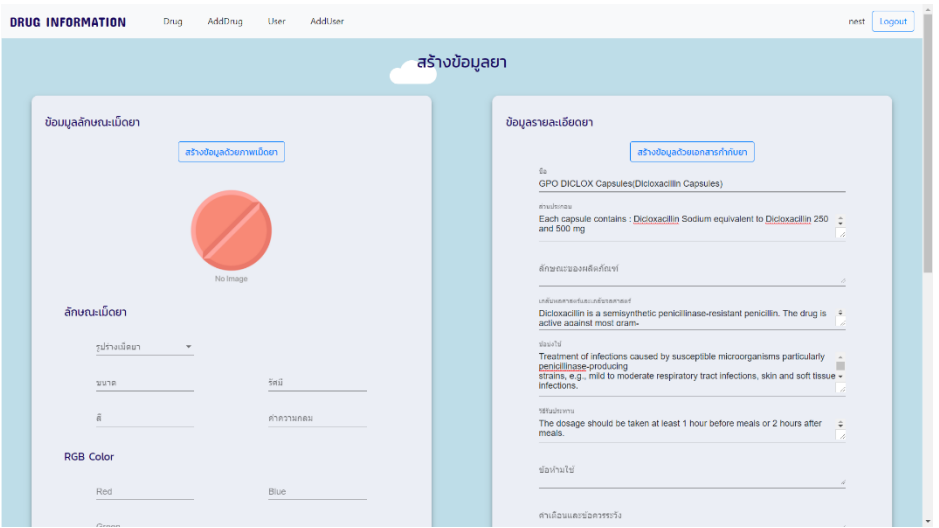

รูปที่ 4. 25 การทดลองระบบการแยกหัวข้อของข้อมูล

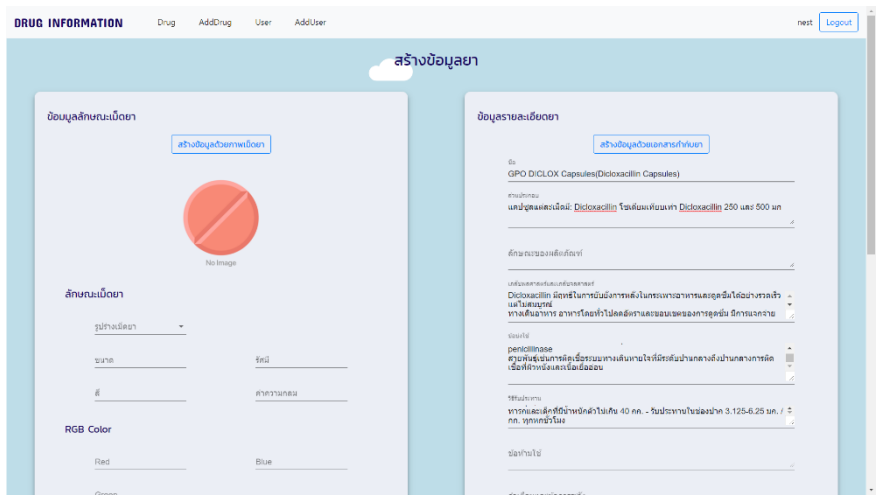

รูปที่ 4. 26 การทดลองการแปลภาษา

จากการทดลองพบว่าระบบสามารถเลือกรูปภาพ ทำการประมวลผลระบบ OCR และทำการแยก ข้อมูลได้ รวมถึงการจัดเก็บข้อมูลลงฐานข้อมูลได้

### **4.2.1.2 การทดลองการเก็บข้อมูลด้วยการกรอกข้อมูล**

ในการทดลองนี้จะเป็นการทดลองการสร้างข้อมูลยาโดยการเข้าสู่ระบบในส่วนของการสร้างข้อมูลยา และทำการกรอกข้อมูลให้ครบถ้วนดังรูปที่ 4.27 จากนั้นทำการบันทึกข้อมูลโดยกดปุ่มยืนยัน จะได้ข้อมูลใหม่ ดังรูปที่ 4.28

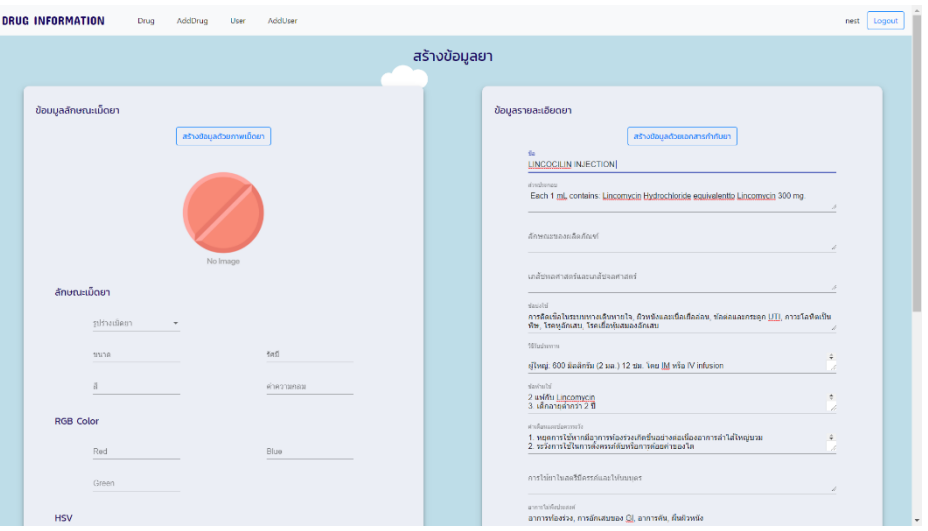

รูปที่ 4. 27 การทดลองกรอกข้อมูลจากเอกสารกำกับยา

| <b>DRUG INFORMATION</b> | Drug                      | AddDrug | AddUser<br>User |                                                                                  | nest                      | Logout |
|-------------------------|---------------------------|---------|-----------------|----------------------------------------------------------------------------------|---------------------------|--------|
|                         |                           |         |                 | ฐานข้อมูลยา                                                                      |                           |        |
| ค้นหาข้อมูลยา           |                           |         |                 |                                                                                  |                           |        |
| Saur                    | ค้นหา                     |         |                 |                                                                                  |                           |        |
|                         |                           |         |                 |                                                                                  |                           |        |
| รายชื่อยา               |                           |         |                 |                                                                                  |                           |        |
| ลำดับ                   | หือยา                     |         | สรรพคุณ         |                                                                                  | สร้างข้อมูลยา             |        |
| 1                       | LINCOCIUN INJECTION       |         |                 | การคิดเชื้อในระบบทางเดินหายใจ ผิวหนังและเชื้อเยื่ออ่อน ช่อค่อและกระลูก UTI, ภา   | な<br>۰                    |        |
| $\overline{2}$          | Mepagyl Injection         |         |                 | Mepagyl ลูกระบุในการรักษาการติดเชื่อแบคทีเรียแบบไม่ใช่ออกซิเจนโดยเฉพาะอย่างยิ่ง  | ੈ<br>$\ddot{\phantom{1}}$ |        |
| $\overline{a}$          | PHENODEX                  |         |                 | ตำหรับการอักเสบที่ระแรงหรืออาการแห่งย่างระแรง                                    | n.                        |        |
| $\Delta$                | SARA FOR CHILDREN Contai  |         |                 | บรรเทาอาการใช่และปวด                                                             | ☆                         |        |
| 5                       | Relief of inflammato      |         |                 | การรักษาสภาพผิวอักเสบเช่น โรคผิวหนังอักเสบผิวหนัง, โรคผิวหนังอักเสบ, erythroderm | $\mathbf{C}$ is           |        |
| 6                       | MUCOLA Injection The Acut |         |                 | Mucola Injection (Bromhexine hydrochloride) เป็นสารที่ไข่ในการรักษาโรคทางเดินหาย | $\alpha$ m                |        |
| 7                       | INJECTION For relieving   |         |                 | Hyozin แสดงในกระเพาะอาหารและสาใส่เล็กส่วนต้น แผลพุพอง, กระเพาะอาหารกระเพาะอาหารแ | $\alpha$<br>童             |        |
| $\mathbf{8}$            | LORANOX                   |         |                 | สำหรับอาการบรรเทาอาการของโรคภูมิแพ่                                              | *                         |        |
|                         |                           |         |                 | การรักษาโรคติดเนื้อที่เกิดจากเนื้อจุดินทรีย์ที่อ่อนแอโดยเฉพาะอย่างยิ่งการผลิต pe |                           |        |

รูปที่ 4. 28 การทดลองเพื่อดูการเก็บข้อมูลใหม่

### **4.2.2 การทดลองระบบในส่วนชองการค้นหายา**

ในการทดลองนี้จะเป็นการทดลองการค้นหาข้อมูลของยาโดยการค้นหาจากชื่อ สรรพคุณของยา และ อาการข้อผู้ป่วย โดยแบ่งการทดลองออกเป็นส่วนๆดังนี้

## **4.2.2.1 การทดลองการค้นหายาจากชื่อของยา**

่ ในการทดลองนี้จะเป็นการค้นหาข้อมูลยาจากชื่อของตัวยา เมื่อทำการพิมพ์ชื่อยาในช่องของการ ้ค้นหาจะขึ้นข้อมูลยาดังรูปที่ 4.29 เมื่อพบชื่อยาที่ต้องการให้ทำการคลิกที่ชื่อยานั้นๆ จะแสดงข้อมูลยาอย่าง ละเอียด

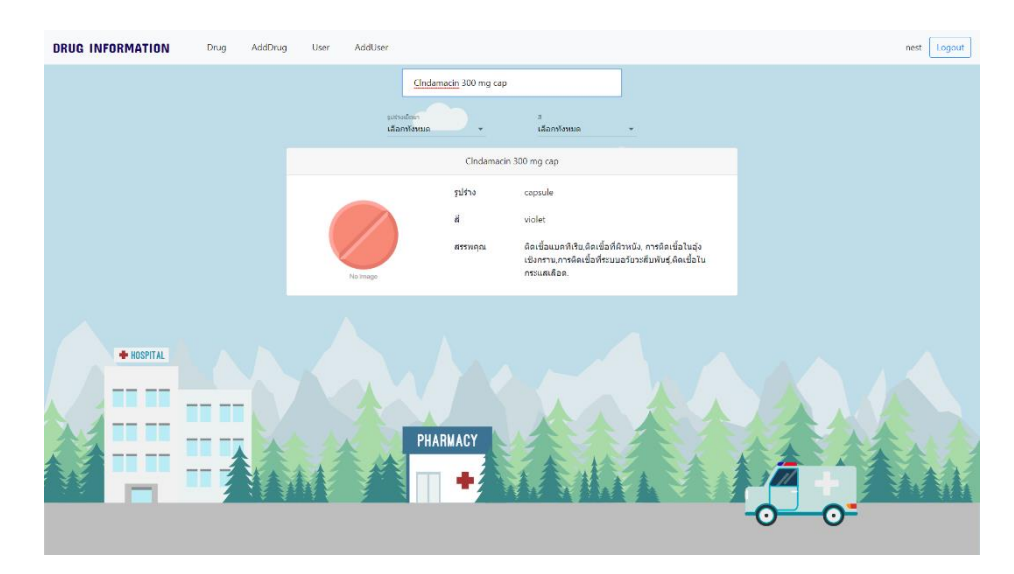

รูปที่ 4. 29 การทดลองการค้นหาข้อมูลจากชื่อยา

### **4.2.2.2 การทดลองการค้นหายาจากสรรพคุณ**

่ ในการทดลองนี้จะเป็นการค้นหาข้อมูลยาจากสรรพคุณของยา เมื่อทำการพิมพ์สรรพคุณของยาใน ้ ช่องของการค้นหาจะขึ้นข้อมูลยาดังรูปที่ 4.30 เมื่อพบชื่อยาที่ต้องการให้ทำการคลิกที่ชื่อยานั้นๆ จะแสดง ข้อมูลยาอย่างระเอียด

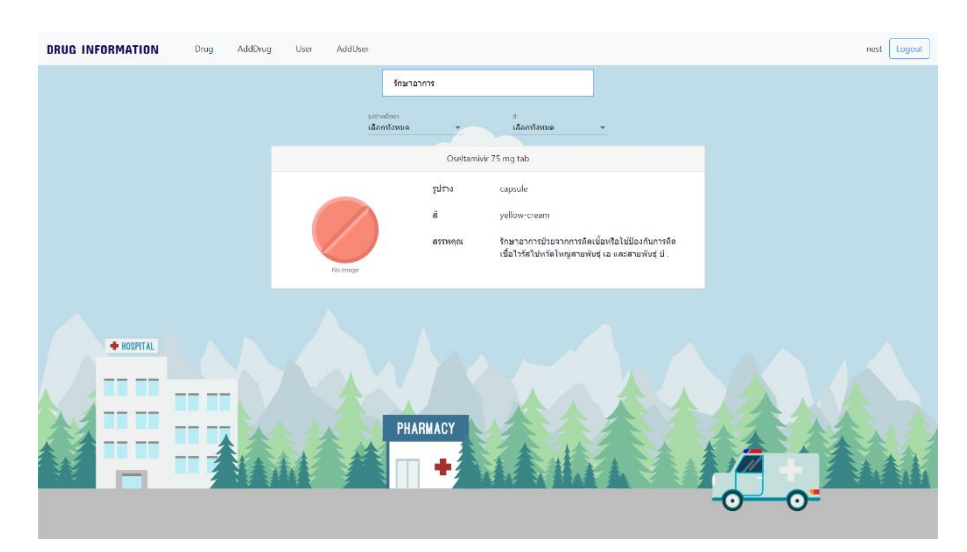

รูปที่ 4. 30 การทดลองการค้นหาข้อมูลจากสรรพคุณของยา

## **4.2.2.3 การทดลองการค้นหาจากอาการ**

ในการทดลองนี้จะเป็นการค้นหาข้อมูลยาจากอาการที่เกิดขึ้น เมื่อทำการพิมพ์อาการที่เกิดขึ้นในช่อง ของการค้นหาจะขึ้นข้อมูลยาดังรูปที่ 4.31 เมื่อพบชื่อยาที่ต้องการให้ทำการคลิกที่ชื่อยานั้นๆ จะแสดงข้อมูลยา อย่างระเอียด

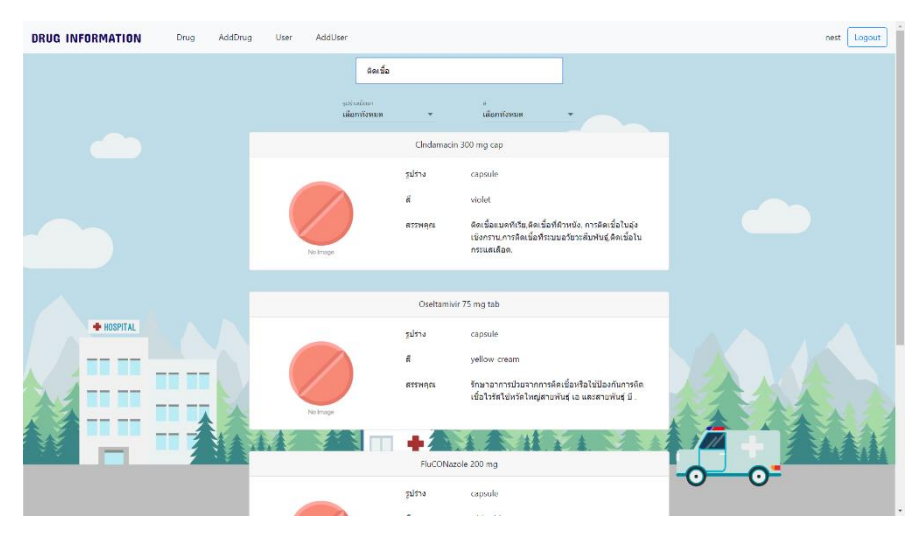

รูปที่ 4. 31 การทดลองการค้นหาข้อมูลยาจากอาการผู้ป่วย
# **4.2.2.4 การทดลองการใช้ตัวกรองที่ช่วยการค้นหาข้อมูลยา**

่ ในการทดลองนี้ จะเป็นการพิมพ์ตัวอักษรขึ้นต้นของชื่อยาที่ต้องการ หลังจากนั้นจะทำการใช้ตัวกรอง คือ เลือกรูปร่าง และสีของยาที่ต้องการค้นหาข้อมูลยา ดังรูปที่ 4.32

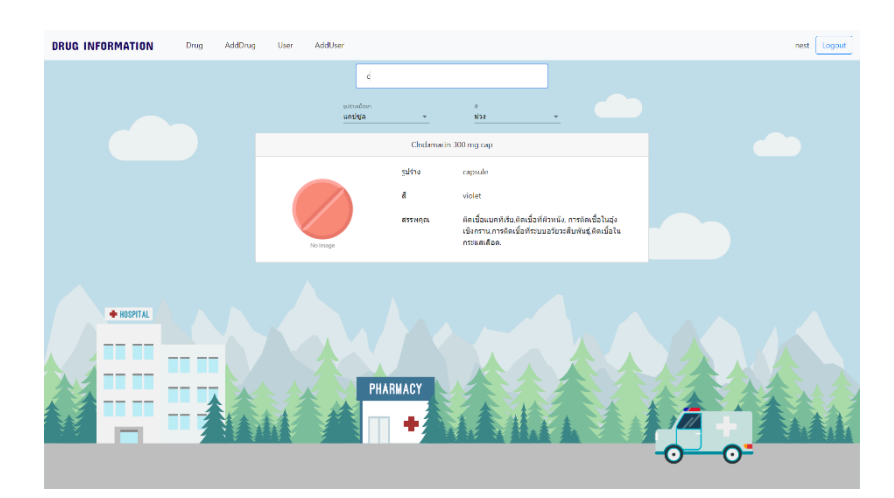

รูปที่ 4. 32 การทดลองการใช้ตัวกรองในการช่วยค้นหาข้อมูล

### **4.2.3 การทดลองระบบในส่วนการจัดการข้อมูลยา**

การทดลองระบบในส่วนของการจัดาการข้อมูลยา จะเป็นการทดลองตรวจสอบการแสดงข้อมูลยา ทั้งหมด ทดลองการแก้ไขข้อมูลยา และทดลองการลบ ข้อมูลยาจากฐานข้อมูลยา

### **4.2.3.1 การทดลองตรวจสอบการแสดงข้อมูลยา**

ในการทดลองนี้จะเป็นการทดลองเพื่อดูผลของการแสดงข้อมูลยาทั้งหมด โดยเข้าสู่ระบบในส่วนของ การจัดการข้อมูลยา จะพบกับหน้าระบบในส่วนนี้ ดังรูปที่ 4.33

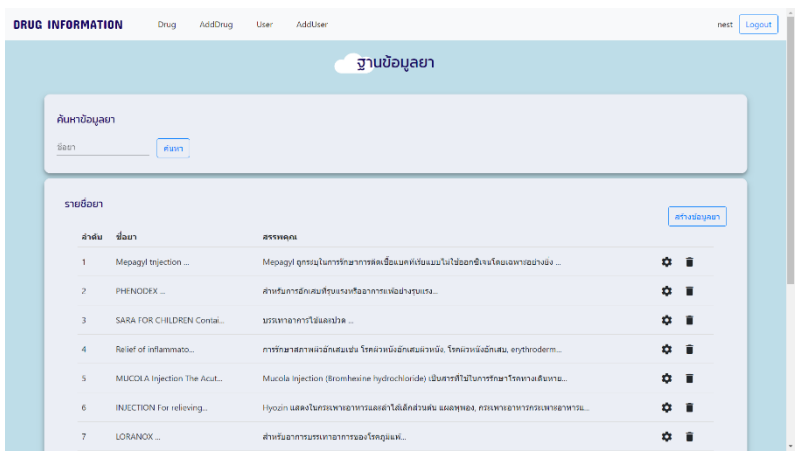

รูปที่ 4. 33 การทดลองเพื่อดูผลของการแสดงข้อมูลทั้งหมด

## **4.2.3.2 การทดลองการแก้ไขข้อมูลยา**

ในการทดลองนี้จะเป็นการทดลองแก้ไขข้อมูลยา โดยการกดที่ปุ่มการแก้ไขข้อมูลยาที่ต้องการดังรูปที่  $4.34$  และทำการแก้ไขข้อมูลใหม่ดังรูปที่  $4.35$ 

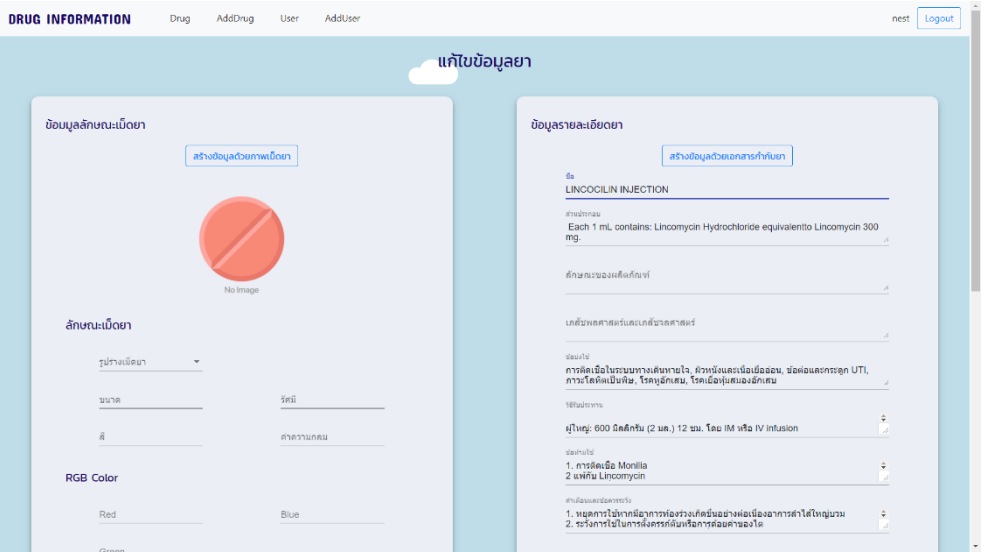

รูปที่ 4. 34 การทดลองการกดปุ่มแก้ไขข้อมูล

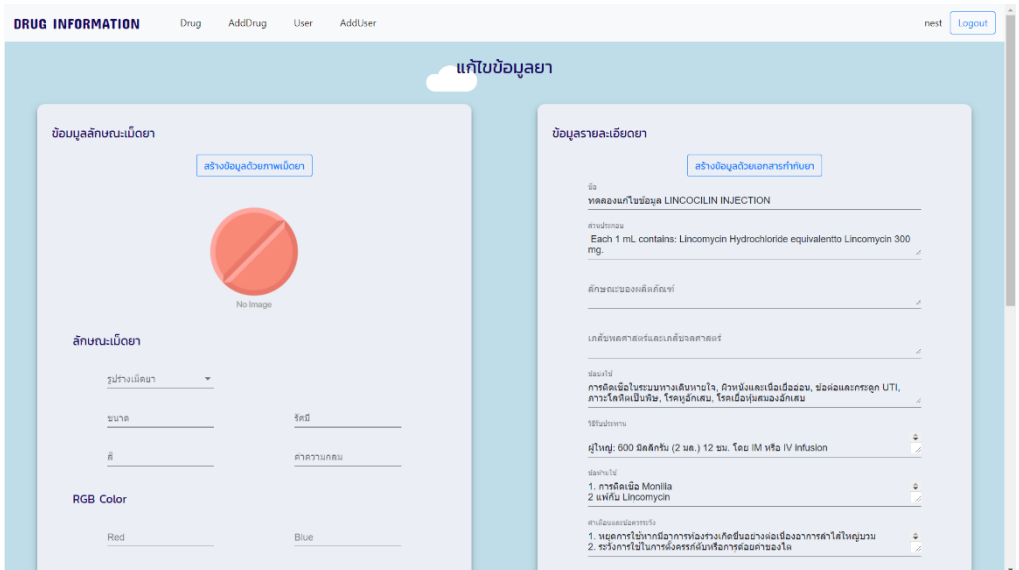

รูปที่ 4. 35 การทดลองการแก้ไขข้อมูลยา

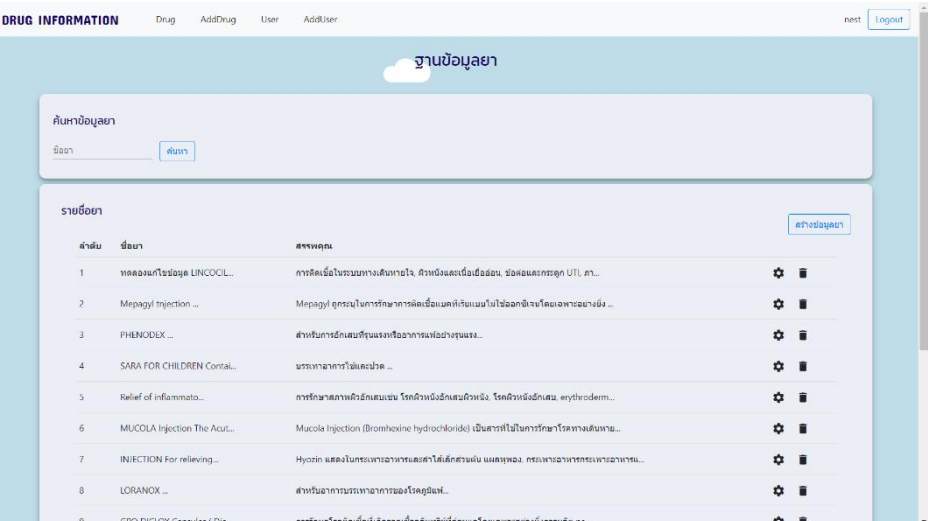

จากนั้นกดบันทึกยืนยันการแก้ไข จะได้ข้อมูลใหม่แสดงที่รายการยาดังรูปที่ 4.36

รูปที่ 4. 36 การทดลองการแสดงข้อมูลหลังการแก้ไข

# **4.2.3.3 การทดลองการลบข้อมูลยา**

ในการทดลองนี้จะเป็นการลบข้อมูลยาจากฐานข้อมูลยา โดยการกดปุ่มลบข้อมูลยาที่ต้องการดังรูปที่  $4.37$  แล้วทำการกดปุ่มยืนยันการลบข้อมูลดังรูปที่  $4.38$ 

| <b>DRUG INFORMATION</b> | Drug<br>AddDrug           | AddUser<br>User      |                                                                                  |              | nest<br>Logout |
|-------------------------|---------------------------|----------------------|----------------------------------------------------------------------------------|--------------|----------------|
|                         |                           |                      | ฐานข้อมูลยา                                                                      |              |                |
| ค้นหาข้อมูลยา<br>9001   | ค่นหา                     |                      |                                                                                  |              |                |
| รายชื่อยา               |                           |                      |                                                                                  |              | สร้างช่อมลยา   |
| ล่าต้บ                  | ขี่อยา                    | สรรพคุณ              |                                                                                  |              |                |
|                         | การทดตองการคบข้อมูลยา     | 522                  |                                                                                  | ☆            | î              |
| $\overline{z}$          | LINCOCILIN INJECTION.     |                      | การติดเชื้อในระบบทางเดินหายใจ, ติวหนังและเนื้อเยื่ออ่อน, ข้อต่อและกระดูก UTI, ภา | な            | n              |
| $\overline{3}$          | Mepagyl tnjection         |                      | Mepagyl ดูกระบุในการรักษาการผิดเชื้อแบคทีเรียแบบไม่ไข้ออกซิเจนโดยเฉพาะอย่างยิ่ง  | $\alpha$     | п              |
|                         | PHENODEX                  |                      | สำหรับการอักเสบที่รุนแรงหรืออาการแพ่อย่างรุนแรง                                  | 垚            | F              |
| 5                       | SARA FOR CHILDREN Contai  | มรรมทาลาการไข่และปวด |                                                                                  | $\mathbf{r}$ |                |
| 6                       | Relief of inflammato      |                      | การรักษาสภาพผิวอักเสบเช่น โรคผิวหนังอักเสบผิวหนัง, โรคผิวหนังอักเสบ, erythroderm | $\hat{a}$    | n              |
| $\overline{7}$          | MUCOLA Injection The Acut |                      | Mucola Injection (Bromhexine hydrochloride) เป็นสารที่ใช่ในการรักษาโรคทางเดินทาย | ☆            |                |
| 8                       | INJECTION For relieving   |                      | Hyozin แสดงในกระเพาะอาหารและลำใส่เด็กส่วนต้น แผลพุพอง, กระเพาะอาหารกระเพาะอาหารแ | な            |                |
| $\overline{q}$          | LORANOX                   |                      | สำหรับอาการบรรเทาอาการของโรคภูมิแพ่                                              | n            |                |

รูปที่ 4. 37 การทดลองการกดปุ่มลบข้อมูลยา

| <b>DRUG INFORMATION</b> |                         | AddDrug<br>Drug<br>User   | AddUser                                                                          |             | Logout<br>nest |
|-------------------------|-------------------------|---------------------------|----------------------------------------------------------------------------------|-------------|----------------|
|                         |                         |                           | ฐานข้อมูลยา                                                                      |             |                |
|                         | ค้นหาข้อมูลยา           |                           |                                                                                  |             |                |
| Bau                     |                         | ดันหา                     |                                                                                  |             |                |
|                         | รายชื่อยา               |                           |                                                                                  |             |                |
|                         | ดำคับ                   | ชื่อยา                    | ต่องการลบข้อบุลใช่หรือไม่<br>asswant                                             |             | สร้างข้อมูลยา  |
|                         | и                       | การทดลองการลบข้อมลยา      | $\sim$<br>ยกเล็ก<br><b>BRRO</b>                                                  |             | û              |
|                         | $\overline{z}$          | LINCOCILIN INJECTION.     | การติดเชื้อในระบบ                                                                | เลก UTI, ภา | n              |
|                         | k                       | Mepagyl tnjection         | Mepagyl คูกระบุในการรักษาการผิดเชื้อแบคทีเรียแบบไม่ใช่ออกซิเจนโดยเจพาะอย่างยิ่ง  |             | ☆              |
|                         | A                       | PHENODEX                  | สำหรับการอักเสบที่รุนแรงหรืออาการแพ้อย่างรุนแรง                                  |             | 立              |
|                         | $\overline{\mathbf{S}}$ | SARA FOR CHILDREN Contai  | บรรเทาอาการไข่และปวด                                                             |             | ń              |
|                         | 6                       | Relief of inflammato      | การรักษาสภาพผิวอักเสบเช่น โรคผิวหนังอักเสบผิวหนัง, โรคผิวหนังอักเสบ, erythroderm |             | ά              |
|                         | $\overline{7}$          | MUCOLA Injection The Acut | Mucola Injection (Bromhexine hydrochloride) เป็นสารที่ไปในการรักษาโรคทางเดินหาย  |             | n              |
|                         | 8                       | INJECTION For relieving   | Hyozin แสดงในกรรเพาะอาหารและสาไส่เล็กส่วนต้น แผลพุพอง, กระเพาะอาหารกระเพาะอาหารแ |             | ń              |
|                         | $\circ$                 | LORANOX                   | สำหรับอาการบรรเทาอาการของโรคคูมิแพ๋                                              |             | $\mathbf{r}$   |

รูปที่ 4. 38 การทดลองการกดปุ่มยืนยันการลบข้อมูลยา

้จากนั้นจะไม่พบข้อมูลของยาที่ทำการลบข้อมูลไปแล้วในหน้าของการแสดงข้อมูลยาทั้งหมด ดังรูป

# ที่ 4.39

| <b>DRUG INFORMATION</b> | AddDrug<br>Drug           | User: | AddUser                                                                          | nest                    | Logout |
|-------------------------|---------------------------|-------|----------------------------------------------------------------------------------|-------------------------|--------|
|                         |                           |       | ฐานข้อมูลยา                                                                      |                         |        |
| ค้นหาข้อมูลยา           |                           |       |                                                                                  |                         |        |
| Saun                    | <b>Ausn</b>               |       |                                                                                  |                         |        |
| รายชื่อยา               |                           |       |                                                                                  |                         |        |
| ค่าต้น                  | 5001                      |       | asswant                                                                          | สร้างข้อมูลชา           |        |
| 1                       | LINCOCILIN INJECTION      |       | การผิดเชื้อในระบบทางเดินทายใจ, ผิวหนังและเนื่อเยื่ออ่อน, ช่อผอและกระดูก UTI, ภา  | $\alpha$<br>٠           |        |
| $\overline{c}$          | Mepagyl Injection         |       | Mepagyl ลูกระบุในการรักษาการติดเชื้อแบคทีเรียแบบไปไข่ออกซิเจนโดยเฉพาะอย่างยิ่ง   | $\bullet$<br>Ê          |        |
| 3                       | PHENODEX                  |       | สำหรับการอักเสบที่รุนแรงหรืออาการแพ่อย่างรุนแรง                                  | ☆<br>n                  |        |
| 4                       | SARA FOR CHILDREN Contai  |       | บรรเทาอาการไข่แคะปวด                                                             | $\mathbf{r}$<br>盲       |        |
| 5.                      | Relief of inflammato      |       | การรักษาสภาพผิวอักเสบเช่น โรคผิวหนังอักเสบผิวหนัง, โรคผิวหนังอักเสบ, erythroderm | $\mathbf{r}$            |        |
| 6                       | MUCOLA Injection The Acut |       | Mucola Injection (Bromhexine hydrochloride) เป็นสารที่ใช่ในการรักษาโรคทางเดินหาย | $\hat{\mathbf{r}}$<br>п |        |
| 7                       | INJECTION For relieving   |       | Hyozin แสดงในกระเทาะอาหารและสาใส่เล็กส่วนต้น แผลพุพอง, กระเทาะอาหารกระเพาะอาหารแ | ☆<br>n                  |        |
| $\mathbf{8}$            | LORANOX                   |       | สำหรับอาการบรรเทาอาการของโรคภูมิแพ้                                              | n                       |        |
| ü                       | GPO DICLOX Capsules (Dic  |       | คารรักษาโรคติดเนื้อที่เกิดจากเชื่อวุดินทรีย์ที่ออนแอโดยเฉพาะอย่างยิ่งการผลิต pe  | ੈ                       |        |

รูปที่ 4. 39 การทดลองการแสดงข้อมูลหลังจากการลบข้อมูลยา

# **4.2.3 การทดลองระบบในส่วนของการจัดการผู้ใช้**

ในการทดลองนี้จะเป็นการทดลองระบบเพื่อตรวจสอบการทำงานในส่วนการจัดการบัญชีผู้ใช้แต่ละ ประเภทโดยการทดลองเข้าสู่ระบบด้วยบัญชีผู้ใช้ประเภทผู้ดูแลระบบ สมาชิก และผู้ใช้ทั่วไป ดังตารางที่ 4.9

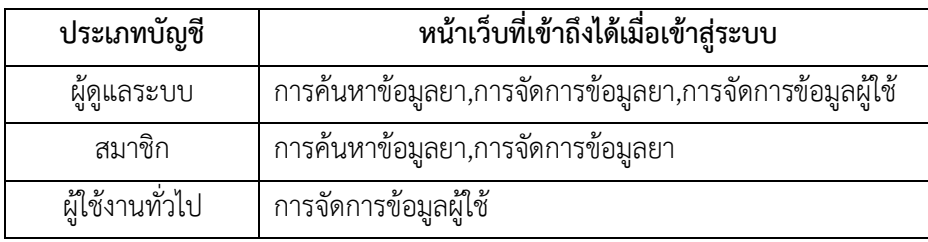

ตารางที่ 4.7 ผลการทดลองระบบในส่วนการจัดการผู้ใช้

### **4.3 การทดลองการประมวลผลการเก็บข้อมูลลงฐานข้อมูลยา**

ในการทดลองนี้จะเป็นการทดลองการทดสอบการเก็บข้อมูลลงฐานข้อมูลโดยการใช้เอกสารกำกับยา ์ ทั้งหมดจำนวน 30 ชนิดถ่ายในสถาพแวดล้อมที่ความสว่างที่เกิดจากหลอดไฟชุดรางสำเร็จ LED ที่มีความสว่าง 860 ลูเมน 8 วัตต์ จำนวน 2 หลอดโดยในการถ่ายจะถ่ายในกล่อง Foldio2 ขนาด 15″ สตูดิโอถ่ายภาพ มีแสง จากภายนอกคือความสว่างในห้องปกติ และกล้องที่ใช้ในการถ่ายภาพคือ กล้อง Fujifilm X-T2 เลนส์ Fujinon XF 60mm Macro f/2.4 Lensมาโคร Focuses 10.5 นิ้ว ขยาย 0.5 เท่า มีการปรับค่า ISO640 ค่ารูรับแสง คือ F10 ซึ่งเป็นผลจากการทดลองที่ 4.1.2 ว่าในสถาพแวดล้อมนี้จะได้ผลลัพธ์ที่ดีที่สุด และมีการแปรงภาพให้มี ลักษณะเป็นสีขาว-ดำก่อนการประมวลผลด้วยระบบ OCR จากนั้นหาเปอร์เซ็นต์ความถูกต้องของการ ประมวลผล OCR โดยการนับตัวอักษรที่ถูกต้องเทียบกับเอกสารกำกับยาตัวจริงเพื่อหาความแม่นยำของการ ประมวลผล ด้วยรูปภาพที่ถ่าย ส่วนการหาเปอร์เซ็นต์ความแม่นยำของการแยกหัวข้อคำนวณจากการแยกของ ่ ข้อถูกต้องต่อหัวข้อทั้งหมดของเอกสารกำกับ และการแปลภาษามีการคำนวณความถูกต้องจากการนับคำที่ ถูกต้องต่อคำที่ถูกต้องบนเอกสารกำกับยาหรือใกล้เคียงกันบนเอกสารกำกับยา โดยมีผลการทดลองดังตารางที่ 4.8

|         |                      | ٩J                    | 63        |         |            |  |  |
|---------|----------------------|-----------------------|-----------|---------|------------|--|--|
| ชนิดที่ | ชื่อเอกสารกำกับยา    | การทดลองเอกสารกำกับยา |           |         |            |  |  |
|         |                      | ประมวลผล              | ิการแยก   | ุการ    | characters |  |  |
|         |                      | <b>OCR</b>            | หัวข้อ    | แปลภาษา |            |  |  |
| 1.      | <b>DLINDA GPO</b>    | 99.25%                | แยกไม่ได้ | 95.42%  | 13,326     |  |  |
| 2.      | <b>DIPHTHERIA</b>    | 99.72%                | แยกไม่ได้ | 96.24%  | 13,253     |  |  |
| 3.      | <b>AMK INJECTION</b> | 99.84%                | แยกไม่ได้ | 97.33%  | 12,829     |  |  |
| 4.      | Voltaren             | 99.87%                | แยกไม่ได้ | 63%     | 9,523      |  |  |
| 5.      | <b>TOPICORTE</b>     | 99.83%                | แยกไม่ได้ | 95.26%  | 7,294      |  |  |

ิตารางที่ 4.8 ผลการทดลองการประมวลผลการเก็บข้อมูลลงฐานข้อมูลยา

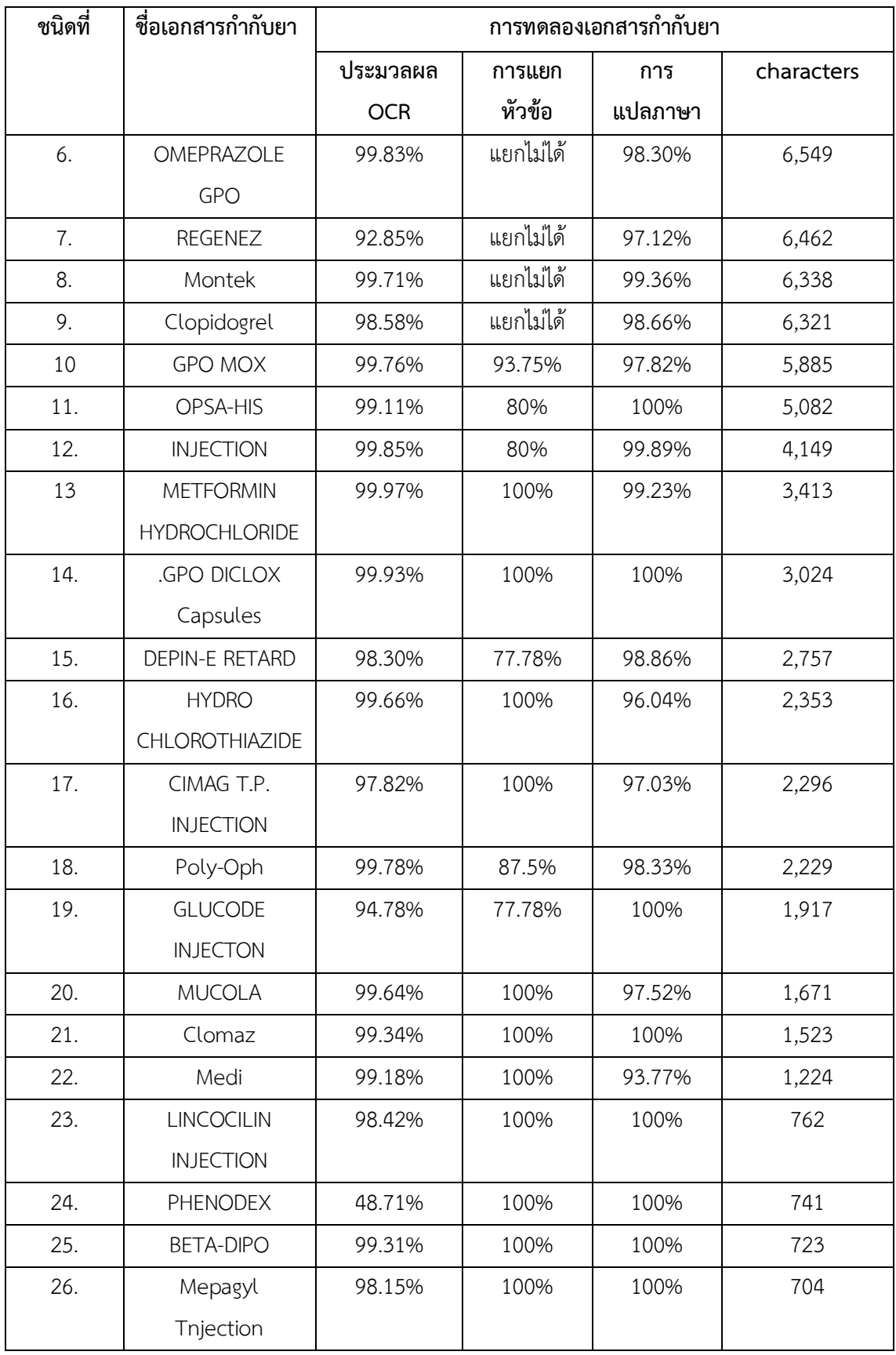

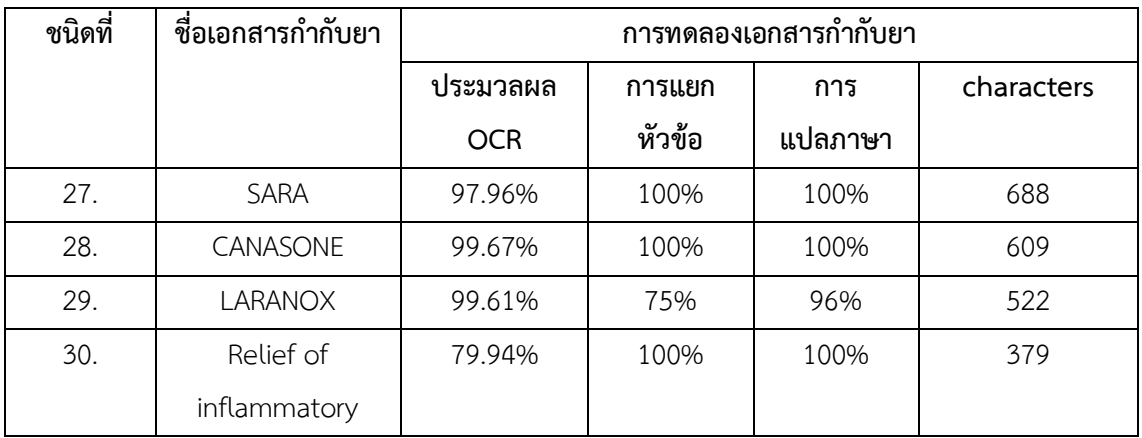

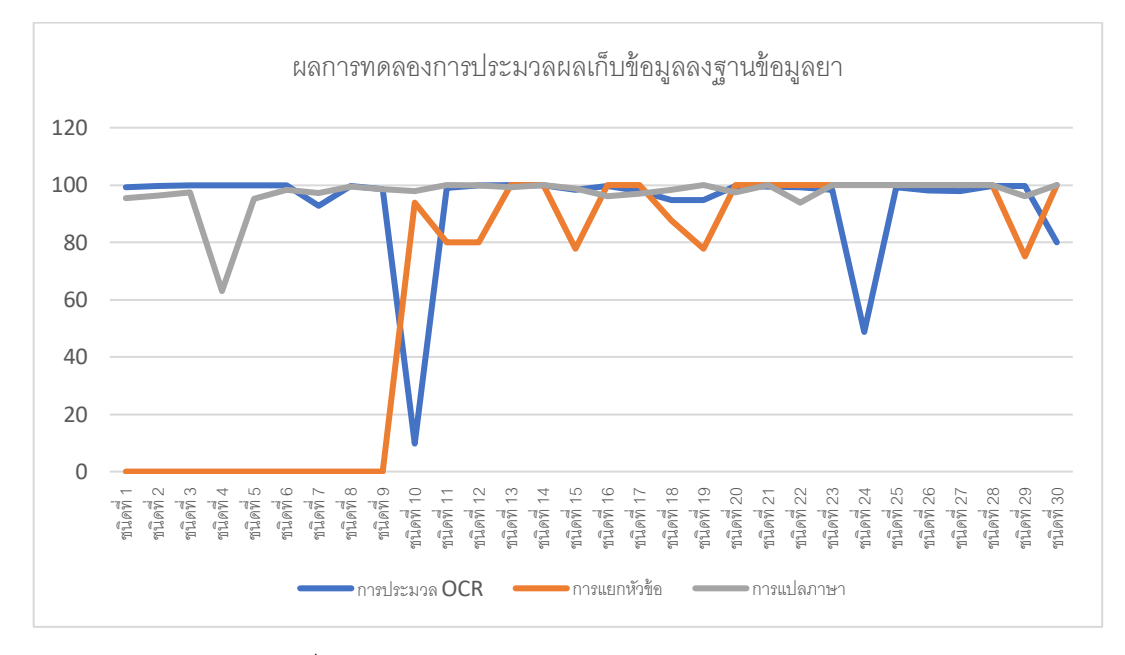

รูปที่ 4. 40 กราฟผลการทดลองการเก็บข้อมูลยา 30 ชนิด

จากการทดลองการเก็บข้อมูลยาทั้งหมด 30 ชนิดดังรูปที่ 4.40 พบว่า การประมวลผลด้วยระบบ OCR ี สามารถประมวลได้ในระดับที่ดีแต่ในบางเอกสารกำกับยา ที่กระดาษของเอกสารกำกับยามีสีที่แปลกไปจากสี ี ขาว ทำให้ประมวลผลด้วยระบบ OCR ได้ไม่ดีเท่าที่ควร รวมถึงภาพที่ใหญ่และอักษรบางเอกสารกำกับยาที่มี ้ ขนาดเล็กจนเกินไปทำให้การประมวลผลนั้นมีความผิดพลาด และในส่วนของการแยกหัวข้อยานั้นมีบางเอกสาร กำกับยาที่ไม่สามารถแยกได้ โดยเอกสารกำกับยาที่มีจำนวนอักษรมากจะไม่สามารถแยกหัวข้ออัตโนมัติได้ เพราะมีคำที่กำหนดในการแยกซ้ำกันในหลายจุด แต่ในเอกสารกำกับยาที่ไม่มีหัวข้อที่ใช้ในการแยกซ้ำทำให้ สามารถแยกหัวข้อได้ และในส่วนสุดท้ายคือการแปลภาษาโดยการแปลภาษานั้นจะเป็นการแปลภาษาจาก ข้อมูลที่มีการแยกแล้วพบว่าระบบสามารถแปลได้อย่างถูกต้องและอ่านได้อย่างเข้าใจ

#### **บทที่ 5**

#### **สรุปและอภิปรายผล**

#### **5.1 สรุปผลการทดลอง**

จากการทดลองระบบในส่วนต่างๆ ได้แก่ การเก็บข้อมูลลงฐานข้อมูล การค้นหาข้อมูลยา การจัดการ ข้อมูลยาและระบบส่วนจัดการบัญชีผู้ใช้ สรุปการทดลองระบบได้ว่าระบบสามารถจัดการเก็บข้อมูลยาจากภาพ เอกสารกำกับยาได้ โดยระบบมีการใช้เวลาในการปรับภาพเอกสารกำกับยาให้มีรูปในลักษณะของสีขาว-ดำ ประมาณ 30 วินาที ใช้เวลาในการประมวลผลด้วยระบบ OCR ประมาณ 10 วินาทีขึ้นอยู่กับปริมาณตัวอักษร ในเอกสารกำกับยา โดยรูปภาพเอกสารกับยานั้นจำเป็นจะต้องมีความชัดเจนของรูปภาพที่เพียงพอซึ่งจากการ ทดลองกล้องที่ความละเอียด 6 ล้านพิกเซล ซึ่งเพียงพอต่อการประมวลผลแต่ภาพที่ถ่ายจากกล้องไอโฟนจะไม่ ้สามารถประมวลผลได้หากไม่มีการบันทึกในชื่อไฟล์ใหม่ก่อนนำเข้าประมวลผล รวมถึงภาพไม่อย่ในลักษณะ เอียงมากจนเกินไปซึ่งหากภาพเอียงไม่เกิน 5 ระบบจะสามารถเอียงภาพกลับมาในลักษณะตั้งตรงได้ และระบบ ใช้เวลาในการแยกข้อมูลตามหัวข้อของข้อมูลประมาณ 2 วินาที ดังตารางที่5.1 ซึ่งสามารถจัดเก็บข้อมูลจาก การกรอกข้อมูลในช่องการกรอกได้ แล้วแสดงข้อมูลยา การแก้ไข และลบข้อมูลทั้งหมดที่จัดเก็บภายในระบบได้ แล้วในส่วนการค้นข้อมูลยาสามารถค้นหาได้ทั้งชื่อ สรรพคุณและอาการของผู้ป่วยได้ ซึ่งระบบจะแสดงข้อมูล ้อย่างละเอียดในยาที่ผู้ใช้ได้ทำการค้นหา ระบบสามารถจัดการกับข้อมูลผู้ใช้โดยสามารถสร้าง แสดง แก้ไข และ ลบข้อมูลผู้ใช้ภายในระบบได้

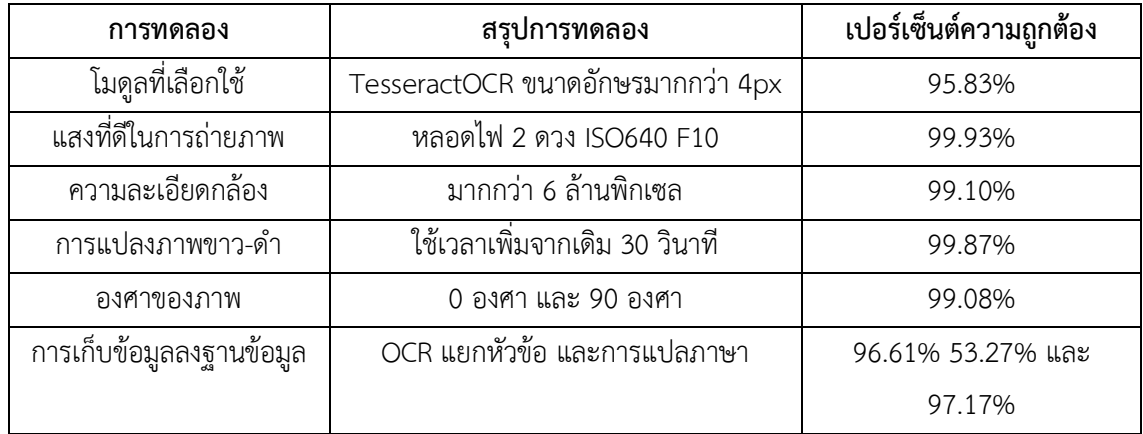

ตารางที่ 5. 1 สรุปการทดลอง

ระบบการกรอกข้อมูลยาอัตโนมัติด้วยเทคโนโลยี OCR นั้นสามารถช่วยให้ผู้ใช้ที่ต้องการทราบข้อมูลยา และผู้บริโภคยาให้มีความเข้าใจที่ถูกต้องในการใช้ยา เพื่อป้องกันผลกระทบของการใช้ยาที่ผิดพลาด ซึ่งระบบใน การสร้างข้อมูลยานั้นผู้ที่สามารถใช้ระบบนี้ได้ จำเป็นที่จะต้องเป็นผู้ที่เกี่ยวข้องและเป็นผู้ที่ได้รับอนุญาตจาก ผู้ดูแลระบบก่อนเพื่อกันการสร้างข้อมูลที่ผิดพลาดซึ่งท าให้เกิดการเข้าใจผิดของข้อมูลยา

## **5.2 ปัญหาที่พบและแนวทางแก้ไข**

1. ปัญหาการแยกหัวข้อของของมูลที่ได้รับจากเอกสารยา หัวข้อที่ได้กำหนดไว้เกิดจากการศึกษา เอกสารกำกับยาในจำนวนที่ไม่มาก ซึ่งในเอกสารกำกับแต่ละตัวนั้นมีหัวข้อไม่เหมือนกันจึงได้มีการสร้างช่อง การเพิ่มหัวข้อของเอกสารกำกับยาเพื่อให้ระบบสามารถแยกหัวข้อได้และเพื่อให้ระบบมีการเก็บหัวข้อไว้เพิ่ม มากขึ้นในการแยกข้อมูลครั้งต่อไป

2. ในการแยกข้อมูลตามหัวข้อในบางครั้งหัวข้อของข้อมูลซ้ำกับข้อมูลในหัวข้ออื่นหรือข้อมูลในหัวข้อ ้นั้นทำให้การแยกหัวข้อมีความผิดพลาด จึงทำให้มีการออกแบบการแยกหัวข้อแบบการคัดลอกข้อมูลที่ผ่าน ระบบ OCR แล้วใส่ในหัวข้อที่ถูกต้องและทำการแปลภาษาเพื่อเก็บข้อมูลลงฐานข้อมูล

3. รูปภาพที่มีการถ่ายจากระบบปฏิบัติการ IOS จะเป็นภาพที่อยู่ในแนวนอนโดยหัวข้ออยู่ทางด้านขาว มือซึ่งระบบ OCR นั้นไม่สามารถประมวลผลได้ ซึ่งจะต้องมีการปรับรูปภาพให้อยู่ในลักษณะตั้งตรงและเปลี่ยน ชื่อไฟล์ของภาพก่อนนเข้ามาประมวลผล

## **5.3 ข้อเสนอแนะ**

1. รูปภาพที่นำเข้ามาประมวลผลควรเป็นเพียงภาพที่เอกสารกำกับยาเพียงอย่างเดียว

2. รูปภาพเอกสารกำกับที่นำเข้ามาประมวลผลหากมีลักษลักษณ์และของที่อยู่ที่ที่ผลิตให้ผู้ใช้ทำการ ลบออกหลักจากการประมวลผล OCR แล้ว

3. รูปภาพเอกสารกำกับยาที่มีสัญลักษณ์พิเศษให้ผู้ใช้ทำการปรับเป็นตัวอักษรหรือชื่อเต็มของ สัญลักษณ์นั้น

**ภาคผนวก**

#### **ภาคผนวก ก**

# **คู่มือการใช้งานเว็บไซต์ระบบกรอกข้อมูลยาอัตโนมัติ ด้วยเทคโนโลยี OCR**

#### **1. การค้นหาข้อมูลยา**

การค้นหาข้อมูลยาจะต้องกดปุ่มการ Search หลังจากนั้นกรอก ชื่อยา อาการ หรือสรรพคุณยาที่ ต้องการค้นหาเมื่อมีการขึ้นข้อมูลของยาจะมีตัวกรอกที่ช่วยในการค้นหาให้สดุดและรวดเร็วมากขึ้น คือการ เจาะจง สี และรูปร่างของยาที่ต้องการหลังจากท าการค้นหายาที่ต้องการเจอแล้วดังรูปที่ ก.1 เมื่อต้องการทราบ ข้อมูลยาอย่างละเอียดให้ทำการกดไปที่ชื่อยาที่ต้องการเพื่อเข้าสู่หน้าแสดงเนื้อหาของยาอย่างละเอียดซึ่งจะ แสดงข้อมูลที่เก็บไว้จากเอกสารกำกับยา ดังรูปที่ ก.2

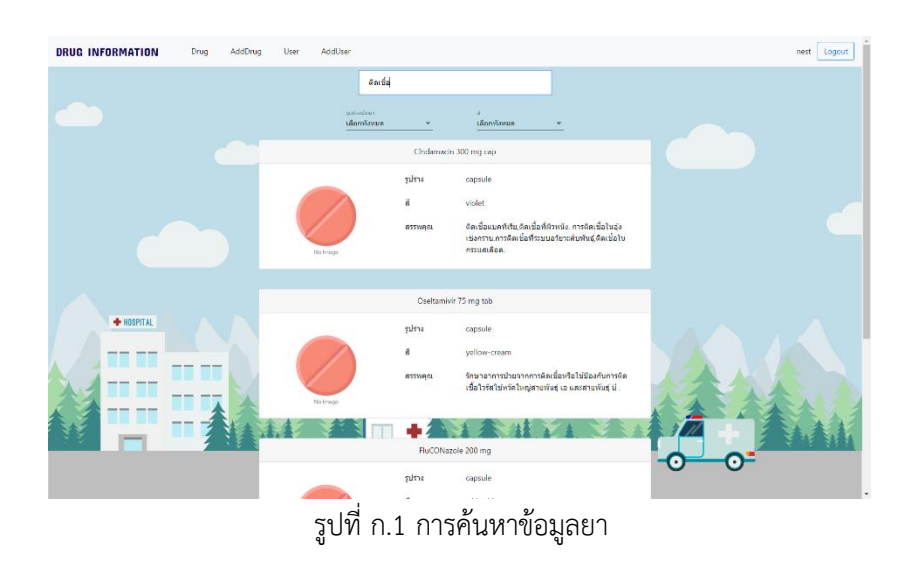

| <b>DRUG INFORMATION</b><br>Drug | <b>AddDrug</b><br>Addition<br>User |                                                                                                    | nest<br>Logout     |
|---------------------------------|------------------------------------|----------------------------------------------------------------------------------------------------|--------------------|
| ช้อมมูลลักษณะเม็ดยา             |                                    | ข้อมูลรายละเอียดยา                                                                                                    |                    |
|                                 | สร้างข้อมูลด้วยภาพเมื่อยา          | สร้างข้อมูลด้วยเอกสารทำกับยา                                                                                                    |                    |
|                                 |                                    | 50<br>LINCOCILIN INJECTION.                                                                                                    |                    |
|                                 |                                    | drugtenou<br>Each 1 mL contains: Lincomycin Hydrochloride equivalentto Lincomycin 300<br>mg.                                                      |                    |
|                                 | No Image                           | ด้านการเองแจ้งกัดทั                                                                                                    | ×                  |
| ลักษณะเม็ดยา                    |                                    | เคลียนลสาสตร์และเคลียวคลาสตร์                                                                                                    |                    |
| รปร่างเมิดยา                    |                                    | State's<br>การติดเชื้อในระบบทางเดินทายใจ, ผิวหนังและเบื้อเยื่ออ่อน, ข่อต่อและกระดูก UTI,<br>ภาวะโลหัดเป็นพิษ, โรคพูอักเสบ, โรคเยื่อหุ่มสมองอักเสบ |                    |
| sune                            | $\frac{N}{2}$ (1)                  | 16tu/sams                                                                                                    |                    |
| $\tilde{z}$                     | літертилен                         | ผ่ใหญ่: 600 มิลลิกวัน (2 มล.) 12 ชน. โดย IM หรือ IV infusion                                                                                      | ٠                  |
|                                 |                                    | interior                                                                                                    |                    |
| <b>RGB Color</b>                |                                    | 1. msilada Monita<br>2 uniña Lincomycin                                                                                                    | $\ddot{•}$         |
|                                 |                                    | strologypanipenssylv                                                                                                    |                    |
| Red                             | Blue                               | 1. หยุดการใช้หากมีอาการพ้องร่วงเกิดขึ้นอย่างต่อเนื่องอาการต่าได้ไหญ่บวน<br>2. ระวังการใช้ในการพิ่งกรรภ์ตับหรือการต่อยค่าของใด                     | $\hat{\mathbf{v}}$ |
| Green                           |                                    | การใช่ยาไบลดริมิครรค์และไห้นมบูดร                                                                                                    | $\mathcal{A}$      |
| <b>HSV</b>                      |                                    |                                                                                                    |                    |

รูปที่ ก.2 การแสดงข้อมูลยาอย่างละเอียด

# **1. การเข้าสู่ระบบ**

การเข้าสู่ระบบในครั้งแรกผู้ใช้งานจำเป็นต้องทำการเข้าสู่ระบบโดยการกดปุ่ม login หน้าเว็บไซต์ดัง รูป ก.3 จากนั้นท าการใส่ชื่อบัญชีผู้ใช้และรหัสผ่านที่ขอได้ที่ผู้ดูแลระบบ เมื่อได้ชื่อบัญชีผู้ใช้ได้และรหัสมาแล้ว ให้ทำการเข้าสู่ระบบโดยไปที่หน้าลงชื่อเข้าสู่ระบบ และทำการลงชื่อเข้าสู่ระบบโดย username และ password และกดปุ่ม Submit ที่ได้จากผู้ดูแลระบบหากไม่ต้องการเข้าสู่ระบบทำการกลับสู่หน้าด้วยการกด ปุ่มลูกศรลง ดังรูปที่ ก.4

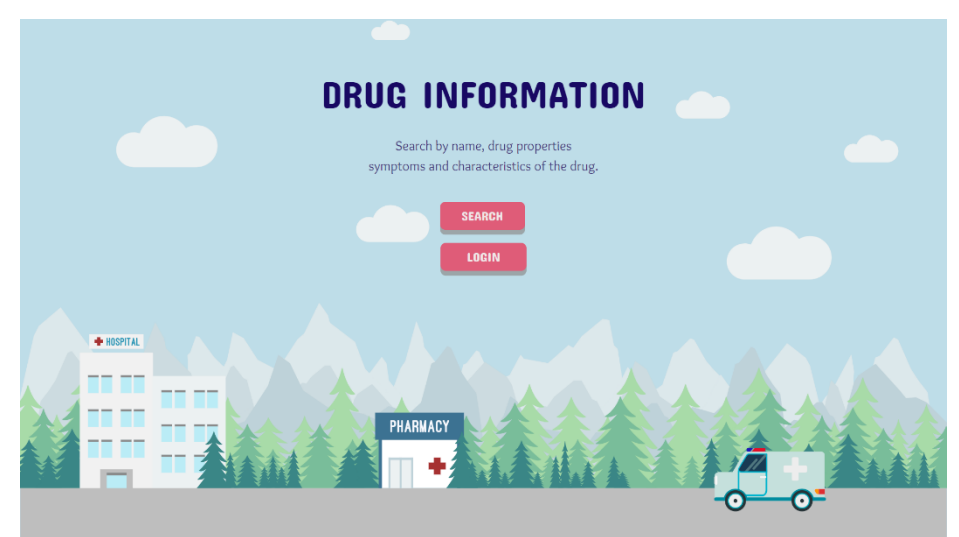

รูปที่ ก.3 การกดปุ่ม login หน้าเว็บไซต์

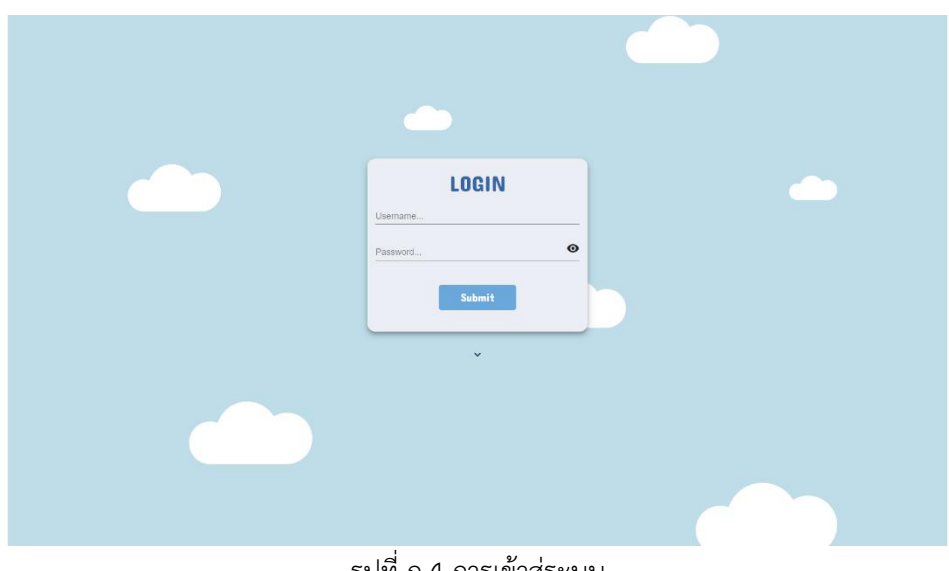

รูปที่ ก.4 การเข้าสู่ระบบ

#### **2. การออกจากระบบ**

การออกจากระบบท าได้โดยการคลิกปุ่ม Logout ทางด้านขวาบนของหน้าจอดังรูปที่ ก.5

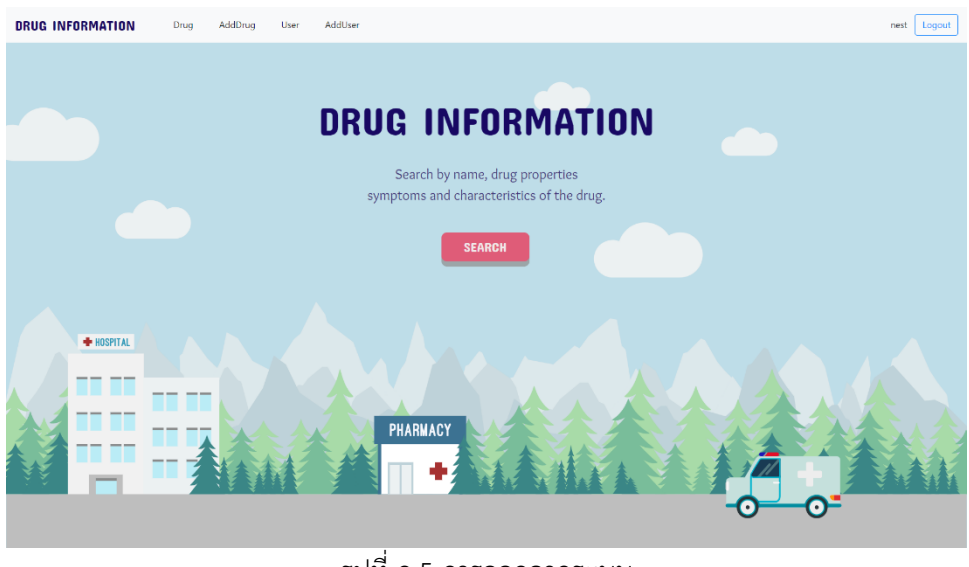

รูปที่ ก.5 การออกจากระบบ

# **3. การใช้งานในส่วนการจัดการบัญชีผู้ใช้**

# **3.1 การค้นหาบัญชีผู้ใช้**

ทำได้โดยไปยังระบบในส่วนจัดการบัญชีแล้วทำการพิมพ์ชื่อผู้ใช้ที่ต้องการค้นหาในช่อง หลังจากนั้นให้ ท าการกดที่ปุ่มค้นหา ดังรูปที่ ก.6

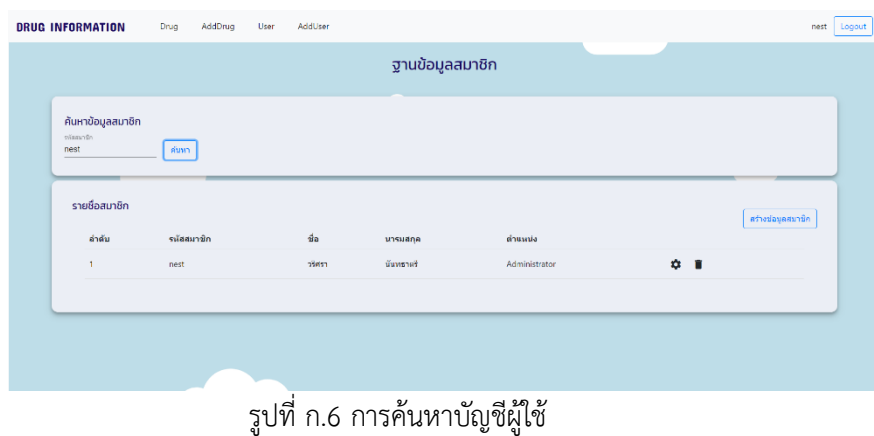

# **3.2 การสร้างบัญชีผู้ใช้**

ท าได้โดยไปยังระบบในส่วนของ User และคลิกปุ่ม "สร้างข้อมูลสมาชิก" ดังรูปที่ ก.7 แล้วกรอก ข้อมูลในฟอร์มบัญชีผู้ใช้ให้ครบถ้วนแล้วจึงกดบันทึกดังรูปที่ ก.8

| <b>DRUG INFORMATION</b>         | AddDrug<br>Drug | AddUser<br>User      |                           |               | nest Logout               |
|---------------------------------|-----------------|----------------------|---------------------------|---------------|---------------------------|
|                                 |                 |                      | ฐานข้อมูลสมาชิก           |               |                           |
| กันหาข้อมูลสมาชิก<br>รหัสสมาชิก | ด้นหา           |                      |                           |               |                           |
| รายชื่อสมาชิก                   |                 |                      |                           |               | สร้างน้อมูลสมาชิก         |
| ลำดับ                           | รนัยสมาชิก      | d <sub>0</sub>       | unsuana                   | ต่าแหน่ง      |                           |
| $\mathbf{1}$                    | admin           | <b>ADMIN</b>         | <b>DRUGINED</b>           | Administrator | 0 <sup>1</sup>            |
| $\overline{2}$                  | peeradach       | Wright               | <b>BARDISH</b>            | Administrator | ☆ 音                       |
| $\overline{a}$                  | henny           | <b>wuulu</b>         | 67 <sub>0</sub>           | Administrator | $\ddot{\mathbf{c}}$ if    |
| $\overline{A}$                  | bobiew          | $\tilde{\mathbf{H}}$ | <b>Salize of Bernston</b> | User          | 0 <sub>0</sub>            |
| $\overline{\mathbf{S}}$         | ardesi          | sirasak              | raipin                    | Administrator | $\Phi$ if                 |
| 6                               | nest            | 25853                | นันทธาตรี                 | Administrator | 0 <sup>1</sup>            |
| ż                               | test2           | test2                | test2                     | Administrator | $\mathbf{O}$ $\mathbf{R}$ |
|                                 |                 |                      |                           |               |                           |

รูปที่ ก.7 การสร้างบัญชีผู้ใช้

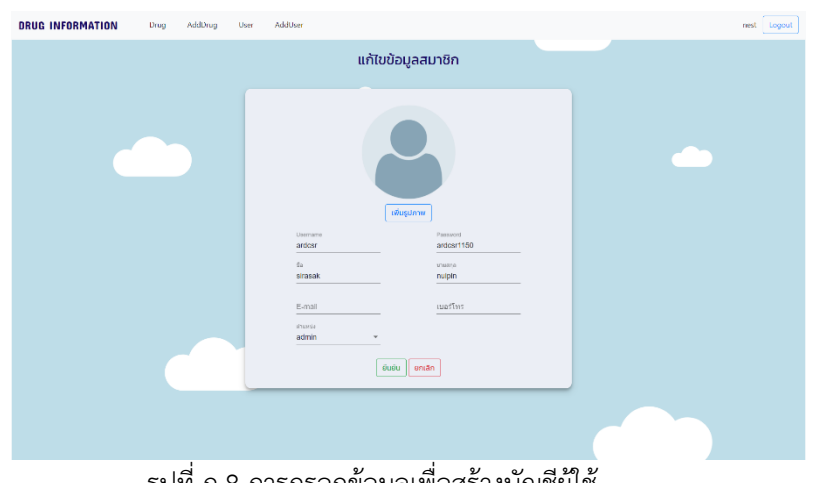

รูปที่ ก.8 การกรอกข้อมูลเพื่อสร้างบัญชีผู้ใช้

# **4.3 การแก้ไขบัญชีผู้ใช้**

ทำได้โดยไปยังระบบในส่วนจัดการบัญชีใช้ และทำการค้นหาบัญชีที่ต้องการแก้ไขแล้ว คลิกที่ปุ่มแก้ไข ตรงผู้ใช้ที่ต้องการแก้ไขในตาราง แล้วแก้ไขข้อมูลที่ต้องการในฟอร์มข้อมูลบัญชีผู้ใช้ให้ตามที่ต้องการแล้วจึงกด ยืนยันดังรูปที่

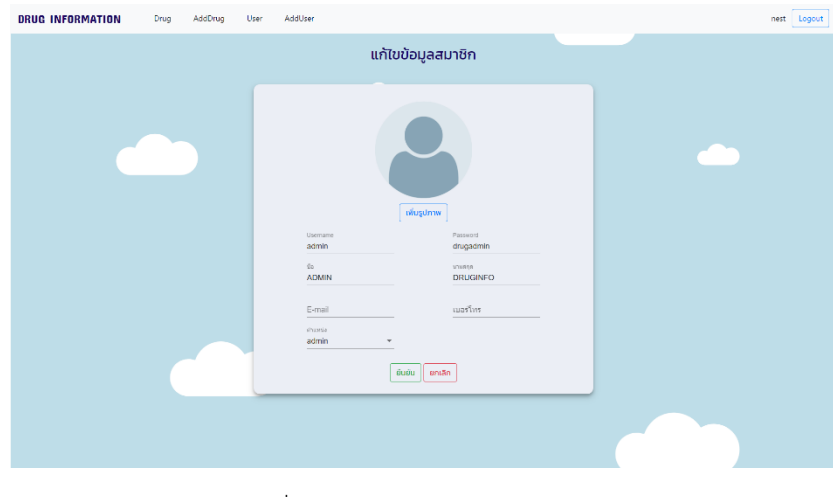

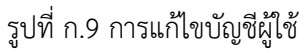

# **4.4 การลบบัญชีผู้ใช้งาน**

ทำได้โดยการไปยังระบบในส่วนของการจัดการบัญชีผู้ใช้ และทำการค้นหาบัญชีที่ต้องการลบโดยการ กดปุ่มลบตรงบัญชีผู้ใช้ที่ต้องการลบในตารางดังรูปที่ ก.10 แล้วกดตกลงการลบในหน้าที่แสดงขึ้นมาดังรูปที่ ก. 11

| <b>DRUG INFORMATION</b>         | Drug       | AddDrug | User         | AddUser |                    |               | nest                |
|---------------------------------|------------|---------|--------------|---------|--------------------|---------------|---------------------|
|                                 |            |         |              |         | ฐานข้อมูลสมาชิก    |               |                     |
| ค้นหาข้อมูลสมาชิก<br>รหัศสมาชิก | ดันหา      |         |              |         |                    |               |                     |
| รายชื่อสมาชิก                   |            |         |              |         |                    |               | สร้างข้อมูลสมาชิก   |
| คำดับ                           | รนัสสมาชิก |         | ชื่อ         |         | นารมสกุล           | ตำแหน่ง       |                     |
| $\mathbf{I}$                    | admin      |         | <b>ADMIN</b> |         | <b>DRUGINFO</b>    | Administrator | $\alpha$ $\alpha$   |
| $\overline{2}$                  | peeradach  |         | ที่ระดบ      |         | ROOSTAL            | Administrator | $\mathbf{c}$ .      |
| 3                               | benny      |         | wuulu        |         | <b>Ala</b>         | Administrator | $\hat{O}$ if        |
| $\overline{4}$                  | bobiew     |         | บิว          |         | Taken of Bushavian | User          | $\circ$ $\bullet$   |
| 5                               | ardcsr     |         | sirasak      |         | nuipin             | Administrator | $\bullet$<br>n      |
| 6                               | nest       |         | าริตรา       |         | นับทธาตรี          | Administrator | <b>≎ ■</b>          |
| $\gamma$                        | test2      |         | test2        |         | test2              | Administrator | $\Phi$ if           |
| 8                               | winnie     |         | win          |         | nie                | Administrator | $\hat{O}$ $\hat{H}$ |

รูปที่ ก.10 การลบบัญชีผู้ใช้งาน

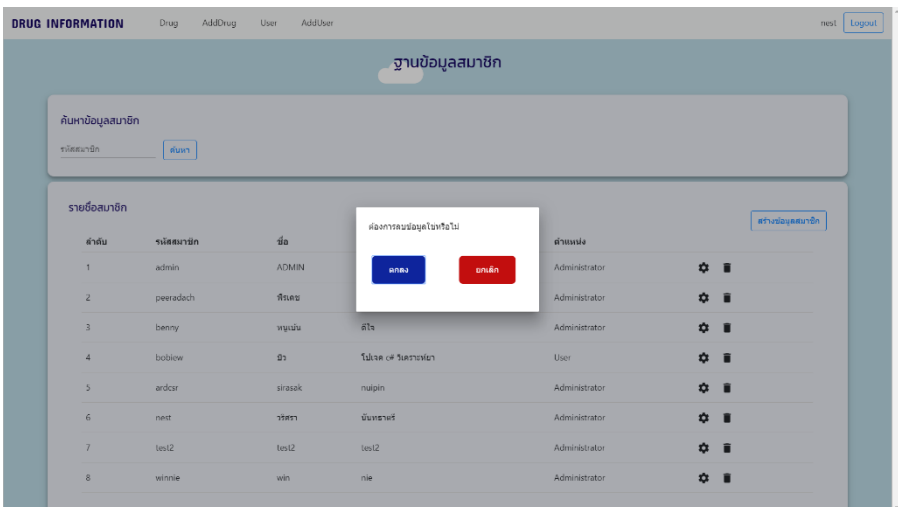

รูปที่ ก.11 การกดปุ่มยืนยันการลบบัญชีผู้ใช้งาน

### **5. การใช้งานในส่วนการจัดการข้อมูลยา**

# **5.1 กาค้นหาบัญชีข้อมูลยา**

ทำได้โดยไปยังระบบในส่วนจัดการบัญชีข้อมูลยาแล้วทำการพิมพ์ชื่อยาที่ต้องการค้นหาในช่อง หลังจากนั้นให้ทำการกดที่ปุ่มค้นหา ดังรูปที่ ก.12

| <b>DRUG INFORMATION</b>       | AddDrug User<br>Drug               | AddUser |                              |                | Logout<br>nest |
|-------------------------------|------------------------------------|---------|------------------------------|----------------|----------------|
|                               |                                    |         | ฐานข้อมูลยา                  |                |                |
| ค้นหาข้อมูลยา<br>Gaso<br>sara | ดันหา                              |         |                              |                |                |
| รายชื่อยา                     |                                    |         |                              |                | สร้างข้อมูลขา  |
| ลำดับ<br>×.                   | ชื่อยา<br>SARA FOR CHILDREN Contai |         | manrea<br>ussunannsfaluardha | 0 <sup>1</sup> |                |
|                               |                                    |         |                              |                |                |
|                               |                                    |         |                              |                |                |

้รูปที่ ก.12 การค้นหาข้อมูลยาเพื่อทำการแก้ไข

### **5.2 การสร้างข้อมูลยา**

ทำได้โดยไปยังระบบในส่วนของ Add Drug และคลิกปุ่ม "สร้างข้อมูลยา" ดังรูปที่ แล้วทำการเลือก ระหว่างการกรอกข้อมูลหรือการเพิ่มข้อมูลด้วยรูปภาพเอกสารกำกับยาดังรูปที่ ก.13

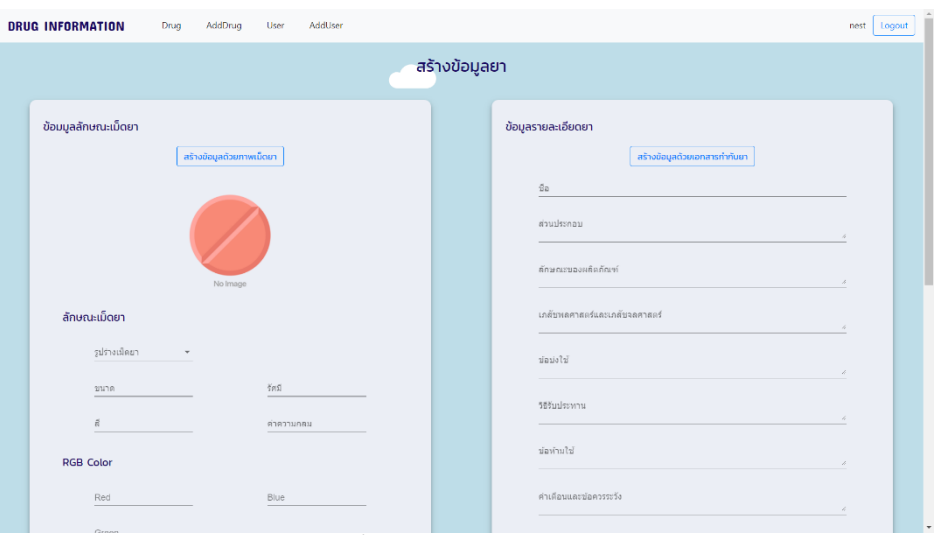

รูปที่ ก.13 การสร้างข้อมูลยา

หากต้องการเลือกการเพิ่มข้อมูลด้วยรูปภาพเอกสารกำกับยาให้ทำการกดที่ปุ่มการเพิ่มข้อมูลด้วยภาพ เอกสารกำกับยาดังรูปที่ หลังจากนั้นให้ทำการเลือกรูปภาพโดยการกดที่ปุ่ม Choose file ดังรูปที่ ก.14

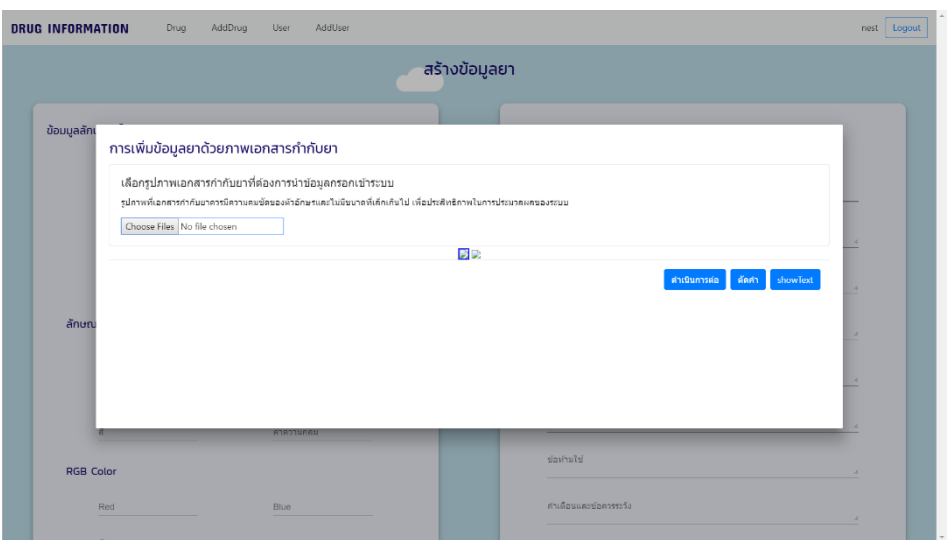

์ รูปที่ ก.14 การเลือกรูปภาพเอกสารกำกับยา

เมื่อทำการเลือกรูปภาพที่ต้องการแล้วให้ทำการรอระบบประมวลผลเมื่อระบบทำการแสดงรูปภาพที่ เลือกแล้วให้ผู้ใช้เลือกรูปภาพที่มีความชัดเจนของตัวอักษร แล้วทำการกดที่ปุ่มดำเนินการต่อดังรูปที่ ก.16

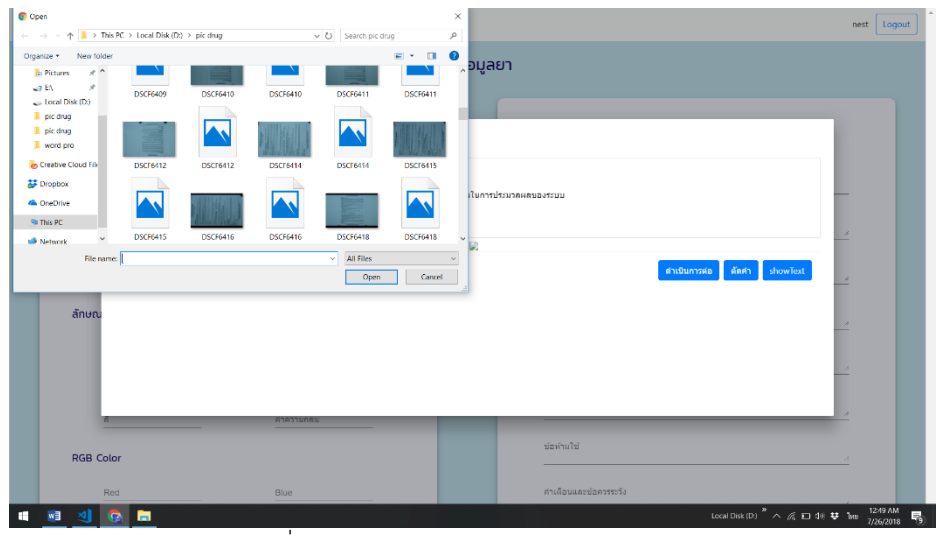

้รูปที่ ก.15 การเลือกรูปภาพเอกสารกำกับยา

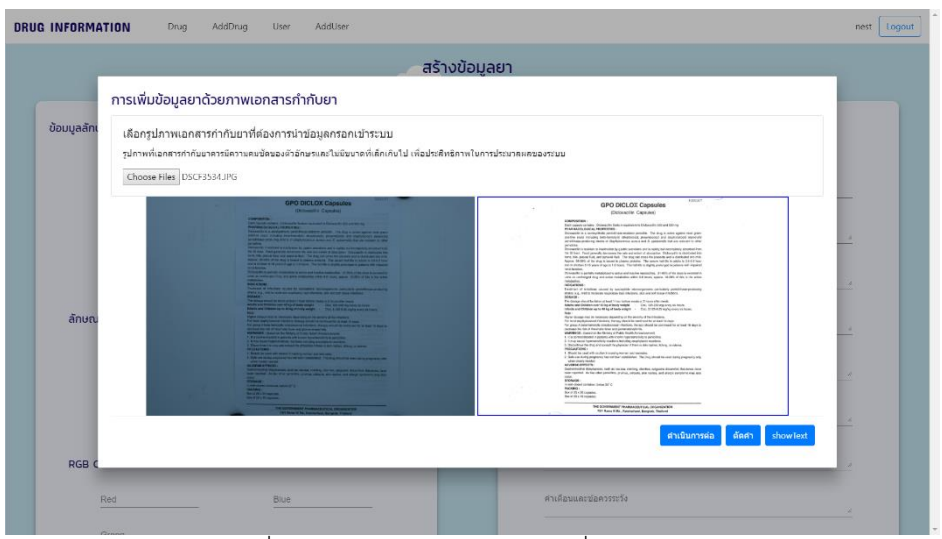

รูปที่ ก.16 การเลือกรูปเข้าระบบเพื่อประมวลผล

เมื่อรับบประมวลผลเสร็จจะแสดงข้อความที่ด้านขาวมือดังรูปที่ ก.17 ให้ผู้ใช้ทำการตรวจสอบความ ถูกต้องของข้อมูลและทำการกดที่ปุ่มการแยกคำเพื่อทำการแยกคำตามหัวข้อ ดังรูปที่ ก.18

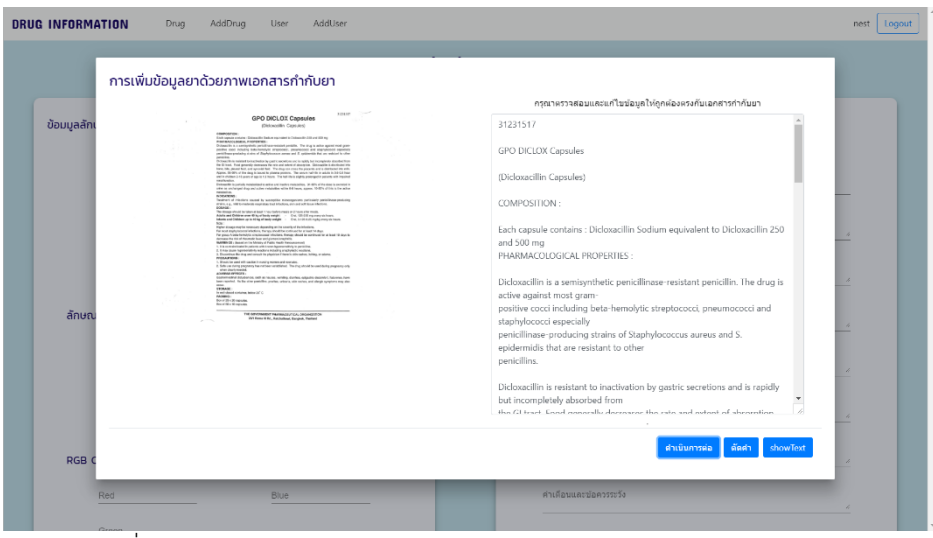

รูปที่ ก.17 การตรวจสอบความถูกต้องของการประมวลผลด้วยระบบ OCR

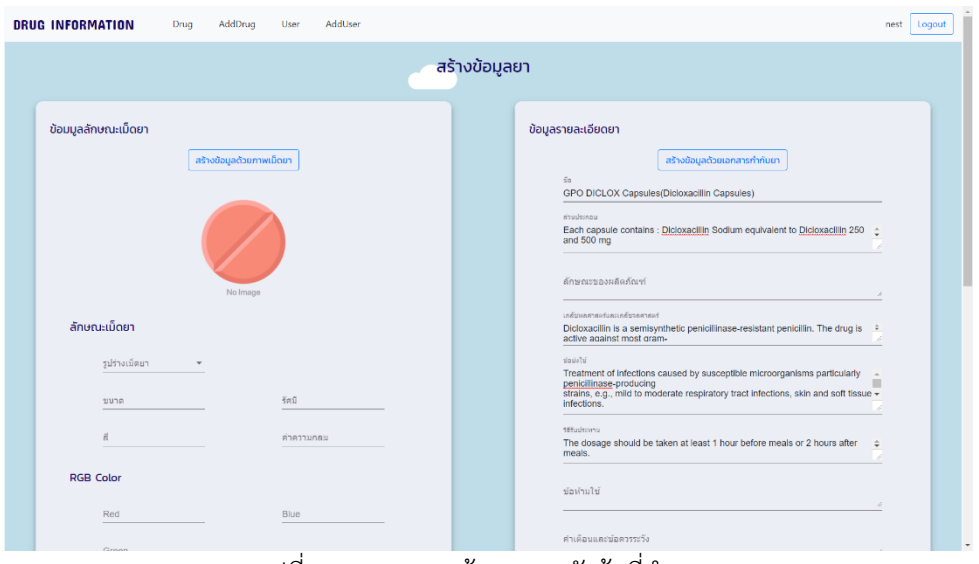

ู รูปที่ ก.18 การแยกข้อมูลตามหัวข้อที่กำหนด

หลังจากระบบทำการแยกข้อมูลให้ผู้ใช้ทำการตรวจสอบความถูกต้องของการแยกข้อมูลตัดหัวข้อ เมื่อ ตรวจสอบเรียบร้อยแล้ว ให้ทำการกดปุ่มการแปรภาษาด้านล่างของข้อมูลทั้งหมดเพื่อทำการแปรภาษาดังรูปที่ ก.19 แล้วทำการกดยืนยันเพื่อเพิ่มข้อมูลยาเข้าระบบ

| <b>DRUG INFORMATION</b>       | Drug | AddDrug                   | User       | AddUser |               |                                                                                                    | nest | Logout |  |
|-------------------------------|------|---------------------------|------------|---------|---------------|----------------------------------------------------------------------------------------------------|------|--------|--|
|                               |      |                           |            |         | สร้างข้อมูลยา |                                                                                                    |      |        |  |
| ข้อมมูลลักษณะเม็ดยา           |      | สร้างข้อมูลด้วยภาพเมื่ดยา |            |         |               | ข้อมูลรายละเอียดยา<br>สร้างข้อมูลด้วยเอกสารกำกับยา<br>0 <sub>b</sub><br>GPO DICLOX Capsules(Dicioxacillin Capsules)<br>usorduris<br>แคปซูลแต่ละเม็ดมี: Dicloxacillin โซเดียมเทียบเท่า Dicloxacillin 250 และ 500 มก<br>ลักษณะของผลิตภัณฑ์ | ×    |        |  |
| ลักษณะเม็ดยา<br>รูปร่างเม็ดยา |      | No Image                  |            |         |               | เกล้นหลุกาสตร์และเกล้นจุดสารอะร์<br>Dicloxacillin มีฤทธิ์ในการยับยังการหลังในกระเพาะอาหารและดูดชั้นใต้อย่างรวดเร็ว<br>แต่ไม่สมบรณ์<br>ทางเดินอาหาร อาหารโดยทั่วไปลดอัตราและขอบเขตของการดูดชื่น มีการแจกจ่าย                              |      |        |  |
| ขนาด                          |      |                           | šaŭ        |         |               | irletab<br>penicillinase<br>สายพันธุ์เช่นการคิดเชื้อระบบทางเดินหายใจที่มีระดับปานกลางถึงปานกลางการคิด<br>เชื้อที่ผิวหนังและเนื้อเยื่ออ่อน                                                                                                |      |        |  |
| $\hat{a}$<br><b>RGB Color</b> |      |                           | ค่าความกลม |         |               | <b>SEGuilecenu</b><br>ทารกและเด็กที่มีน้ำหนักตัวไม่เกิน 40 กก. - รับประทานในช่องปาก 3.125-6.25 มก. / ≑<br>กก. ทุกหกชั่วโมง                                                                                                    |      |        |  |
| Red                           |      |                           | Blue       |         |               | น่อห่านใช้                                                                                                    |      |        |  |

รูปที่ ก.19 การแปลข้อมูลเป็นภาษาไทย

### **5.3 การแก้ไขบัญชีข้อมูลยา**

่ ทำได้โดยไปยังระบบในส่วนจัดการข้อมูลยา และทำการค้นหาข้อมูลยาที่ต้องการแก้ไขจากนั้นคลิกที่ ปุ่มแก้ไขตรงข้อมูลยาที่ต้องการแก้ไขในตาราง แล้วแก้ไขข้อมูลที่ต้องการในฟอร์มข้อมูลบัญชียาให้ตรงตามที่ ต้องการแล้วจึงกดยืนยันดังรูปที่ ก.20

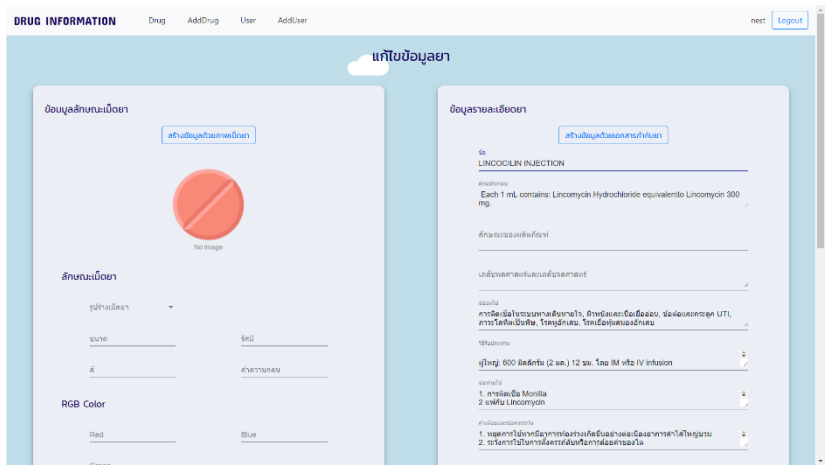

รูปที่ ก.20 การแก้ไขข้อมูลยา

### **5.4 การลบข้อมูลยา**

ทำได้โดยการไปยังระบบในส่วนของการจัดการข้อมูลยา และทำการค้นหาข้อมูลยาที่ต้องการลบโดย การกดปุ่มลบตรงข้อมูลยาที่ต้องการลบในตารางดังรูปที่ แล้วกดตกลงการลบในหน้าที่แสดงขึ้นมาดังรูปที่ ก.21

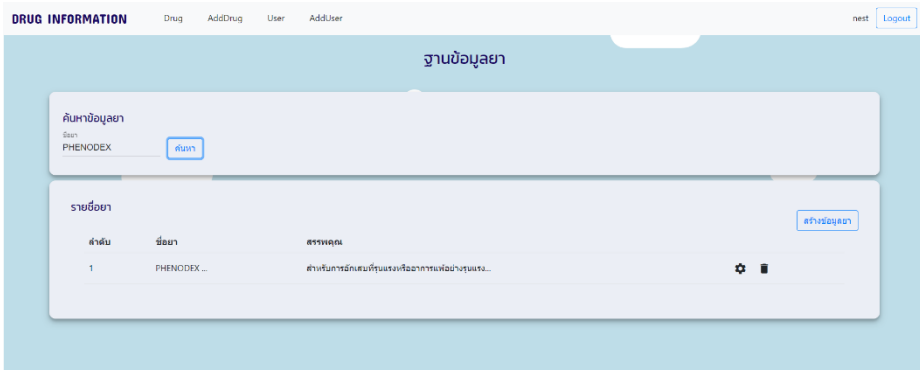

รูปที่ ก.21 การลบข้อมูลยา

#### **เอกสารอ้างอิง**

Shreeshrii (2018) , How to use the tools provided to train Tesseract 4.00 วันที่ค้นข้อมูล 9 พฤศจิกายน 2560 สืบค้นจาก https://github.com/tesseract-[ocr/tesseract/wiki/TrainingTesseract](https://github.com/tesseract-ocr/tesseract/wiki/TrainingTesseract)

Vsemozhetbyt (2017) Node.js v10.7.0 Documentation สำหรับการติดต่อระหว่าง Nodeis กับ command line วันที่ค้นข้อมูล 9 มกราคม 2561 สืบค้นจาก [https://nodejs.org/api/child\\_process](https://nodejs.org/api/child_process.html)

The language for building web pages การเขียน Style website HTML (1998) วันที่ค้นข้อมูล 9 มกราคม 2561 สืบค้นจาก [https://www.w3schools.com](https://www.w3schools.com/)

Chai Phonbopit (2015), Node.js คืออะไร ? + เริ่มต้นใช้งาน วันที่ค้นข้อมูล 13 มกราคม 2561 สืบค้นจาก https://devahoy.com/posts/getting-started-with-nodejs/

Codebee (2016), API คืออะไร ทำความรู้จักกับAPI วันที่ค้นข้อมูล 14 มกราคม 2561 สืบค้นจาก https://www.codebee.co.th/labs/ api-คืออะไร-ทำความร้จักกั/

ธวัชชัย (2015), OCR การรู้จ าอักขระด้วยแสง วันที่ค้นข้อมูล 17 ธันวาคม 2560 สืบค้นจาก https://th.wikipedia.org/wiki/การรู้จำอักขระด้วยแสง

สมเกียรติ อุดมหรรษากุล (2011) ภาพแบบสีตรงข้าม (Image Negative) วันที่ค้นข้อมูล 13 กุมภาพันธ์2561 สืบค้นจาก หนังสือการประมวลผลภาพดิจิตอลเบื้องต้น Fundamentals of Digital image processing, 37-38

สุพรรณี ศิริมาก (2014) หลักการของการประมวลผลภาพดิจิตอล (Digital Image Processing) วันที่ ค้นข้อมูล 27 มิถุนายน 2561 สืบค้นจาก วิทยานิพนธ์เรื่องการประมวลผลภาพชิพรีซิสเตอร์ในแผงวงจร อิเล็กทรอนิกส์ด้วยเทคนิคมอร์โฟโลยี, 23-27

Shreeshrii (2018) , How to use the tools provided to train Tesseract 4.00 วันที่ค้นข้อมูล 9 พฤศจิกายน 2560 สืบค้นจาก https://github.com/tesseract-[ocr/tesseract/wiki/TrainingTesseract](https://github.com/tesseract-ocr/tesseract/wiki/TrainingTesseract)

Vsemozhetbyt (2017) Node.js v10.7.0 Documentation สำหรับการติดต่อระหว่าง Nodejs กับ command line วันที่ค้นข้อมูล 9 มกราคม 2561 สืบค้นจาก https://nodeis.org/api/child\_process

The language for building web pages การเขียน Style website HTML (1998) วันที่ค้นข้อมูล 9 มกราคม 2561 สืบค้นจาก [https://www.w3schools.com](https://www.w3schools.com/)

Chai Phonbopit (2015), Node.js คืออะไร ? + เริ่มต้นใช้งาน วันที่ค้นข้อมูล 13 มกราคม 2561 สืบค้นจาก <https://devahoy.com/posts/getting-started-with-nodejs/>

#### **เอกสารอ้างอิง (ต่อ)**

Codebee (2016), API คืออะไร ทำความร้จักกับAPI วันที่ค้นข้อมูล 14 มกราคม 2561 สืบค้นจาก https://www.codebee.co.th/labs/ api-คืออะไร-ทำความรู้จักกั/

ธวัชชัย (2015), OCR การรู้จ าอักขระด้วยแสง วันที่ค้นข้อมูล 17 ธันวาคม 2560 สืบค้นจาก https://th.wikipedia.org/wiki/การรู้จำอักขระด้วยแสง

ImageMagick Studio LLC (2018), The Anatomy of the Command-line • Input Filename • Command-line Options • Output Filename วันที่ค้นข้อมูล 17 ธันวาคม 2560 สืบค้นจาก <https://www.imagemagick.org/script/command-line-processing.php>

Adri Van Houdt (2014) , Server options การใช้ API วันที่ค้นข้อมูล 14 มกราคม 2561 สืบค้น จาก <https://hapijs.com/api>

Copyright MongoDB Node.JS Team (2013), MongoClient or how to connect in a new and better way ? วันที่ค้นข้อมูล 22 มกราคม 2561 สืบค้นจาก <u>http://mongodb.github.io/node-</u> [mongodb-native/driver-r](http://mongodb.github.io/node-mongodb-native/driver-)ticles/mongoclient.html#mongoclient-connect-options

Powered by Google (2010-2018), What is Angular? วันที่ค้นข้อมูล 6 มกราคม 2561 สืบค้น จาก <https://angular.io/docs>

DISQUS 2PM (2016), Cluster Mode วันที่ค้นข้อมูล 29 มีนาคม 2561 สืบค้นจาก <http://pm2.keymetrics.io/docs/usage/cluster-mode/>

RestApiTutorial team (2013) REST API Tutorial, Learn REST: A RESTful Tutorial วันที่ค้น ข้อมูล 16 มกราคม 2561 สืบค้นจาก <https://www.restapitutorial.com/>

The MongoDB 3.6 Manual. (2017) MongoDB, Inc. วันที่ค้นข้อมูล 23 ธันวาคม 2560สืบค้นจาก <https://docs.mongodb.com/manual/>

สมเกียรติ อุดมหรรษากุล (2011) ภาพแบบสีตรงข้าม (Image Negative) วันที่ค้นข้อมูล 13 กุมภาพันธ์ 2561 สืบค้นจาก หนังสือการประมวลผลภาพดิจิตอลเบื้องต้น Fundamentals of Digital image processing, 37-38

สุพรรณี ศิริมาก (2014) หลักการของการประมวลผลภาพดิจิตอล (Digital Image Processing) วันที่ ค้นข้อมูล 27 มิถุนายน 2561 สืบค้นจาก วิทยานิพนธ์เรื่องการประมวลผลภาพชิพรีซิสเตอร์ในแผงวงจร อิเล็กทรอนิกส์ด้วยเทคนิคมอร์โฟโลยี, 23-27